# **Open Application Standard Platform for Java V2.3.0**

Copyright © 2014-2017 the OASP team

# **Table of Contents**

| Introduction                                                  | viii |
|---------------------------------------------------------------|------|
| 1. Architecture                                               | 1    |
| 1.1. Key Principles                                           | 1    |
| 1.2. Architecture Principles                                  | 1    |
| 1.3. Application Architecture                                 | 1    |
| 1.3.1. Business Architecture                                  | 2    |
| 1.3.2. Technical Architecture                                 | 2    |
| 1.3.2.1. Technology Stack                                     | 3    |
| 2. Coding                                                     | 5    |
| 2.1. Coding Conventions                                       | 5    |
| 2.1.1. Naming                                                 | 5    |
| 2.1.2. Packages                                               | 5    |
| 2.1.3. Code Tasks                                             | 6    |
| 2.1.3.1. TODO                                                 | 7    |
| 2.1.3.2. FIXME                                                | 7    |
| 2.1.3.3. REVIEW                                               | 7    |
| 2.1.4. Code-Documentation                                     | 7    |
| 2.1.5. Code-Style                                             | 7    |
| 2.1.5.1. BLOBs                                                | 7    |
| 2.1.5.2. Closing Resources                                    | 8    |
| 2.1.5.3. Lambdas and Streams                                  | 8    |
| 2.1.5.4. Optionals                                            | 10   |
| 2.1.5.5. Encoding                                             | 10   |
| 2.1.5.6. Prefer general API                                   |      |
| 3. Layers                                                     | 11   |
| 3.1. Client Layer                                             | 11   |
| 3.1.1. JavaScript for Java Developers                         | 11   |
| 3.2. Service Layer                                            |      |
| 3.2.1. Types of Services                                      |      |
| 3.2.2. Versioning                                             |      |
| 3.2.3. Interoperability                                       |      |
| 3.2.4. Service Considerations                                 |      |
| 3.2.5. Security                                               | 14   |
| 3.3. Logic Layer                                              | 15   |
| 3.3.1. Component Part                                         |      |
| 3.3.1.1. Component Part Interface                             |      |
| 3.3.1.2. Component Part with Simple Interface                 |      |
| 3.3.1.3. Component Part Interface with Use Case Decomposition |      |
| 3.3.2. Component Implementation                               |      |
| 3.3.3. Passing Parameters Among Components                    |      |
| 3.3.4. Security                                               |      |
| 3.3.4.1. Direct Object References                             | 19   |
| 3.4. Data-Access Layer                                        |      |
| 3.4.1. Persistence                                            |      |
| 3.4.1.1. Entity                                               |      |
| A Simple Entity                                               |      |
| Entities and Datatypes                                        | 21   |

| Enumerations                                       | 21 |
|----------------------------------------------------|----|
| BLOB                                               | 21 |
| Date and Time                                      | 22 |
| QueryDSL and Custom Types                          | 22 |
| Primary Keys                                       | 22 |
| 3.4.1.2. Data Access Object                        | 22 |
| DAO Interface                                      | 23 |
| DAO Implementation                                 | 23 |
| 3.4.1.3. Queries                                   | 23 |
| Static Queries                                     | 23 |
| Using Queries to Avoid Bidirectional Relationships | 24 |
| Dynamic Queries                                    | 24 |
| Using Wildcards                                    | 25 |
| Pagination                                         | 25 |
| Pagination example                                 |    |
| Query Meta-Parameters                              |    |
| 3.4.1.4. Relationships                             |    |
| n:1 and 1:1 Relationships                          |    |
| 1:n and n:m Relationships                          |    |
| Eager vs. Lazy Loading                             |    |
| Cascading Relationships                            |    |
| 3.4.1.5. Embeddable                                |    |
| 3.4.1.6. Inheritance                               |    |
| 3.4.1.7. Concurrency Control                       |    |
| Optimistic Locking                                 |    |
| Pessimistic Locking                                |    |
| 3.4.1.8. Database Auditing                         |    |
| 3.4.1.9. Testing Entities and DAOs                 |    |
| 3.4.1.10. Principles                               |    |
| 3.4.2. Database Configuration                      |    |
| 3.4.2.1. Database System and Access                |    |
| 3.4.2.2. Database System and Access                |    |
| 3.4.2.3. Database logging                          |    |
| 3.4.3. Security                                    |    |
| 3.4.3.1. SQL-Injection                             |    |
| 3.4.3.2. Limited Permissions for Application       |    |
| Batch Layer                                        |    |
| 3.5.1. Batch architecture                          |    |
|                                                    |    |
| 3.5.1.1. Layering                                  |    |
| Accessing data access layer                        |    |
| 3.5.1.2. Batch administration and execution        |    |
| Starting and Stopping Batches                      |    |
| Starting a Batch Job                               |    |
| jobName                                            |    |
| Stopping a Job                                     |    |
| Scheduling                                         |    |
| 3.5.2. Implementation                              |    |
| 3.5.2.1. Main Challenges                           |    |
| Transaction handling                               | 38 |

3.5.

| Restarting Batches                          | 39   |
|---------------------------------------------|------|
| Exception handling in Batches               | 39   |
| Performance issues                          | . 39 |
| 3.5.2.2. Setup                              | 40   |
| Database                                    | 40   |
| Failure information                         | 40   |
| General Configuration                       | 40   |
| 3.5.2.3. Example-Batch                      | 41   |
| 3.5.2.4. Restarts                           | . 43 |
| 3.5.2.5. Chunk Processing                   | . 44 |
| ItemReader                                  | . 44 |
| Caching                                     | 45   |
| Reading from Transactional Queues           |      |
| Reading from the Database                   |      |
| Reading from Files                          |      |
| ItemProcessor                               |      |
| ItemWriter                                  |      |
| Writing to Database or Transactional Queues |      |
| Writing to Files                            |      |
| Saving and Restoring State                  |      |
| 3.5.2.6. Tasklet based Processing           |      |
| 3.5.2.7. Exception Handling                 |      |
| Skipping                                    |      |
| Retrying                                    |      |
| 3.5.2.8. Listeners                          |      |
| 3.5.2.9. Parameters                         |      |
| 3.5.2.10. Performance Tuning                |      |
| 3.5.2.11. Testing                           |      |
| Testing Batch Jobs                          |      |
| -                                           |      |
| Testing Individual Steps                    |      |
| Validating Output Files                     |      |
| Testing Restarts                            |      |
| 4. Guides                                   |      |
| 4.1. Dependency Injection                   |      |
| 4.1.1. Key Principles                       |      |
| 4.1.2. Example Bean                         |      |
| 4.1.3. Bean configuration                   |      |
| 4.2. Configuration                          |      |
| 4.2.1. Internal Application Configuration   |      |
| 4.2.1.1. Spring Boot Application            |      |
| 4.2.1.2. Standard beans configuration       |      |
| 4.2.1.3. XML-based beans configuration      |      |
| 4.2.1.4. Batch configuration                |      |
| 4.2.1.5. Security configuration             |      |
| 4.2.1.6. WebSocket configuration            |      |
| 4.2.1.7. Database Configuration             |      |
| 4.2.2. Externalized Configuration           |      |
| 4.2.2.1. Environment Configuration          |      |
| 4.2.2.2. Business Configuration             | 62   |

| 4.3. Logging                                                         | 63 |
|----------------------------------------------------------------------|----|
| 4.3.1. Usage                                                         | 63 |
| 4.3.1.1. Maven Integration                                           | 63 |
| 4.3.1.2. Configuration                                               | 63 |
| 4.3.1.3. Logger Access                                               | 63 |
| 4.3.1.4. How to log                                                  | 63 |
| 4.3.2. Operations                                                    | 64 |
| 4.3.2.1. Log Files                                                   | 64 |
| 4.3.2.2. Output format                                               | 65 |
| 4.3.3. Security                                                      | 65 |
| 4.3.4. Correlating separate requests                                 | 65 |
| 4.4. Security                                                        | 67 |
| 4.4.1. Vulnerabilities and Protection                                | 67 |
| 4.4.2. Tools                                                         | 68 |
| 4.4.2.1. Dependency Check                                            | 68 |
| 4.4.2.2. Penetration Testing                                         | 68 |
| 4.5. Access-Control                                                  | 69 |
| 4.5.1. Authentication                                                | 69 |
| 4.5.1.1. Mechanisms                                                  | 69 |
| Basic                                                                | 69 |
| Form Login                                                           | 70 |
| 4.5.1.2. Preserve original request anchors after form login redirect |    |
| 4.5.1.3. Users vs. Systems                                           |    |
| 4.5.2. Authorization                                                 |    |
| 4.5.2.1. Clarification of terms                                      | 71 |
| 4.5.2.2. Suggestions on the access model                             | 72 |
| 4.5.2.3. oasp4j-security                                             |    |
| Access Control Schema                                                |    |
| Configuration on URL level                                           | 75 |
| Configuration on Java Method level                                   |    |
| Check Data-based Permissions                                         |    |
| 4.6. Validation                                                      | 77 |
| 4.6.1. Stateless Validation                                          |    |
| 4.6.1.1. Example                                                     |    |
| 4.6.1.2. GUI-Integration                                             |    |
| 4.6.1.3. Cross-Field Validation                                      |    |
| 4.6.2. Stateful Validation                                           |    |
| 4.7. Auditing                                                        |    |
| 4.8. Aspect Oriented Programming (AOP)                               |    |
| 4.8.1. AOP Key Principles                                            |    |
| 4.8.2. AOP Usage                                                     |    |
| 4.8.3. AOP Debugging                                                 |    |
| 4.9. Exception Handling                                              |    |
| 4.9.1. Exception Principles                                          |    |
| 4.9.2. Exception Example                                             |    |
| 4.9.3. Handling Exceptions                                           |    |
| 4.10. Internationalization                                           |    |
| 4.10.1. Binding locale information to the user                       |    |
| 4.10.2. Getting internationalizated messages                         |    |
|                                                                      |    |

| 4.11. XML                                                      | 87    |
|----------------------------------------------------------------|-------|
| 4.11.1. JAXB                                                   | 87    |
| 4.11.1.1. JAXB and Inheritance                                 | 87    |
| 4.11.1.2. JAXB Custom Mapping                                  | 87    |
| 4.12. JSON                                                     | 88    |
| 4.12.1. Configure JSON Mapping                                 | 88    |
| 4.12.2. JSON and Inheritance                                   | 88    |
| 4.12.3. JSON Custom Mapping                                    | 89    |
| 4.13. REST                                                     | 91    |
| 4.13.1. URLs                                                   | 91    |
| 4.13.2. HTTP Methods                                           | 91    |
| 4.13.3. HTTP Status Codes                                      | 92    |
| 4.13.4. Metadata                                               | 93    |
| 4.13.5. JAX-RS                                                 | 93    |
| 4.13.5.1. JAX-RS Configuration                                 | 94    |
| 4.13.6. REST Exception Handling                                | 94    |
| 4.13.7. Recommendations for REST requests and responses        | 94    |
| 4.13.7.1. Unparameterized loading of a single resource         | 95    |
| 4.13.7.2. Unparameterized loading of a collection of resources | 95    |
| 4.13.7.3. Saving a resource                                    | 95    |
| 4.13.7.4. Parameterized loading of a resource                  | 96    |
| Pagination details                                             | 97    |
| 4.13.7.5. Deletion of a resource                               |       |
| 4.13.7.6. Error results                                        | 97    |
| 4.13.8. REST Media Types                                       | 97    |
| 4.13.9. REST Testing                                           |       |
| 4.13.10. Security                                              | 98    |
| 4.13.10.1. CSRF                                                |       |
| 4.13.10.2. JSON top-level arrays                               | 98    |
| 4.14. SOAP                                                     |       |
| 4.14.1. JAX-WS                                                 | 99    |
| 4.14.2. SOAP Custom Mapping                                    | 99    |
| 4.14.3. SOAP Testing                                           |       |
| 4.15. Testing                                                  |       |
| 4.15.1. General best practices                                 |       |
| 4.15.2. Test Automation Technology Stack                       |       |
| 4.15.3. Test Doubles                                           |       |
| 4.15.3.1. Stubs                                                | . 102 |
| 4.15.3.2. Mocks                                                | . 102 |
| 4.15.3.3. Wiremock                                             | 103   |
| 4.15.4. Integration Levels                                     | 103   |
| 4.15.4.1. Level 1 Module Test                                  |       |
| 4.15.4.2. Level 2 Component Test                               |       |
| 4.15.4.3. Level 3 Subsystem Test                               |       |
| 4.15.4.4. Level 4 System Test                                  |       |
| 4.15.4.5. Classifying Integration-Levels                       |       |
| 4.15.5. Implementation                                         |       |
| 4.15.5.1. Module Test                                          |       |
| 4.15.5.2. Component Test                                       |       |
|                                                                |       |

| 4.15.5.3. Subsystem Test                        | 108 |
|-------------------------------------------------|-----|
| 4.15.5.4. System Test                           | 109 |
| 4.15.5.5. How to run test levels                | 109 |
| 4.15.6. Deployment Pipeline                     | 110 |
| 4.15.7. Test Coverage                           | 110 |
| 4.15.8. Test Configuration                      | 110 |
| 4.15.8.1. Configure Test Specific Beans 1       | 110 |
| 4.15.8.2. Test Data                             | 111 |
| 4.15.9. Debugging Tests                         | 111 |
| 4.15.9.1. Debugging with the IDE 1              | 111 |
| 4.15.9.2. Debugging with Maven                  | 111 |
| 4.16. Transfer-Objects                          | 113 |
| 4.16.1. Business-Transfer-Objects 1             | 113 |
| 4.16.2. Service-Transfer-Objects 1              | 114 |
| 4.17. Bean-Mapping                              | 115 |
| 4.17.1. Bean-Mapper Dependency 1                | 115 |
| 4.17.2. Bean-Mapper Usage                       | 115 |
| 4.18. Datatypes                                 | 116 |
| 4.18.1. Datatype Packaging                      | 116 |
| 4.18.2. Technical Concerns                      | 117 |
| 4.18.3. Datatypes in Entities                   | 117 |
| 4.18.4. Datatypes in Transfer-Objects           | 117 |
| 4.18.4.1. XML                                   | 117 |
| 4.18.4.2. JSON                                  | 117 |
| 4.19. Transaction Handling                      | 118 |
| 4.19.1. Batches                                 | 118 |
| 4.20. SQL                                       | 119 |
| 4.20.1. Naming Conventions                      | 119 |
| 4.20.1.1. DDL                                   | 119 |
| 4.20.1.2. Data                                  | 120 |
| 4.21. Accessibility                             | 121 |
| 4.22. CORS support                              | 122 |
| 4.22.1. Configuring CORS support                | 122 |
| 4.23. BLOB support                              | 123 |
| 4.23.1. Introduction                            | 123 |
| 4.23.2. Implementing BLOB support: an example 1 | 123 |
| 4.23.2.1. Logic Layer                           |     |
| 4.23.2.2. Service Layer                         |     |
|                                                 |     |

# Introduction

The <u>Open Application Standard Platform (OASP)</u> provides a solution to building applications which combine best-in-class frameworks and libraries as well as industry proven practices and code conventions. It massively speeds up development, reduces risks and helps you to deliver better results.

This document contains the complete compendium of the <u>Open Application Standard Platform for Java</u> (OASP4J). From this link you will also find the latest release or nightly snapshot of this documentation.

# 1. Architecture

There are many different views on what is summarized by the term *architecture*. First we introduce the key principles and <u>architecture principles</u> of the OASP. Then we go into details of the the <u>architecture</u> of an application.

## **1.1 Key Principles**

For the OASP we follow these fundamental key principles for all decisions about architecture, design, or choosing standards, libraries, and frameworks:

KISS

Keep it small and simple

• Open

Commitment to open standards and solutions (no required dependencies to commercial or vendorspecific standards or solutions)

Patterns

We concentrate on providing patterns, best-practices and examples rather than writing framework code.

Solid

We pick solutions that are established and have proved to be solid and robust in real-live (business) projects.

## **1.2 Architecture Principles**

Additionally we define the following principles that our architecture is based on:

Component Oriented Design

We follow a strictly component oriented design to address the following sub-principles:

- Separation of Concerns
- Reusability and avoiding redundant code
- Information Hiding via component API and its exchangeable implementation treated as secret.
- Design by Contract for self-contained, descriptive, and stable component APIs.
- Layering as well as separation of business logic from technical code for better maintenance.
- Data Sovereignty (and high cohesion with low coupling) says that a component is responsible for its data and changes to this data shall only happen via the component. Otherwise maintenance problems will arise to ensure that data remains consistent. Therefore interfaces of a component that may be used by other components are designed *call-by-value* and not *call-by-reference*.

## • Homogeneity

Solve similar problems in similar ways and establish a uniform code-style.

## **1.3 Application Architecture**

For the architecture of an application we distinguish the following views:

- The <u>Business Architecture</u> describes an application from the business perspective. It divides the application into business components and with full abstraction of technical aspects.
- The <u>Technical Architecture</u> describes an application from the technical implementation perspective. It divides the application into technical layers and defines which technical products and frameworks are used to support these layers.
- The Infrastructure Architecture describes an application from the operational infrastructure perspective. It defines the nodes used to run the application including clustering, load-balancing and networking. This view is not explored further in this guide.

## **1.3.1 Business Architecture**

The *business architecture* divides the application into *business components*. A business component has a well-defined responsibility that it encapsulates. All aspects related to that responsibility have to be implemented within that business component. Further the business architecture defines the dependencies between the business components. These dependencies need to be free of cycles. A business component exports his functionality via well-defined interfaces as a self-contained API. A business component may use another business component via its API and compliant with the dependencies defined by the business architecture.

As the business domain and logic of an application can be totally different, the OASP can not define a standardized business architecture. Depending on the business domain it has to be defined from scratch or from a domain reference architecture template. For very small systems it may be suitable to define just a single business component containing all the code.

## **1.3.2 Technical Architecture**

The technical architecture divides the application into technical layers based on the <u>multilayered</u> architecture. A layer is a unit of code with the same category such as service or presentation logic. A layer is therefore often supported by a technical framework. Each business component can therefore be split into *component parts* for each layer. However, a business component may not have component parts for every layer (e.g. only a presentation part that utilized logic from other components).

An overview of the technical reference architecture of the OASP is given by <u>figure "Technical Reference</u> <u>Architecture"</u>. It defines the following layers visualized as horizontal boxes:

- <u>client layer</u> for the front-end (GUI).
- <u>service layer</u> for the services used to expose functionality of the back-end to the client or other consumers.
- batch layer for exposing functionality in batch-processes (e.g. mass imports).
- logic layer for the business logic.
- <u>data-access layer</u> for the data access (esp. persistence).

Also you can see the (business) components as vertical boxes (e.g. A and X) and how they are composed out of component parts each one assigned to one of the technical layers.

Further, there are technical components for cross-cutting aspects grouped by the gray box on the left. Here is a complete list:

<u>Security</u>

- Logging
- <u>Monitoring</u>
- Transaction-Handling
- Exception-Handling
- Internationalization
- <u>Dependency-Injection</u>

## Figure 1.1. Technical Reference Architecture

We reflect this architecture in our code as described in our <u>coding conventions</u> allowing a traceability of business components, use-cases, layers, etc. into the code and giving developers a sound orientation within the project.

Further, the architecture diagram shows the allowed dependencies illustrated by the dark green connectors. Within a business component a component part can call the next component part on the layer directly below via a dependency on its API (vertical connectors). While this is natural and obvious it is generally forbidden to have dependencies upwards the layers or to skip a layer by a direct dependency on a component part two or more layers below. The general dependencies allowed between business components are defined by the business architecture. In our reference architecture diagram we assume that the business component x is allowed to depend on component A. Therefore a use-case within the logic component part of x is allowed to call a use-case from A via a dependency on the component API. The same applies for dialogs on the client layer. This is illustrated by the horizontal connectors. Please note that persistence entities are part of the API of the data-access component part so only the logic component part of the same business component may depend on them.

The technical architecture has to address non-functional requirements:

## scalability

is established by keeping state in the client and making the server state-less (except for login session). Via load-balancers new server nodes can be added to improve performance (horizontal scaling).

## • availability and reliability

are addressed by clustering with redundant nodes avoiding any single-point-of failure. If one node fails the system is still available. Further the software has to be robust so there are no dead-locks or other bad effects that can make the system unavailable or not reliable.

## security

is archived in the OASP by the right templates and best-practices that avoid vulnerabilities. See <u>security guidelines</u> for further details.

## performance

is obtained by choosing the right products and proper configurations. While the actual implementation of the application matters for performance a proper design is important as it is the key to allow performance-optimizations (see e.g. <u>caching</u>).

## 1.3.2.1 Technology Stack

The technology stack of the OASP is illustrated by the following table.

| Торіс                   | Detail                         | Standard                      | Suggested implementation |
|-------------------------|--------------------------------|-------------------------------|--------------------------|
| runtime                 | language & VM                  | Java                          | Oracle JDK               |
| runtime                 | servlet-container              | JEE                           | tomcat                   |
| component<br>management | dependency injection           | <u>JSR330</u> & <u>JSR250</u> | spring                   |
| configuration           | framework                      | -                             | spring-boot              |
| persistence             | OR-mapper                      | JPA                           | hibernate                |
| batch                   | framework                      | <u>JSR352</u>                 | spring-batch             |
| service                 | SOAP services                  | JAX-WS                        | CXF                      |
| service                 | REST services                  | JAX-RS                        | CXF                      |
| logging                 | framework                      | <u>slf4j</u>                  | logback                  |
| validation              | framework                      | beanvalidation/JSR303         | hibernate-validator      |
| <u>security</u>         | Authentication & Authorization | JAAS                          | spring-security          |
| monitoring              | framework                      | <u>JMX</u>                    | <u>spring</u>            |
| monitoring              | HTTP Bridge                    | HTTP & JSON                   | <u>jolokia</u>           |
| AOP                     | framework                      | dynamic proxies               | spring AOP               |

# 2. Coding

# 2.1 Coding Conventions

The code should follow general conventions for Java (see <u>Oracle Naming Conventions</u>, <u>Google Java</u> <u>Style</u>, etc.).We consider this as common sense and provide configurations for <u>SonarQube</u> and related tools such as <u>Checkstyle</u> instead of repeating this here.

## 2.1.1 Naming

Besides general Java naming conventions, we follow the additional rules listed here explicitly:

- Always use short but speaking names (for types, methods, fields, parameters, variables, constants, etc.).
- Avoid having duplicate type names. The name of a class, interface, enum or annoation should be unique within your project unless this is intentionally desired in a special and reasonable situation.
- Avoid artificial naming constructs such as prefixes (I\*) or suffixes (\*IF) for interfaces.
- Use CamlCase even for abbreviations (XmlUtil instead of XMLUtil)
- Names of Generics should be easy to understand. Where suitable follow the common rule E=Element, T=Type, K=Key but feel free to use longer names for more specific cases such as ID, DTO or ENTITY. The capitalized naming helps to distinguish a generic type from a regular class.

## 2.1.2 Packages

Java Packages are the most important element to structure your code. We use a strict packaging convention to map technical layers and business components (slices) to the code (See <u>technical</u> <u>architecture</u> for further details). By using the same names in documentation and code we create a strong link that gives orientation and makes it easy to find from business requirements, specifications or story tickets into the code and back. Further we can use tools such as <u>SonarQube</u> and <u>SonarGraph</u> to verify architectural rules.

For an OASP based application we use the following Java-Package schema:

<rootpackage>.<application>.<component>.<layer>.<scope>[.<detail>]\*

E.g. in our example application we find the DAO interfaces for the salesmanagement component in the package io.oasp.gastronomy.restaurant.salesmanagement.dataaccess.api.dao

| Segment                     | Description                                                                                                    | Example            |
|-----------------------------|----------------------------------------------------------------------------------------------------|--------------------|
| <rootpackage></rootpackage> | Is the basic Java Package<br>name-space of the organization<br>or IT project owning the<br>code following common<br>Java Package conventions.<br>Consists of multiple segments | io.oasp.gastronomy |

Table 2.1. Segments of package schema

| Segment                     | Description                                                                                                    | Example         |
|-----------------------------|----------------------------------------------------------------------------------------------------|-----------------|
|                             | corresponding to the Internet domain of the organization.                                                                                                    |                 |
| <application></application> | The name of the application build in this project.                                                                                                    | restaurant      |
| <component></component>     | The (business) component the code belongs to. It is defined by the business architecture and uses terms from the business domain. Use the implicit component general for code not belonging to a specific component (foundation code).                                | salesmanagement |
| <layer></layer>             | The name of the technical layer<br>(See technical architecture)<br>which is one of the predefined<br>layers (dataaccess, logic,<br>service, batch, gui,<br>client) or common for code<br>not assigned to a technical<br>layer (datatypes, cross-cutting<br>concerns). | dataaccess      |
| <scope></scope>             | The scope which is one of api<br>(official API to be used by other<br>layers or components),base<br>(basic code to be reused by<br>other implementations) and<br>impl (implementation that<br>should never be imported from<br>outside)                               | api             |
| <detail></detail>           | Here you are free to further<br>divide your code into sub-<br>components and other<br>concerns according to the size<br>of your component part.                                                                                                    | dao             |

Please note that for library modules where we use io.oasp.module as <br/>basepackage> and the name of the module as <component>. E.g. the API of our beanmapping module can be found in the package io.oasp.module.beanmapping.common.api.

## 2.1.3 Code Tasks

Code spots that need some rework can be marked with the following tasks tags. These are already properly pre-configured in your development environment for auto completion and to view tasks you are responsible for. It is important to keep the number of code tasks low. Therefore every member of the team should be responsible for the overall code quality. So if you change a piece of code and hit a code task that you can resolve in a reliable way do this as part of your change and remove the according tag.

## 2.1.3.1 TODO

Used to mark a piece of code that is not yet complete (typically because it can not be completed due to a dependency on something that is not ready).

// TODO <author> <description>

A TODO tag is added by the author of the code who is also responsible for completing this task.

### 2.1.3.2 FIXME

// FIXME <author> <description>

A FIXME tag is added by the author of the code or someone who found a bug he can not fix right now. The <author> who added the FIXME is also responsible for completing this task. This is very similar to a TODO but with a higher priority. FIXME tags indicate problems that should be resolved before a release is completed while TODO tags might have to stay for a longer time.

## 2.1.3.3 REVIEW

// REVIEW <responsible> (<reviewer>) <description>

A REVIEW tag is added by a reviewer during a code review. Here the original author of the code is responsible to resolve the REVIEW tag and the reviewer is assigning this task to him. This is important for feedback and learning and has to be aligned with a review "process" where people talk to each other and get into discussion. In smaller or local teams a peer-review is preferable but this does not scale for large or even distributed teams.

## 2.1.4 Code-Documentation

As a general goal the code should be easy to read and understand. Besides clear naming the documentation is important. We follow these rules:

- APIs (especially component interfaces) are properly documented with JavaDoc.
- JavaDoc shall provide actual value we do not write JavaDoc to satisfy tools such as checkstyle but to express information not already available in the signature.
- We make use of {@link} tags in JavaDoc to make it more expressive.
- JavaDoc of APIs describes how to use the type or method and not how the implementation internally works.
- To document implementation details, we use code comments (e.g. // we have to flush explicitly to ensure version is up-to-date). This is only needed for complex logic.

## 2.1.5 Code-Style

This section gives you best practices to write better code and avoid pitfalls and mistakes.

## 2.1.5.1 BLOBs

Avoid using byte[] for BLOBs as this will load them entirely into your memory. This will cause performance issues or out of memory errors. Instead use streams when dealing with BLOBs. For further details see <u>BLOB support</u>.

#### 2.1.5.2 Closing Resources

Resources such as streams (InputStream, OutputStream, Reader, Writer) or transactions need to be handled properly. Therefore it is important to follow these rules:

- Each resource has to be closed properly, otherwise you will get out of file handles, TX sessions, memory or the like
- Where possible avoid to deal with such resources manually. That is why we are recommending @Transactional for transactions in OASP (see <u>Transaction Handling</u>).
- In case you have to deal with resources manually (e.g. streams) ensure to close them properly. See the example below for details.

Closing streams and other such resources is error prone. Have a look at the following example:

```
try {
   InputStream in = new FileInputStream(file);
   readData(in);
   in.close();
} catch (IOException e) {
   throw new RuntimeIoException(e, IoMode.READ);
}
```

The code above is wrong as in case of an IOException the InputStream is not properly closed. In a server application such mistakes can cause severe errors that typically will only occur in production. As such resources implement the AutoCloseable interface you can use the try-with-resource syntax to write correct code. The following code shows a correct version of the example:

```
try (InputStream in = new FileInputStream(file)) {
  readData(in);
} catch (IOException e) {
  throw new RuntimeIoException(e, IoMode.READ);
}
```

#### 2.1.5.3 Lambdas and Streams

With Java8 you have cool new features like lambdas and monads like (Stream, CompletableFuture, Optional, etc.). However, these new features can also be misused or lead to code that is hard to read or debug. To avoid pain, we given you the following best practices:

- Learn how to use the new features properly before using. Often developers are keen on using cool new features. When you do your first experiments in your project code you will cause deep pain and might be ashamed afterwards. Please study the features properly. Even Java8 experts still write for loops to iterate over collections, so only use these features where it really makes sense.
- 2. Streams shall only be used in fluent API calls as a Stream can not be forked or reused.
- 3. Each stream has to have exactly one terminal operation.
- 4. Do not write multiple statements into lambda code:

```
collection.stream().map(x -> {
Foo foo = doSomething(x);
...
return foo;
}).collect(Collectors.toList());
```

This style makes the code hard to read and debug. Never do that! Instead extract the lambda body to a private method with a meaningful name:

collection.stream().map(this::convertToFoo).collect(Collectors.toList());

- 5. Do not use parallelStream() in general code (that will run on server side) unless you know exactly what you are doing and what is going on under the hood. Some developers might think that using parallel streams is a good idea as it will make the code faster. However, if you want to do performance optimizations talk to your technical lead (architect). Many features such as security and transactions will rely on contextual information that is associated with the current thread. Hence, using parallel streams will most probably cause serious bugs. Only use them for standalone (CLI) applications or for code that is just processing large amounts of data.
- 6. Do not perform operations on a sub-stream inside a lambda:

```
set.stream().flatMap(x ->
    x.getChildren().stream().filter(this::isSpecial)).collect(Collectors.toList()); // bad
set.stream().flatMap(x ->
    x.getChildren().stream()).filter(this::isSpecial).collect(Collectors.toList()); // fine
```

7. Only use collect and the end of the stream:

```
set.stream().collect(Collectors.toList()).forEach(...) // bad
set.stream().peek(...).collect(Collectors.toList()) // fine
```

#### 8. Lambda parameters with Types inference

```
(a,b,c) -> a.toString() + Float.toString(b) + Arrays.toString(c) // fine
(String a, Float b, Byte[] c) -> a.toString() + Float.toString(b) + Arrays.toString(c) //bad
Collections.sort(personList, (p1, p2) -> pl.getSurName().compareTo(p2.getSurName())); //fine
Collections.sort(personList, (Person p1, Person p2) -> pl.getSurName().compareTo(p2.getSurName()));
//bad
```

#### 9. Avoid Return Braces and Statement

```
(a) -> a.toString(); // fine
(a) -> { return a.toString(); } //bad
```

#### 10Avoid Parentheses with Single Parameter

```
a -> a.toString(); // fine
(a) -> a.toString(); //bad
```

#### 11 Avoid if/else inside foreach method. Use Filter method & comprehension

```
Bad
static public Iterator<String> TwitterHandles(Iterator<Author> authors, string company) {
   final List result = new ArravList<String> ();
   foreach (Author a : authors) {
     if (a.Company.equlas(company)) {
        String handle = a.TwitterHandle;
       if (handle != null)
         result.Add(handle);
     }
    }
   return result;
  }
Fine
public List<String> twitterHandles(List<Author> authors, String company) {
   return authors.stream()
            .filter(a -> null != a && a.getCompany().equals(company))
```

```
.map(a -> a.getTwitterHandle())
```

```
.collect(toList());
}
```

## 2.1.5.4 Optionals

With Optional you can wrap values to avoid a NullPointerException (NPE). However, it is not a good code-style to use Optional for every parameter or result to express that it may be null. For such case use @Nullable or even better instead annotate @NotNull where null is not acceptable.

However, Optional can be used to prevent NPEs in fluent calls (due to the lack of the elvis operator):

```
Long id;
id = fooCto.getBar().getBar().getId(); // may cause NPE
id =
    Optional.ofNullable(fooCto).map(FooCto::getBar).map(BarCto::getBar).map(BarEto::getId).orElse(null); //
    null-safe
```

## 2.1.5.5 Encoding

Encoding (esp. Unicode with combining characters and surrogates) is a complex topic. Please study this topic if you have to deal with encodings and processing of special characters. For the basics follow these recommendations:

- When you have explicitly decide for an encoding always prefer Unicode (UTF-8 or better). This
  especially impacts your databases and has to be defined upfront as it typically can not be changed
  (easily) afterwards.
- Do not cast from byte to char (Unicode characters can be composed of multiple bytes, such cast may only work for ASCII characters)
- Write your code independent form the default encoding (system property file.encoding) this will most likely differ in JUnit from production environment
  - Always provide an encoding when you create a String from byte[]: new String(bytes, encoding)
  - Always provide an encoding when you create a Reader or Writer : new InputStreamReader(inStream, encoding)

## 2.1.5.6 Prefer general API

Avoid unnecessary strong bindings:

- Do not bind your code to implementations such as Vector or ArrayList instead of List
- In APIs for input (=parameters) always consider to make little assumptions:
  - prefer Collection over List or Set where the difference does not matter (e.g. only use Set when you require uniqueness or highly efficient contains)
  - consider prefering Collection<? extends Foo> over Collection<Foo> when Foo is an interface or super-class

# 3. Layers

## 3.1 Client Layer

There are various technical approaches to build GUI clients. The OASP proposes rich clients that connect to the server via data-oriented services (e.g. using REST with JSON). In general, we have to distinguish among the following types of clients:

- web clients
- native desktop clients
- (native) mobile clients

Currently, we focus on web-clients. So far we offered a responsive Java Script based client provided by OASP4js that integrates seamlessly with OASP-server. A separate guide is provided for <u>oasp4js</u>.

## 3.1.1 JavaScript for Java Developers

In order to get started with client development as a Java developer we give you some hints to get started. Also if you are an experienced JavaScript developer and want to learn Java this can be helpful. First, you need to understand that the JavaScript ecosystem is as large as the Java ecosystem and developing a modern web client requires a lot of knowledge. The following table helps you as experienced developer to get an overview of the tools, configuration-files, and other related aspects from the new world to learn. Also it helps you to map concepts between the ecosystems. Please note that we list the tools recommended by OASP here (and we know that there are alternatives not listed here such as gradle, grunt, bower, etc.).

| Торіс            | Aspect     | JavaScript                                        | Java                                             |
|------------------|------------|---------------------------------------------------|--------------------------------------------------|
| Programming      | Language   | <u>TypeScript</u> (extends<br><u>JavaScript</u> ) | <u>Java</u>                                      |
| Runtime          | VM         | <u>nodejs</u> (or web-<br>browser)                | j <u>vm</u>                                      |
| Dependency-      | Tool       | <u>yarn</u> (or <u>npm</u> )                      | <u>maven</u>                                     |
| Management       | Config     | package.json                                      | pom.xml                                          |
|                  | Repository | npm repo                                          | <u>maven central (repo</u><br><u>search</u> )    |
| Build-Management | Taskrunner | <u>gulp</u>                                       | <u>maven</u> (or more<br>comparable <u>ant</u> ) |
|                  | Config     | gulpfile.js (and gulp/<br>*)                      | <u>pom.xml</u> (or <u>build.xml</u> )            |
|                  | Clean cmd  | gulp clean                                        | mvn <u>clean</u>                                 |
|                  | Build cmd  | yarn install && gulp<br>build:dist                | mvn <u>install</u> (see<br>lifecycle)            |

Table 3.1. Aspects in JavaScript and Java ecosystem

NoDerivatives 4.0 International).

| Торіс         | Aspect          | JavaScript                                                             | Java                                                    |
|---------------|-----------------|------------------------------------------------------------------------|---------------------------------------------------------|
|               | Test cmd        | gulp test                                                              | mvn <u>test</u>                                         |
| Testing       | Test-Tool       | <u>jasmine</u>                                                         | <u>junit</u>                                            |
|               | Test-Framework  | <u>karma</u>                                                           | j <u>unit</u> / <u>surefire</u>                         |
|               | Browser Testing | PhantomJS                                                              | <u>Selenium</u>                                         |
|               | Extensions      | karma-*, PhantomJs<br>for browser emulation                            | <u>AssertJ</u> ,*Unit and<br><u>spring-test</u> , etc.) |
| Code Analysis | Code Coverage   | <u>karma-coverage</u> (and<br><u>remap-istanbul</u> for<br>TypeScript) | JaCoCo/EclEmma                                          |
| Development   | IDE             | MS VS Code or IntelliJ                                                 | Eclipse or IntelliJ                                     |
|               | Framework       | Angular (etc.)                                                         | Spring (etc.)                                           |

## 3.2 Service Layer

The service layer is responsible to expose functionality of the <u>logical layer</u> to external consumers over a network via <u>technical protocols</u>.

## 3.2.1 Types of Services

If you want to create a service please distinguish the following types of services:

## External Services

are used for communication between different companies, vendors, or partners.

## Internal Services

are used for communication between different applications in the same application landscape of the same vendor.

## • Back-end Services

are internal services between Java back-end components typically with different release and deployment cycles (if not Java consider this as external service).

## • JS-Client Services

are internal services provided by the Java back-end for JavaScript clients (GUI).

## • Java-Client Services

are internal services provided by the Java back-end for a native Java client (JavaFx, EclipseRcp, etc.).

The choices for technology and protocols will depend on the type of service. The following table gives a guideline for aspects according to the service types.

| Aspect                  | External Service    | Back-end<br>Service | JS-Client Service | Java-Client<br>Service |
|-------------------------|---------------------|---------------------|-------------------|------------------------|
| Versioning              | required            | required            | not required      | not required           |
| Interoperability        | mandatory           | not required        | implicit          | not required           |
| Recommended<br>Protocol | SOAP or <u>REST</u> | REST                | REST+JSON         | REST                   |

## 3.2.2 Versioning

For services consumed by other applications we use versioning to prevent incompatibilities between applications when deploying updates. This is done by the following conventions:

- We define a version number and prefix it with v' (e.g. `v1).
- If we support previous versions we use that version numbers as part of the Java package defining the service API (e.g. com.foo.application.component.service.api.v1)
- We use the version number as part of the service name in the remote URL (e.g. <u>https://application.foo.com/services/rest/component/vl/resource</u>)

- Whenever we need to change the API of a service in an incompatible, we create an isolated version
  of the service and increment the version (e.g. v2). In the implementation of different version of the
  same service, we can place compatibility code and delegate to the same unversioned use-case of
  the logic layer whenever possible.
- For maintenance and simplicity we avoid keeping more than one previous version.

## 3.2.3 Interoperability

For services that are consumed by clients with different technology, *interoperability* is required. This is addressed by selecting the right protocol, following protocol-specific best practices and following our considerations especially *simplicity*.

## 3.2.4 Service Considerations

The term *service* is quite generic and therefore easily misunderstood. It is a unit exposing coherent functionality via a well-defined interface over a network. For the design of a service, we consider the following aspects:

## self-contained

The entire API of the service shall be self-contained and have no dependencies on other parts of the application (other services, implementations, etc.).

## • idem-potent

E.g. creation of the same master-data entity has no effect (no error)

## loosely coupled

Service consumers have minimum knowledge and dependencies on the service provider.

normalized
 complete, no redundancy, minimal

## • coarse-grained

Service provides rather large operations (save entire entity or set of entities rather than individual attributes)

• atomic

Process individual entities (for processing large sets of data, use a batch instead of a service)

• simplicity

avoid polymorphism, RPC methods with unique name per signature and no overloading, avoid attachments (consider separate download service), etc.

## 3.2.5 Security

Your services are the major entry point to your application. Hence security considerations are important here.

See <u>REST Security</u>.

## 3.3 Logic Layer

The logic layer is the heart of the application and contains the main business logic. According to our <u>business architecture</u> we divide an application into *business components*. The *component part* (see architecture overview) assigned to the logic layer contains the functional use-cases the business component is responsible for. For further understanding, consult the <u>application architecture</u>.

## 3.3.1 Component Part

## 3.3.1.1 Component Part Interface

A component part is accessed through its component part interface. The API of the component part interface has to be business oriented. This means that all parameters and return types of a method have to be business <u>transfer-objects</u>, <u>datatypes</u> (String, Integer, MyCustomerNumber, etc.), or collections of these. The API may only access objects of other business components listed in the (transitive) <u>dependencies</u> of the declaring business component part.

First we create the interface that contains the method(s) with the business operations documented with JavaDoc.

There are two ways of designing a component part interface at the logic layer. Depending on the application's complexity one of the following approaches should be consistently applied (i.e. you should not use both approaches within the same application).

- Component Part with Simple Interface
- Component Part Interface with Use Case Decomposition

## 3.3.1.2 Component Part with Simple Interface

For less complex apps with fairly simple component interfaces (even if it contains many methods, e.g. several find methods), you put all methods to be exposed directly into a single interface. The implementation of the component part interface provides all the corresponding methods in one class.

Here is an example of a simple interface:

```
/**
* ... StaffManagement.java
public interface StaffManagement {
  /**
   * @param id the {@link StaffMemberEto#getId() ID} of the requested staff member.
   * @return The {@link StaffMemberEto} with the given <code>id</code> or {@code null} if no such object
 exists.
   */
  StaffMemberEto findStaffMember(Long id);
  /**
   * @param login The {@link StaffMemberEto#getName() login} of the requested staff member.
   * @return The {@link StaffMemberEto} with the given <code>login</code> or {@code null} if no such
 object exists.
   */
  StaffMemberEto findStaffMemberByLogin(String login);
  . . .
}
```

### 3.3.1.3 Component Part Interface with Use Case Decomposition

For complex applications, component part interfaces consisting of many different use cases, it is recommended to further sub-divide it into separate use-case-interfaces to be aggregated in the main component interface. This suits for better maintainability.

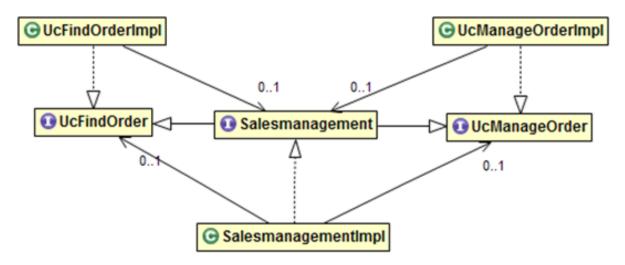

The component part interface then extends the available use case interfaces to offer a single interface to the next higher layer, e.g. the service layer. Then, the implementation of the component part interface holds references to all use cases and only delegates method calls. All business logic and data-layer access is performed within the implementations of the use cases. Also, if a use case needs to use functionality of another use case provided by the same layer it will use a reference to the component part interface and *not* to the use case itself.

```
* ... Salesmanagement.java
*/
public interface Salesmanagement extends UcChangeTable, UcFindBill, UcFindOrder, UcFindOrderPosition,
UcManageBill,
    UcManageOrder, UcManageOrderPosition {
}
/**
 * ... UcChangeTable.java
* /
public interface UcChangeTable {
   \star UseCase to change from one {@link TableEto table} to another. The people sitting at a table are
 identified by their
   * {@link OrderEto order} that has to be provided as argument.
   * @param orderId the {@link OrderEto order}
    @param newTableId the new {@link TableEto table} to switch to.
  void changeTable(long orderId, long newTableId);
}
```

## 3.3.2 Component Implementation

The implementation of the use case typically needs access to the persistent data. This is done by injecting the corresponding DAO. According to the principle data sovereignty, only DAOs of the same

business component may be accessed directly from the use case. For accessing data from other components the use case has to use the corresponding <u>component interface</u>. Further, it shall not expose persistent entities from the persistence layer and has to map them to <u>transfer objects</u>.

Within a use-case implementation, entities are mapped via a BeanMapper to <u>persistent entities</u>. Let's take a quick look at some of the StaffManagement methods:

```
package io.oasp.gastronomy.restaurant.staffmanagement.logic.impl;
public class StaffManagementImpl extends AbstractComponentFacade implements StaffManagement {
    public StaffMemberEto getStaffMemberByLogin(String login) {
        StaffMemberEntity staffMember = getStaffMemberDao().searchByLogin(login);
        return getBeanMapper().map(staffMember, StaffMemberEto.class);
    }
    public StaffMemberEto getStaffMember(Login id) {
        StaffMemberEntity staffMember = getStaffMemberDao().find(id);
        return getBeanMapper().map(staffMember, StaffMemberEto.class);
    }
}
```

As you can see, provided entities are mapped to corresponding business objects (here StaffMemberEto.class). These business objects are simple POJOs (Plain Old Java Objects) and stored in:

<package-name-prefix>.<domain>.<application-name>.<component>.api.

The mapping process of these entities and the declaration of the AbstractLayerImpl class are described <u>here</u>. For every business object there has to be a mapping entry in the src/main/resources/config/app/ common/dozer-mapping.xml file. For example, the mapping entry of a TableEto to a Table looks like this:

Below, a class diagram illustrating the pattern is shown (here: the StaffManagement business component):

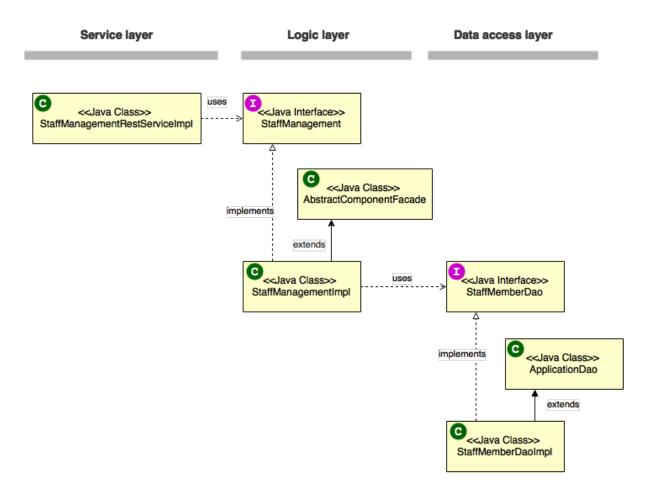

As the picture above illustrates, the necessary <u>DAO</u> entity to access the database is provided by an abstract class. Use Cases that need access to this DAO entity, have to extend that abstract class. Needed dependencies (in this case the staffMemberDao) are resolved by Spring, see <u>here</u>. For the validation (e.g. to check if all needed attributes of the StaffMember have been set) either Java code or <u>Drools</u>, a business rule management system, can be used.

## 3.3.3 Passing Parameters Among Components

<u>Entities</u> have to be detached for the reasons of data sovereignty, if entities are passed among components or <u>layers</u> (to service layer). For further details see <u>Bean-Mapping</u>. Therefore we are using <u>transfer-objects</u> (TO) with the same attributes as the entity that is persisted. The packages are:

| Persistence Entities  | <package-name-prefix>.<domain>.<application-<br>name&gt;.<component>.persistence.api.entity</component></application-<br></domain></package-name-prefix> |
|-----------------------|----------------------------------------------------------------------------------------------------|
| Transfer Objects(TOs) | <package-name-prefix>.<domain>.<application-<br>name&gt;.<component>.logic.api</component></application-<br></domain></package-name-prefix>              |

This mapping is a simple copy process. So changes out of the scope of the owning component to any TO do not directly affect the persistent entity.

## 3.3.4 Security

The logic layer is the heart of the application. It is also responsible for authorization and hence security is important here. Every method exposed in an interface needs to be annotated with an authorization

check, stating what role(s) a caller must provide in order to be allowed to make the call. The authorization concept is described <u>here</u>.

## 3.3.4.1 Direct Object References

A security threat are Insecure Direct Object References. This simply gives you two options:

- avoid direct object references at all
- · ensure that direct object references are secure

Especially when using REST, direct object references via technical IDs are common sense. This implies that you have a proper in place. This is especially tricky when your authorization does not only rely on the type of the data and according static permissions but also on the data itself. Vulnerabilities for this threat can easily happen by design flaws and inadvertence. Here is an example from our sample application:

We have a generic use-case to manage BLOBs. In the first place it makes sense to write a generic REST service to load and save these BLOBs. However, the permission to read or even update such BLOB depend on the business object hosting the BLOB. Therefore, such a generic REST service would open the door for this OWASP A4 vulnerability. To solve this in a secure way, you need individual services for each hosting business object to manage the linked BLOB and have to check permissions based on the parent business object. In this example the ID of the BLOB would be the direct object reference and the ID of the business object (and a BLOB property indicator) would be the indirect object reference.

# 3.4 Data-Access Layer

The data-access layer is responsible for all outgoing connections to access and process data. This is mainly about accessing data from a persistent data-store but also about invoking external services.

## 3.4.1 Persistence

For mapping java objects to a relational database we use the <u>Java Persistence API (JPA)</u>. As JPA implementation we recommend to use <u>hibernate</u>. For general documentation about JPA and hibernate follow the links above as we will not replicate the documentation. Here you will only find guidelines and examples how we recommend to use it properly. The following examples show how to map the data of a database to an entity. As we use JPA we abstract from <u>SQL</u> here. However, you will still need a <u>DDL</u> script for your schema and during maintenance also <u>database migrations</u>. Please follow our <u>SQL</u> guide for such artefacts.

## 3.4.1.1 Entity

Entities are part of the persistence layer and contain the actual data. They are POJOs (Plain Old Java Objects) on which the relational data of a database is mapped and vice versa. The mapping is configured via JPA annotations (javax.persistence). Usually an entity class corresponds to a table of a database and a property to a column of that table. A persistent entity instance then represents a row of the database table.

## A Simple Entity

The following listing shows a simple example:

```
@Entity
@Table(name="TEXTMESSAGE")
public class MessageEntity extends AbstractPersistenceEntity {
    private String text;
    public String getText() {
        return this.text;
    }
    public void setText(String text) {
        this.text = text;
    }
}
```

The @Entity annotation defines that instances of this class will be entities which can be stored in the database. The @Table annotation is optional and can be used to define the name of the corresponding table in the database. If it is not specified, the simple name of the entity class is used instead.

In order to specify how to map the attributes to columns we annotate the corresponding getter methods (technically also private field annotation is also possible but approaches can not be mixed). The @Id annotation specifies that a property should be used as <u>primary key</u>. With the help of the @Column annotation it is possible to define the name of the column that an attribute is mapped to as well as other aspects such as nullable or unique. If no column name is specified, the name of the property is used as default.

Note that every entity class needs a constructor with public or protected visibility that does not have any arguments. Moreover, neither the class nor its getters and setters may be final.

Entities should be simple POJOs and not contain business logic.

#### **Entities and Datatypes**

Standard datatypes like Integer, BigDecimal, String, etc. are mapped automatically by JPA. Custom <u>datatypes</u> are mapped as serialized <u>BLOB</u> by default what is typically undesired. In order to map atomic custom datatypes (implementations of SimpleDatatype) we implement an AttributeConverter. Here is a simple example:

```
@Converter(autoApply = true)
public class MoneyAttributeConverter implements AttributeConverter<Money, BigDecimal> {
    public BigDecimal convertToDatabaseColumn(Money attribute) {
        return attribute.getValue();
    }
    public Money convertToEntityAttribute(BigDecimal dbData) {
        return new Money(dbData);
    }
}
```

The annotation @Converter is detected by the JPA vendor if the annotated class is in the packages to scan (see beans-jpa.xml). Further, autoApply = true implies that the converter is automatically used for all properties of the handled datatype. Therefore all entities with properties of that datatype will automatically be mapped properly (in our example Money is mapped as BigDecimal).

In case you have a composite datatype that you need to map to multiple columns the JPA does not offer a real solution. As a workaround you can use a bean instead of a real datatype and declare it as <u>@Embeddable</u>. If you are using hibernate you can implement CompositeUserType. Via the @TypeDef annotation it can be registered to hibernate. If you want to annotate the CompositeUserType implementation itself you also need another annoation (e.g. MappedSuperclass tough not technically correct) so it is found by the scan.

#### Enumerations

By default JPA maps Enums via their ordinal. Therefore the database will only contain the ordinals (0, 1, 2, etc.). So, inside the database you can not easily understand their meaning. Using @Enumerated with EnumType.STRING allows to map the enum values to their name (Enum.name()). Both approaches are fragile when it comes to code changes and refactorings (if you change the order of the enum values or rename them) after the application is deployed to production. If you want to avoid this and get a robust mapping you can define a dedicated string in each enum value for database representation that you keep untouched. Then you treat the enum just like any other <u>custom datatype</u>.

## BLOB

If binary or character large objects (BLOB/CLOB) should be used to store the value of an attribute, e.g. to store an icon, the @Lob annotation should be used as shown in the following listing:

```
@Lob
public byte[] getIcon() {
   return this.icon;
}
```

### Warning

Using a byte array will cause problems if BLOBs get large because the entire BLOB is loaded into the RAM of the server and has to be processed by the garbage collector. For larger BLOBs the type <u>Blob</u> and streaming should be used.

```
public Blob getAttachment() {
   return this.attachment;
}
```

## Date and Time

To store date and time related values, the temporal annotation can be used as shown in the listing below:

```
@Temporal(TemporalType.TIMESTAMP)
public java.util.Date getStart() {
   return start;
}
```

Until Java8 the java data type java.util.Date (or Jodatime) has to be used. TemporalType defines the granularity. In this case, a precision of nanoseconds is used. If this granularity is not wanted, TemporalType.DATE can be used instead, which only has a granularity of milliseconds. Mixing these two granularities can cause problems when comparing one value to another. This is why we **only** use TemporalType.TIMESTAMP.

## **QueryDSL and Custom Types**

Using the Aliases API of QueryDSL might result in an InvalidDataAccessApiUsageException when using custom datatypes in entity properties. This can be circumvented in two steps (tested with QueryDSL 4.0.2 & 4.1.0):

1. Add the following maven dependencies to support custom types via the Aliases API:

```
<dependency>
<groupId>org.ow2.asm</groupId>
<artifactId>asm</artifactId>
<version>5.0.3</version>
</dependency>
<dependency>
<groupId>cglib</groupId>
<artifactId>cglib</artifactId>
<version>3.1</version>
</dependency>
```

2. Make sure, that all your custom types used in entities provide a non-argument constructor with at least visibility level protected.

#### **Primary Keys**

We only use simple Long values as primary keys (IDs). By default it is auto generated (@GeneratedValue(strategy=GenerationType.AUTO)). This is already provided by the class io.oasp.module.jpa.persistence.api.AbstractPersistenceEntity that you can extend. In case you have business oriented keys (often as String), you can define an additional property for it and declare it as unique (@Column(unique=true)). Be sure to include "AUTO\_INCREMENT" in your sql table field ID to be able to persist data (or similar for other databases).

#### 3.4.1.2 Data Access Object

*Data Acccess Objects* (DAOs) are part of the persistence layer. They are responsible for a specific <u>entity</u> and should be named <Entity>Dao[Impl]. The DAO offers the so called CRUD-functionalities (create, retrieve, update, delete) for the corresponding entity. Additionally a DAO may offer advanced operations such as query or locking methods.

#### **DAO Interface**

For each DAO there is an interface named <Entity>Dao that defines the API. For CRUD support and common naming we derive it from the interface io.oasp.module.jpa.persistence.api.Dao:

```
public interface MyEntityDao extends Dao<MyEntity> {
   List<MyEntity> findByCriteria(MyEntitySearchCriteria criteria);
}
```

As you can see, the interface Dao has a type parameter for the entity class. All CRUD operations are only inherited so you only have to declare the additional methods.

#### **DAO Implementation**

Implementing a DAO is quite simple. We crate a class named <Entity>DaoImpl that extends io.oasp.module.jpa.persistence.base.AbstractDao and implements your <Entity>Dao interface:

```
public class MyEntityDaoImpl extends AbstractDao<MyEntity> implements MyEntityDao {
    public List<MyEntity> findByCriteria(MyEntitySearchCriteria criteria) {
        TypedQuery<MyEntity> query = createQuery(criteria, getEntityManager());
        return query.getResultList();
    }
    ...
}
```

As you can see AbstractDao already implements the CRUD operations so you only have to implement the additional methods that you have declared in your <Entity>Dao interface. In the DAO implementation you can use the method getEntityManager() to access the EntityManager from the JPA. You will need the EntityManager to create and execute <u>queries</u>.

#### 3.4.1.3 Queries

The <u>Java Persistence API (JPA)</u> defines its own query language, the java persistence query language (JPQL), which is similar to SQL but operates on entities and their attributes instead of tables and columns.

#### **Static Queries**

The OASP4J advises to specify all queries in one mapping file src\main\resources\META-INF\orm.xml.

Add the following query to this file:

```
<?xml version="1.0" encoding="UTF-8"?>
<entity-mappings version="1.0" xmlns="http://java.sun.com/xml/ns/persistence/orm" xmlns:xsi="http://
www.w3.org/2001/XMLSchema-instance"
    xsi:schemaLocation="http://java.sun.com/xml/ns/persistence/orm http://java.sun.com/xml/ns/persistence/
orm_1_0.xsd">
    </mamed-query name="get.open.order.positions.for.order">
        <query><![CDATA[SELECT op FROM OrderPosition op where op.order.id = ? AND op.state NOT IN (PAYED,
        CANCELLED)]]></query>
        </mamed-query>
        ...
    </hibernate-mapping>
```

To avoid redundant occurrences of the query name (get.open.order.positions.for.order) we define the constants for each named query:

```
package io.oasp.gastronomy.restaurant.general.common.api.constants;
This documentation is licensed under the
Creative Commons License (Attribution-
```

```
public class NamedQueries {
    public static final String GET_OPEN_ORDER_POSITION_FOR_ORDER = "get.open.order.positions.for.order";
}
```

Note that changing the name of the java constant (GET\_OPEN\_ORDER\_POSITION\_FOR\_ORDER) can be done easily with refactoring. Further you can trace where the query is used by searching the references of the constant.

The following listing shows how to use this query (in class StaffMemberDaoImpl, remember to adapt StaffMemberDao!):

```
public List<StaffMember> getStaffMemberByName(String firstName, String lastName) {
   Query query = getEntityManager().createNamedQuery(NamedQueries.STAFFMEMBER_SEARCH_BY_NAME);
   query.setParameter("firstName", firstName);
   query.setParameter("lastName", lastName);
   return query.getResultList();
}
```

The EntityManager contains a method called createNamedQuery(String), which takes as parameter the name of the query and creates a new query object. As the query has two parameters, these have to be set using the setParameter(String, Object) method.

Note that using the createQuery(String) method, which takes as parameter the query as string (this string already contains the parameters) is not allowed as this makes the application vulnerable to SQL injection attacks.

When the method getResultList() is invoked, the query is executed and the result is delivered as list. As an alternative, there is a method called getSingleResult(), which returns the entity if the query returned exactly one and throws an exception otherwise.

#### Using Queries to Avoid Bidirectional Relationships

With the usage of queries it is possible to avoid bidirectional relationships, which have some disadvantages (see <u>relationships</u>). So for example to get all WorkingTime's for a specific StaffMember without having an attribute in the StaffMember's class that stores these WorkingTime's, the following query is needed:

```
<query name="working.time.search.by.staff.member">
    <![CDATA[select work from WorkingTime work where work.staffMember = :staffMember]]>
    </query>
```

The method looks as follows (extract of class WorkingTimeDaoImpl):

```
public List<WorkingTime> getWorkingTimesForStaffMember(StaffMember staffMember) {
    Query query = getEntityManager().createNamedQuery(NamedQueries.WORKING_TIMES_SEARCH_BY_STAFFMEMBER);
    query.setParameter("staffMember", staffMember);
    return query.getResultList();
}
```

Do not forget to adapt the WorkingTimeDao interface and the NamedQueries class accordingly.

To get a more detailed description of how to create queries using JPQL, please have a look here or here.

#### **Dynamic Queries**

For dynamic queries we recommend to use <u>QueryDSL</u>. It allows to implement queries in a powerful but readable and type-safe way (unlike Criteria API). If you already know JPQL you will quickly be able to read and write QueryDSL code. It feels like JPQL but implemented in Java instead of plain text.

Please be aware that code-generation can be painful especially with large teams. We therefore recommend to use QueryDSL without code-generation. Here is an example from our sample application:

```
public List<OrderEntity> findOrders(OrderSearchCriteriaTo criteria) {
    OrderEntity order = Alias.alias(OrderEntity.class);
    EntityPathBase<OrderEntity> alias = Alias.$(order);
    JPAQuery query = new JPAQuery(getEntityManager()).from(alias);
    Long tableId = criteria.getTableId();
    if (tableId != null) {
        query.where(Alias.$(order.getTableId()).eq(tableId));
    }
    OrderState state = criteria.getState();
    if (state != null) {
        query.where(Alias.$(order.getState()).eq(state));
    }
    applyCriteria(criteria, query);
    return query.list(alias);
}
```

#### **Using Wildcards**

For flexible queries it is often required to allow wildcards (especially in <u>dynamic queries</u>). While users intuitively expect glob syntax the SQL and JPQL standards work different. Therefore a mapping is required (see <u>here</u>).

### Pagination

The OASP provides the method findPaginated in AbstractGenericDao that executes a given query (for now only QueryDSL is supported) with pagination parameters based on SearchCriteriaTo. So all you need to do is derive your individual search criteria objects from SearchCriteriaTo, prepare a QueryDSLquery with the needed custom search criterias, and call findPaginated. Here is an example from our sample application:

```
@Override
public PaginatedListTo<OrderEntity> findOrders(OrderSearchCriteriaTo criteria) {
    OrderEntity order = Alias.alias(OrderEntity.class);
    EntityPathBase<OrderEntity> alias = Alias.$(order);
    JPAQuery query = new JPAQuery(getEntityManager()).from(alias);
    Long tableId = criteria.getTableId();
    if (tableId != null) {
        query.where(Alias.$(order.getTableId()).eq(tableId));
    }
    OrderState state = criteria.getState();
    if (state != null) {
        query.where(Alias.$(order.getState()).eq(state));
    }
    return findPaginated(criteria, query, alias);
}
```

Then the allows pagination setting pagination.size query by (SearchCriteriaTo.getPagination().setSize(Integer)) to the number of hits per page and pagination.page (SearchCriteriaTo.getPagination().setPage(int)) to the desired page. If you allow the client to specify pagination.size, it is recommended to limit this value on the server side (SearchCriteriaTo.limitMaximumPageSize(int)) to prevent performance problems or DOSattacks. If you need to also return the total number of hits available, you can set SearchCriteria.getPagination().setTotal(boolean) to true.

### **Pagination example**

For the table entity we can make a search request by accessing the REST endpoint with pagination support like in the following examples:

```
POST oasp4j-sample-server/services/rest/tablemanagement/v1/table/search
{
  "pagination": {
    "size":2,
    "total":true
  }
}
//Response
{
    "pagination": {
        "size": 2,
        "page": 1,
       "total": 11
    },
    "result": [
        {
            "id": 101,
            "modificationCounter": 1,
            "revision": null,
            "waiterId": null,
            "number": 1,
            "state": "OCCUPIED"
        },
        {
            "id": 102,
            "modificationCounter": 1,
            "revision": null,
            "waiterId": null,
            "number": 2,
            "state": "FREE"
       }
    1
}
```

### Note

As we are requesting with the total property set to true the server responds with the total count of rows for the query.

For retrieving a concrete page, we provide the page attribute with the desired value. Here we also left out the total property so the server doesn't incur on the effort to calculate it:

```
POST oasp4j-sample-server/services/rest/tablemanagement/v1/table/search
{
  "pagination": {
    "size":2,
    "page":2
  }
}
//Response
{
    "pagination": {
       "size": 2,
        "page": 2,
        "total": null
    },
    "result": [
      {
```

```
"id": 103,
            "modificationCounter": 1.
            "revision": null,
             "waiterId": null,
            "number": 3,
            "state": "FREE"
        },
        {
            "id": 104.
             "modificationCounter": 1,
             "revision": null,
             "waiterId": null,
            "number": 4,
            "state": "FREE
        }
    1
}
```

### **Query Meta-Parameters**

Queries can have meta-parameters and the OASP currently provides support for *timeout*. The OASP provides the method applyCriteria in AbstractGenericDao that applies meta-parameters to a query based on SearchCriteriaTo. If you already use the pagination support (see above), you do not need to call applyCriteria manually, as it is called internally by findPaginated.

#### 3.4.1.4 Relationships

#### n:1 and 1:1 Relationships

Entities often do not exist independently but are in some relation to each other. For example, for every period of time one of the StaffMember's of the restaurant example has worked, which is represented by the class WorkingTime, there is a relationship to this StaffMember.

The following listing shows how this can be modeled using JPA:

```
@Entity
public class WorkingTime {
    ...
    private StaffMember staffMember;
    @ManyToOne
    @JoinColumn(name="STAFFMEMBER")
    public StaffMember getStaffMember() {
        return staffMember;
    }
    public void setStaffMember(StaffMember staffMember) {
        this.staffMember = staffMember;
    }
}
```

To represent the relationship, an attribute of the type of the corresponding entity class that is referenced has been introduced. The relationship is a n:1 relationship, because every WorkingTime belongs to exactly one StaffMember, but a StaffMember usually worked more often than once.

This is why the @ManyToOne annotation is used here. For 1:1 relationships the @OneToOne annotation can be used which works basically the same way. To be able to save information about the relation in the database, an additional column in the corresponding table of WorkingTime is needed which contains the primary key of the referenced StaffMember. With the name element of the @JoinColumn annotation it is possible to specify the name of this column.

#### 1:n and n:m Relationships

The relationship of the example listed above is currently an unidirectional one, as there is a getter method for retrieving the StaffMember from the WorkingTime object, but not vice versa.

To make it a bidirectional one, the following code has to be added to StaffMember:

```
private Set<WorkingTimes> workingTimes;
@OneToMany(mappedBy="staffMember")
public Set<WorkingTime> getWorkingTimes() {
   return workingTimes;
}
public void setWorkingTimes(Set<WorkingTime> workingTimes) {
   this.workingTimes = workingTimes;
}
```

To make the relationship bidirectional, the tables in the database do not have to be changed. Instead the column that corresponds to the attribute staffMember in class WorkingTime is used, which is specified by the mappedBy element of the @OneToMany annotation. Hibernate will search for corresponding WorkingTime objects automatically when a StaffMember is loaded.

The problem with bidirectional relationships is that if a WorkingTime object is added to the set or list workingTimes in StaffMember, this does not have any effect in the database unless the staffMember attribute of that WorkingTime object is set. That is why the OASP4J advices not to use bidirectional relationships but to use queries instead. How to do this is shown <u>here</u>. If a bidirectional relationship should be used nevertheless, approriate add and remove methods must be used.

For 1:n and n:m relations, the OASP4J demands that (unordered) Sets and no other collection types are used, as shown in the listing above. The only exception is whenever an ordering is really needed, (sorted) lists can be used.

For example, if WorkingTime objects should be sorted by their start time, this could be done like this:

```
private List<WorkingTimes> workingTimes;
@OneToMany(mappedBy = "staffMember")
@OrderBy("startTime asc")
public List<WorkingTime> getWorkingTimes() {
   return workingTimes;
}
public void setWorkingTimes(List<WorkingTime> workingTimes) {
   this.workingTimes = workingTimes;
}
```

The value of the @OrderBy annotation consists of an attribute name of the class followed by asc (ascending) or desc (descending).

To store information about a n:m relationship, a separate table has to be used, as one column cannot store several values (at least if the database schema is in first normal form).

For example if one wanted to extend the example application so that all ingredients of one FoodDrink can be saved and to model the ingredients themselves as entities (e.g. to store additional information about them), this could be modeled as follows (extract of class FoodDrink):

```
private Set<Order> ingredients;
@ManyToMany
@JoinTable
public Set<Ingredient> getIngredients() {
```

```
return ingredients;
}
public void setOrders(Set<Ingredient> ingredients) {
   this.ingredients = ingredients;
}
```

Information about the relation is stored in a table called BILL\_ORDER that has to have two columns, one for referencing the Bill, the other one for referencing the Order. Note that the @JoinTable annotation is not needed in this case because a separate table is the default solution here (same for n:m relations) unless there is a mappedBy element specified.

For 1:n relationships this solution has the disadvantage that more joins (in the database system) are needed to get a Bill with all the Orders it refers to. This might have a negative impact on performance so that the solution to store a reference to the Bill row/entity in the Order's table is probably the better solution in most cases.

Note that bidirectional n:m relationships are not allowed for applications based on the OASP4J. Instead a third entity has to be introduced, which "represents" the relationship (it has two n:1 relationships).

#### Eager vs. Lazy Loading

Using JPA/Hibernate it is possible to use either lazy or eager loading. Eager loading means that for entities retrieved from the database, other entities that are referenced by these entities are also retrieved, whereas lazy loading means that this is only done when they are actually needed, i.e. when the corresponding getter method is invoked.

Application based on the OASP4J must use lazy loading by default. Projects generated with the project generator are already configured so that this is actually the case (this is done in the file NamedQueries.hbm.xml).

For some entities it might be beneficial if eager loading is used. For example if every time a Bill is processed, the Order entities it refers to are needed, eager loading can be used as shown in the following listing:

```
@OneToMany(fetch = FetchType.EAGER)
@JoinTable
public Set<Order> getOrders() {
   return orders;
}
```

This can be done with all four types of relationships (annotations: @OneToOne, @ManyToOne, @OneToMany, @ManyToOne).

#### **Cascading Relationships**

It is not only possible to specify what happens if an entity is loaded that has some relationship to other entities (see above), but also if an entity is for example persisted or deleted. By default, nothing is done in these situations.

This can be changed by using the cascade element of the annotation that specifies the relation type (@OneToOne, @ManyToOne, @OneToMany, @ManyToOne). For example, if a StaffMember is persisted, all its WorkingTime's should be persisted and if the same applies for deletions (and some other situations, for example if an entity is reloaded from the database, which can be done using the refresh(Object) method of an EntityManager), this can be realized as shown in the following listing (extract of the StaffMember class):

```
@OneToMany(mappedBy = "staffMember", cascade=CascadeType.ALL)
public Set<WorkingTime> getWorkingTime() {
   return workingTime;
}
```

There are several CascadeTypes, e.g. to specify that a "cascading behavior" should only be used if an entity is persisted (CascadeType.PERSIST) or deleted (CascadeType.REMOVE), see <u>here</u> for more information.

## 3.4.1.5 Embeddable

An embeddable Object is a way to implement <u>relationships</u> between <u>entities</u>, but with a mapping in which both entities are in the same database table. If these entities are often needed together, this is a good way to speed up database operations, as only one access to a table is needed to retrieve both entities.

Suppose the restaurant example application has to be extended in a way that it is possible to store information about the addresses of StaffMember's, this can be done with a new Address class:

```
...
@Embeddable
public class Address {
    private String street;
    private String number;
    private Integer zipCode;
    private String city;
    @Column(name="STREETNUMBER")
    public String getNumber() {
        return number;
    }
    public void setNumber(String number) {
        this.number = number;
    }
    ... // other getter and setter methods, equals, hashCode
}
```

This class looks a bit like an entity class, apart from the fact that the @Embeddable annotation is used instead of the @Entity annotation and no primary key is needed here. In addition to that the methods equals(Object) and hashCode() need to be implemented as this is required by Hibernate (it is not required for entities because they can be unambiguously identified by their primary key). For some hints on how to implement the hashCode() method please have a look here.

Using the address in the StaffMember entity class can be done as shown in the following listing:

```
...
@Entity
public class StaffMember implements StaffMemberRo {
    ...
    private Address address;
    ...
    @Embedded
    public Address getAddress() {
        return address;
    }
}
```

This documentation is licensed under the Creative Commons License (Attribution-NoDerivatives 4.0 International).

```
public void setAddress(Address address) {
    this.address = address;
  }
}
```

The @Embedded annotation needs to be used for embedded attributes. Note that if in all columns in the StaffMember's table that belong to the Address embeddable there are null values, the Address is null when retrieving the StaffMember entity from the database. This has to be considered when implementing the application core to avoid NullPointerException's.

Moreover, if the database tables are created automatically by Hibernate and a primitive data type is used in the embeddable (in the example this would be the case if int is used instead of Integer as data type for the zipCode), there will be a not null constraint on the corresponding column (reason: a primitive data type can never be null in java, so hibernate always introduces a not null constraint). This constraint would be violated if one tries to insert a StaffMember without an Address object (this might be considered as a bug in Hibernate).

Another way to realize the one table mapping are Hibernate UserType's, as described here.

#### 3.4.1.6 Inheritance

Just like normal java classes, <u>entity</u> classes can inherit from others. The only difference is that you need to specify how to map a subtype hierarchy to database tables.

The Java Persistence API (JPA) offers three ways to do this:

- One table per hierarchy. This table contains all columns needed to store all types of entities in the hierarchy. If a column is not needed for an entity because of its type, there is a null value in this column. An additional column is introduced, which denotes the type of the entity (called "dtype" which is of type varchar and stores the class name).
- One table per subclass. For each concrete entity class there is a table in the database that can store such an entity with all its attributes. An entity is only saved in the table corresponding to its most concrete type. To get all entities of a type that has subtypes, joins are needed.
- One table per subclass: joined subclasses. In this case there is a table for every entity class (this
  includes abstract classes), which contains all columns needed to store an entity of that class apart
  from those that are already included in the table of the supertype. Additionally there is a primary key
  column in every table. To get an entity of a class that is a subclass of another one, joins are needed.

Each of the three approaches has its advantages and drawbacks, which are discussed in detail <u>here</u>. In most cases, the first one should be used, because it is usually the fastest way to do the mapping, as no joins are needed when retrieving entities and persisting a new entity or updating one only affects one table. Moreover it is rather simple and easy to understand.

One major disadvantage is that the first approach could lead to a table with a lot of null values, which might have a negative impact on the database size.

The following listings show how to realize a class hierarchy among entity classes for the class FoodDrink and its subclass Drink:

```
...
@Entity
@Inheritance(strategy=InheritanceType.SINGLE_TABLE)
public abstract class FoodDrink {
    private long id;
```

```
private String description;
 private byte[] picture;
 private long version;
 @Td
  @Column(name = "ID")
  @GeneratedValue(generator = "SEQ_GEN")
 @SequenceGenerator(name = "SEQ_GEN", sequenceName = "SEQ_FOODDRINK")
 public long getId() {
   return this.id;
  }
 public void setId(long id) {
   this.id = id;
  }
  . . .
}
. . .
@Entity
public class Drink extends FoodDrink {
 private boolean alcoholic;
 public boolean isAlcoholic() {
   return alcoholic;
  }
 public void setAlcoholic(boolean alcoholic) {
    this.alcoholic = alcoholic;
  }
}
```

To specify how to map the class hierarchy, the @Inheritance annotation is used. Its element strategy defines which type of mapping is used and can have the following values: InheritanceType.SINGLE\_TABLE (= one table per hierarchy), InheritanceType.TABLE\_PER\_CLASS (= one table per subclass) and InheritanceType.JOINED (= one table per subclass, joined tables).

As a best practice we advise you to avoid deep class hierarchies among entity classes (unless they reduce complexity).

## 3.4.1.7 Concurrency Control

The concurrency control defines the way concurrent access to the same data of a database is handled. When several users (or threads of application servers) concurrently access a database, anomalies may happen, e.g. a transaction is able to see changes from another transaction although that one did, not yet commit these changes. Most of these anomalies are automatically prevented by the database system, depending on the *isolation level* (property hibernate.connection.isolation in the jpa.xml, see here).

Another anomaly is when two stakeholders concurrently access a record, do some changes and write them back to the database. The JPA addresses this with different locking strategies (see <u>here</u> or <u>here</u>).

As a best practice we are using optimistic locking for regular end-user <u>services</u> (OLTP) and pessimistic locking for <u>batches</u>.

#### **Optimistic Locking**

The class io.oasp.module.jpa.persistence.api.AbstractPersistenceEntity already provides optimistic locking via a modificationCounter with the @Version annotation. Therefore JPA takes care of optimistic

locking for you. When entities are transferred to clients, modified and sent back for update you need to ensure the modificationCounter is part of the game. If you follow our guides about <u>transfer-objects</u> and <u>services</u> this will also work out of the box. You only have to care about two things:

• How to deal with optimistic locking in relationships?

Assume an entity A contains a collection of B entities. Should there be a locking conflict if one user modifies an instance of A while another user in parallel modifies an instance of B that is contained in the other instance? To address this, take a look at <u>GenericDao.forceIncrementModificationCounter</u>.

 What should happen in the UI if an OptimisticLockException occurred? According to KISS our recommendation is that the user gets an error displayed that tells him to do his change again on the recent data. Try to design your system and the work processing in a way to keep such conflicts rare and you are fine.

## **Pessimistic Locking**

For back-end <u>services</u> and especially for <u>batches</u> optimistic locking is not suitable. A human user shall not cause a large batch process to fail because he was editing the same entity. Therefore such usecases use pessimistic locking what gives them a kind of priority over the human users. In your <u>DAO</u> implementation you can provide methods that do pessimistic locking via <u>EntityManager</u> operations that take a <u>LockModeType</u>. Here is a simple example:

getEntityManager().lock(entity, LockModeType.READ);

When using the lock(Object, LockModeType) method with LockModeType.READ, Hibernate will issue a select ... for update. This means that no one else can update the entity (see <u>here</u> for more information on the statement). If LockModeType.WRITE is specified, Hibernate issues a select ... for update nowait instead, which has has the same meaning as the statement above, but if there is already a lock, the program will not wait for this lock to be released. Instead, an exception is raised.

Use one of the types if you want to modify the entity later on, for read only access no lock is required.

As you might have noticed, the behavior of Hibernate deviates from what one would expect by looking at the LockModeType (especially LockModeType.READ should not cause a select ... for update to be issued). The framework actually deviates from what is <u>specified</u> in the JPA for unknown reasons.

## 3.4.1.8 Database Auditing

See auditing guide.

## 3.4.1.9 Testing Entities and DAOs

See testing guide.

## 3.4.1.10 Principles

We strongly recommend these principles:

- Use the JPA where ever possible and use vendor (hibernate) specific features only for situations when JPA does not provide a solution. In the latter case consider first if you really need the feature.
- Create your entities as simple POJOs and use JPA to annotate the getters in order to define the mapping.
- Keep your entities simple and avoid putting advanced logic into entity methods.

## 3.4.2 Database Configuration

The <u>configuration</u> for spring and hibernate is already provided by OASP in our sample application and the application template. So you only need to worry about a few things to customize.

## 3.4.2.1 Database System and Access

Obviously you need to configure which type of database you want to use as well as the location and credentials to access it. The defaults are configured in application-default.properties that is bundled and deployed with the release of the software. It should therefore contain the properties as in the given example:

```
database.url=jdbc:postgresql://database.enterprise.com/app
database.user.login=appuser01
database.hibernate.dialect = org.hibernate.dialect.PostgreSQLDialect
database.hibernate.hbm2ddl.auto=validate
```

The environment specific settings (especially passwords) are configured by the operators in application.properties. For further details consult the <u>configuration guide</u>. It can also override the default values. The relevant configuration properties can be seen by the following example for the development environment (located in src/test/resources):

For further details about database.hibernate.hbm2ddl.auto please see <u>here</u>. For production and acceptance environments we use the value validate that should be set as default.

## 3.4.2.2 Database Migration

See database migration.

## 3.4.2.3 Database Logging

Add the following properties to application.properties to enable logging of database queries for debugging purposes.

```
spring.jpa.properties.hibernate.show_sql=true
spring.jpa.properties.hibernate.use_sql_comments=true
spring.jpa.properties.hibernate.format_sql=true
```

# 3.4.3 Security

## 3.4.3.1 SQL-Injection

A common <u>security</u> threat is <u>SQL-injection</u>. Never build queries with string concatenation or your code might be vulnerable as in the following example:

```
String query = "Select op from OrderPosition op where op.comment = " + userInput;
return getEntityManager().createQuery(query).getResultList();
```

Via the parameteter userInput an attacker can inject SQL (JPQL) and execute arbitrary statements in the database causing extreme damage. In order to prevent such injections you have to strictly follow our rules for <u>queries</u>: Use named queries for static queries and QueryDSL for dynamic queries. Please also consult the <u>SQL Injection Prevention Cheat Sheet</u>.

## 3.4.3.2 Limited Permissions for Application

We suggest that you operate your application with a database user that has limited permissions so he can not modify the SQL schema (e.g. drop tables). For initializing the schema (DDL) or to do schema migrations use a separate user that is not used by the application itself.

# 3.5 Batch Layer

We understand batch processing as bulk-oriented, non-interactive, typically long running execution of tasks. For simplicity we use the term batch or batch job for such tasks in the following documentation.

OASP uses Spring Batch as batch framework.

This guide explains how Spring Batch is used in OASP applications. Please note that it is not yet fully consistent concerning batches with the sample application. You should adhere to this guide by now.

# 3.5.1 Batch architecture

In this chapter we will describe the overall architecture (especially concerning layering) and how to administer batches.

## 3.5.1.1 Layering

Batches are implemented in the batch layer. The batch layer is responsible for batch processes, whereas the business logic is implemented in the logic layer. Compared to the <u>service layer</u> you may understand the batch layer just as a different way of accessing the business logic. From a component point of view each batch is implemented as a subcomponent in the corresponding business component. The business component is defined by the <u>business architecture</u>.

Let's make an example for that. The sample application implements a batch for exporting bills. This bill-export-batch belongs to the salesmanagement business component. So the bill-export-batch is implemented in the following package:

<basepackage>.salesmanagement.batch.impl.billexport.\*

Batches should invoke use cases in the logic layer for doing their work. Only "batch specific" technical aspects should be implemented in the batch layer.

Example: For a batch, which imports product data from a CSV file this means that all code for actually reading and parsing the CSV input file is implemented in the batch layer. The batch calls the use case "create product" in the logic layer for actually creating the products for each line read from the CSV input file.

## Accessing data access layer

In practice it is not always appropriate to create use cases for every bit of work a batch should do. Instead, the data access layer can be used directly. An example for that is a typical batch for data retention which deletes out-of-time data. Often deleting out-dated data is done by invoking a single SQL statement. It is appropriate to implement that SQL in a <u>DAO</u> method and call this method directly from the batch. But be careful that this pattern is a simplification which could lead to business logic cluttered in different layers which reduces maintainability of your application. It is a typical design decision you have to take when designing your specific batches.

## 3.5.1.2 Batch administration and execution

## **Starting and Stopping Batches**

Spring Batch provides a simple command line API for execution and parameterization of batches, the CommandLineJobRunner. It is not yet fully compatible with Spring Boot, however. For those using Spring Boot OASP provides the SpringBootBatchCommandLine with similar functionalities.

Both execute batches as a "simple" standalone process (instantiating a new JVM and creating a new ApplicationContext).

#### Starting a Batch Job

For starting a batch job, the following parameters are required:

[[guide-batch-layer\_jobpath(s)]] ===== jobPath(s)

The location of the JavaConfig classes (usually annotated with @Configuration or @SpringBootApplication) and/or XML files that will be used to create an ApplicationContext.

The CommandLineJobRunner only accepts one class/file, which must contain everything needed to run a job (potentially by referencing other classes/files), the SpringBootBatchCommandLine, however, expects that there are two paths given: one for the general batch setup and one for the XML file containing the batch job to be executed.

There is an example of a general batch setup for Spring Boot in the samples/core (oasp4j-samplecore) project, class SpringBootBatchApp, which also imports the general configuration class introduced in the chapter on the general configuration. Note that SpringBootBatchApp deactivates the evaluation of annotations used for authorization, especially the @RolesAllowed annotation. You should of course make sure that only authorized users can start batches, but once the batch is started there is usually no need to check any authorization.

#### jobName

The name of the job to be run.

All arguments after the job name are considered to be job parameters and must be in the format of name=value:

#### Example for the CommandLineJobRunner:

```
java org.springframework.batch.core.launch.support.CommandLineJobRunner classpath:config/app/batch/
beans-billexport.xml billExportJob -outputFile=file:out.csv date(date)=2015/12/20
```

#### Example for the SpringBootBatchCommandLine:

```
java io.oasp.module.batch.common.base.SpringBootBatchCommandLine
io.oasp.gastronomy.restaurant.SpringBootBatchApp classpath:config/app/batch/beans-billexport.xml
billExportJob -outputFile=file:out.csv date(date)=2015/12/20
```

#### The date parameter will be explained in the section on parameters.

Note that when a batch is started with the same parameters as a previous execution of the same batch job, the new execution is considered a restart, see <u>restarts</u> for further details. Parameters starting with a "-" are ignored when deciding whether an execution is a restart or not (so called non identifying parameters).

When trying to restart a batch that was already complete, there will either be an exception (message: "A job instance already exists and is complete for parameters={...}. If you want to run this job again, change the parameters.") or the batch will simply do nothing (might happen when no or only non identifying parameters are set; in this case the console log contains the following message for every step: "Step already complete or not restartable, so no action to execute: ...").

## Stopping a Job

The command line option to stop a running execution is as follows:

```
java org.springframework.batch.core.launch.support.CommandLineJobRunner classpath:config/app/batch/
beans-billexport.xml -stop billExportJob
```

#### or

```
java io.oasp.module.batch.common.base.SpringBootBatchCommandLine
io.oasp.gastronomy.restaurant.SpringBootBatchApp classpath:config/app/batch/beans-billexport.xml
billExportJob -stop
```

Note that the job is not shutdown immediately, but might actually take some time to stop.

#### Scheduling

In real world scheduling of batches is not as simple as it first might look like.

- Multiple batches have to be executed in order to achieve complex tasks. If one of those batches fails the further execution has to be stopped and operations should be notified for example.
- Input files or those created by batches have to be copied from one node to another.
- Scheduling batch executing could get complex easily (quarterly jobs, run job on first workday of a month, ...)

For OASP we propose the batches themselves should not mess around with details of batch administration. Likewise your application should not do so.

Batch administration should be externalized to a dedicated batch administration service or scheduler. This service could be a complex product or a simple tool like cron. We propose <u>Rundeck</u> as an open source job scheduler.

This gives full control to operations to choose the solution which fits best into existing administration procedures.

## 3.5.2 Implementation

In this chapter we will describe how to properly setup and implement batches.

## 3.5.2.1 Main Challenges

At a first glimpse, implementing batches is much like implementing a backend for client processing. There are, however, some points at which batches have to be implemented totally different. This is especially true if large data volumes are to be processed.

The most important points are:

## **Transaction handling**

For processing request made by clients there is usually one transaction for each request. If anything goes wrong, the transaction is rolled back and all changes are reverted.

A naive approach for batches would be to execute a whole batch in one single transaction so that if anything goes wrong, all changes are reverted and the batch could start from scratch. For processing

large amounts of data, this is technically not feasible, because the database system would have to be able to undo every action made within this transaction. And the space for storing the undo information needed for this (the so called "undo tablespace") is usually quite limited.

So there is a need of short running transactions. To help programmers to do so, Spring Batch offers the so called chunk processing which will be explained <u>here</u>.

## **Restarting Batches**

In client processing mode, when an exception occurs, the transaction is rolled back and there is no need to worry about data inconsistencies.

This is not true for batches however, due to the fact that you usually can't have just one transaction. When an unexpected error occurs and the batch aborts, the system is in a state where the data is partly processed and partly not and there needs to be some sort of plan on how to continue from there.

Even if a batch was perfectly reliable, there might be errors that are not under the control of the application, e.g. lost connection to the database, so that there is always a need for being able to restart.

The section on <u>restarts</u> describes how to design a batch that is restartable. What's important is that a programmer has to invest some time upfront for a batch to be able restart after aborts.

## **Exception handling in Batches**

The problem with exception handling is that a single record can cause a whole batch to fail and many records will remain unprocessed. In contrast to this, in client processing mode when processing fails this usually affects only one user.

To prevent this situation, Spring Batch allows to skip data when certain exceptions occur. However, the feature should not be misused in a way that you just skip all exceptions independently of their cause.

So when implementing a batch, you should think about what exceptional situations might occur and how to deal with that and weather it is okay to skip those exceptions or not. When an unexpected exception occurs, the batch should still fail so that this exception is not ignored but its causes are analyzed.

Another way of handling exceptions in batches is retrying: Simply try to process the data once more and hope that everything works well this time. This approach often works for database problems, e.g. timeouts.

The section on <u>exception handling</u> explains skipping and retrying in more detail.

Note that exceptions are another reason why you should not execute a whole batch in one transaction. If anything goes wrong, you could either rollback the transaction and start the batch from scratch or you could manually revert all relevant changes. Both are not very good solutions.

## Performance issues

In client processing mode, optimizing throughput (and response times) is an important topic as well, of course.

However, a performance that is still considered okay for client processing might be problematic for batches as these usually have to process large volumes of data and the time for their execution is usually quite limited (batches are often executed at night when no one is using the application).

An example: If processing the data of one person takes a second, this is usually still considered OK for client processing (even though performance could be better). However if a batch has to process the data of 100.000 persons in one night and is not executed with multiple threads, this takes roughly 28 hours, which is by far too much.

The section on <u>performance</u> contains some tips on how to deal with performance problems.

## 3.5.2.2 Setup

## Database

Spring Batch needs some meta data tables for monitoring batch executions and for restoring state for <u>restarts</u>. Detailed description about needed tables, sequences and indexes can be found in <u>Spring Batch</u> - <u>Reference Documentation: Appendix B. Meta-Data Schema</u>.

It is not recommended to add additional meta data tables, because this easily leads to inconsistencies with what is stored in those tables maintained by Spring Batch. You should rather try to extract all needed information out of the standard tables in case the standard API (especially JobRepository and JobExplorer, see below) does not fit your needs.

## Failure information

BATCH\_JOB\_EXECUTION.EXIT\_MESSAGE and BATCH\_STEP\_EXECUTION.EXIT\_MESSAGE store a detailed description of how the job exited. In the case of failure, this might include as much of the stack trace as is possible. BATCH\_STEP\_EXECUTION\_CONTEXT.SHORT\_CONTEXT stores a stringified version of the step's ExecutionContext (see saving and restoring state, the rest is stored in a BLOB if needed). The default length of those columns in the sample schema scripts is 2500.

It is good to increase the length of those columns as far as the database allows it to make it easier to find out which exception failed a batch (not every exception causes a failure, see <u>exception handling</u>). Some JDBC drivers cast CLOBs to string automatically. If this is the case, you can use CLOBs instead.

## **General Configuration**

For configuring batches, we recommend not to use annotations (would not work very well for batches) or JavaConfig, but XML, because this makes the whole batch configuration more transparent, as its structure and implementing beans are immediately visible. Moreover the Spring Batch documentation focuses rather on XML based configurations than on JavaConfig.

For explanations on how these XML files are build in general, have a look at the spring documentation.

There is, however, some general configuration needed for all batches, for which we use JavaConfig, as it is also used for the setup of all other layers. You can find an example of such a configuration in the samples/core project: BeansBatchConfig. In this section, we will explain the most important parts of this class.

The jobRepository is used to update the meta data tables.

The database type can optionally be set on the jobRepository for correctly handling database specific things using the setDatabaseType method. Possible values are oracle, mysql, postgres etc.

If the size of all three columns, which by default have a length limitation of 2500, has been increased as proposed <u>here</u>, the property maxVarCharLength should be adjusted accordingly using the corresponding setter method in order to actually utilize the additional space.

The jobExplorer offers methods for reading from the meta data tables in addition to those methods provided by the jobRepository, e.g. getting the last executions of a batch.

The jobLauncher is used to actually start batches.

We use our own implementation (JobLauncherWithAdditionalRestartCapabilities) here, which can be found in the module modules/batch (oasp4j-batch). It enables a special form of restarting a batch ("restart from scratch", see the section on restarts for further details).

The jobRegistry is basically a map, which contains all batch jobs. It is filled by the bean of type JobRegistryBeanPostProcessor automatically.

A JobParametersIncremeter (bean incrementer) can be used to generate unique parameters, see <u>restarts</u> and <u>parameters</u> for further details. It should be configured manually for each batch job, see example batch below, otherwise exceptions might occur when starting batches.

#### 3.5.2.3 Example-Batch

As already mentioned, every batch job consists of one or more batch steps, which internally either use chunk processing or tasklet based processing.

Our bill export batch job consists of the following to steps:

- 1. Read all (not processed) bills from the database, mark them as processed (additional attribute) and write them into a CSV file (to be further processed by other systems). This step is implemented using chunk processing (see <u>chunk processing</u>).
- 2. Delete all bill from the database which are marked as processed. This step is implemented in a tasklet (see <u>tasklet based processing</u>).

Note that you could also delete the bills directly. However, for being able to demonstrate tasklet based processing, we have created a separate step here.

Also note that in real systems you would usually create a backup of data as important as bills, which is not done here.

The beans-billexport.xml (located in src/main/resources/config/app/batch) has to look like this to implement the batch. Note that you might not fully understand this example by now, but you should after reading the whole chapter on batches.

```
<?xml version="1.0" encoding="UTF-8"?>
<beans xmlns="http://www.springframework.org/schema/beans"</pre>
xmlns:xsi="http://www.w3.org/2001/XMLSchema-instance"
xmlns:batch="http://www.springframework.org/schema/batch"
xsi:schemaLocation=
    "http://www.springframework.org/schema/beans
    http://www.springframework.org/schema/beans/spring-beans.xsd
    http://www.springframework.org/schema/batch
    http://www.springframework.org/schema/batch/spring-batch.xsd">
 <batch:job id="billExportJob" incrementer="incrementer">
 <batch:step id="createCsvFile" next="deleteBills">
  <batch:tasklet>
    <batch:transaction-attributes timeout="180"/>
   <batch:chunk reader="unprocessedBillsReader" processor="processedMarker"</pre>
    writer="csvFileWriter" commit-interval="1000" />
  </batch:tasklet>
  <listeners>
```

```
<listener ref="chunkLoggingListener"/>
   <listeners>
  </batch:step>
  <batch:step id="deleteBills">
   <batch:tasklet ref="billsDeleter">
    <batch:transaction-attributes timeout="180" />
   </batch:tasklet>
  </batch:step>
 </batch:job>
 <bean id="unprocessedBillsReader"
 class="io.oasp.salesmanagement.batch.impl.billexport.UnprocessedBillsReader">
  <property name="pageSize" value="1000" />
  <property name="billDao" ref="billDao" />
 </bean>
<bean id="processedMarker"</pre>
 class="io.oasp.salesmanagement.batch.impl.billexport.ProcessedMarker">
 <property name="billDao" ref="billDao" />
 </bean>
 <bean id="csvFileWriter" class="org.springframework.batch.item.file.FlatFileItemWriter" scope="step">
 <property name="resource" value="#{jobParameters['outputFile']}"/></property name="resource" value="#{jobParameters['outputFile']}"/>
 <property name="encoding" value="UTF-8" />
  <property name="headerCallback"></property name="headerCallback">
  <bean class="io.oasp.salesmanagement.batch.impl.billexport.BillHeaderCallback"/>
 </property>
  <property name="lineAggregator"></property name="lineAggregator">
   <bean class="io.oasp.salesmanagement.batch.impl.billexport.BillLineAggregator"/>
  </property>
</bean>
<bean id="billsDeleter" class="io.oasp.salesmanagement.batch.impl.billexport.BillsDeleter">
 <property name="billsToDeleteInTransaction" value="10000" />
</bean>
<bean id="chunkLoggingListener"</pre>
 class="io.oasp.module.batch.common.impl.ChunkLoggingListener" />
</beans>
```

As you can see, there is a job element (billExportJob), which contains the two step elements (createCsvFile and deleteBills). Note that for every step you have to explicitly specify which step comes next (using the next attribute), unless it is the last step.

The step elements always contains a tasklet element, even if chunk processing is used. The transactionattributes element is especially used to set timeout of transactions (in seconds). Note that there is usually more than one transaction per step (see below).

What follows is either a chunk element with ItemReader, ItemProcessor, ItemWriter and a commit interval (see <u>chunk processing</u>) or the tasklet element containing a reference to a tasklet.

In the example above the ItemReader unprocessedBillsReader always reads 1000 ids of unprocessed bills (via a DAO) and returns them one after another. The ItemProcessor processedMarker reads the corresponding bills from the database (see <u>chunk processing</u> why we do not read them directly in the ItemReader) and marks them as processed. The ItemWriter csvFileWriter (see below on how this writer is configured) writes them to a CSV file. The path of this file is provided as batch parameter (outputFile).

The tasklet billsDeleter deletes all processed bills (10.000 in one transaction).

The chunkLoggingListener, which is also used in the example above, can be utilized for all chunk steps to log exceptions together with the items where these exceptions occurred (see <u>listeners</u> for further

details on listeners). It's implementation can be found in the module modules/batch. Note that classes used for items have to have an appropriate toString() method in order for this listener to be useful.

## 3.5.2.4 Restarts

A batch execution is considered a restart, if it was run already (with the same parameters) and there was a (non skippable) failure or the batch has been stopped.

There are basically two ways to do a restart:

- Undo all changes and restart from scratch.
- Restore the state of that batch at the time the error occurred and continue processing.

The first approach has two major disadvantages: One is that depending on what the batch does, reverting all of its changes can get quite complex. And you easily end up having implemented a batch that is restartable, but not if it fails in the wrong step.

The second disadvantage is that if a batch runs for several hours and then it fails it has to start all over again. And as the time for executing batches is usually quite limited, this can be problematic.

If reverting all changes is as easy as deleting all files in a given directory or something like that and the expected duration for an execution of the batch is rather short, you might consider the option of always starting at the beginning, otherwise you shouldn't.

Spring Batch supports implementing the second option. By default, if a batch is restarted with the same parameters as a previous execution of this batch, then this new execution continues processing at the step where the last execution was stopped or failed. If the last execution was already complete, an exception is raised.

The step itself has to be implemented in a way so that it can restore its internal state, which is the main drawback of this second option.

However, there are 'standard implementations' that are capable of doing so and these can easily be adapted to your needs. They are introduced in the section on <u>chunk processing</u>.

For instructing Spring Batch to always restart a batch at the very beginning even though there has been an execution of this batch with the same parameters already, set the restartable attribute of the Job element to false.

By default, setting this attribute to false means that the batch is not restartable (i.e. it cannot be started with the same parameters once more). It would raise an error if there was attempt to do so, so that it cannot be restarted where it left off.

We use our own JobLauncher (JobLauncherWithAdditionalRestartCapabilities) as described in the section on the <u>general configuration</u> to modify this behavior so that those batches are always restarted from the first step on by adding an extra parameter (instead of raising an exception), so that you do not have to take care of that yourself. So don't think of a batch marked with restartable="false" as a batch that is not restartable (as most people would probably assume just looking at the attribute) but as a batch that restarts always from the first step on.

Note that if a batch is restartable by restoring its internal state, it might not work correctly if the batch is started with different parameters after it failed, which usually comes down to the same thing as restating it from scratch. So, the batch has to be restarted and completed successfully before executing the next regular 'run'. When scheduling batches, you should make that sure.

## 3.5.2.5 Chunk Processing

Chunk processing is item based processing. Items can be bills, persons or whatever needs to be processed. Those items are grouped into chunks of a fixed size and all items within such a chunk are processed in one transaction. There is not one transaction for every single (small) item because there would be too many commits which degrades performance.

All items of a chunk are read by an ItemReader (e.g. from a file or from database), processed by an ItemProcessor (e.g. modified or converted) and written out as a whole by an ItemWriter (e.g. to a file or to database).

The size of a chunk is also called commit interval. One has to be careful, while choosing a large chunk size: When a skip or retry occurs for a single item (see <u>exception handling</u>), the current transaction has to be rolled back and all items of the chunk have to be reprocessed. This is especially a problem when skips and retries occur more often and results in long runtimes.

The most important advantages of chunk processing are:

- good trade-off between size and number of transactions (configurable via commit size)
- transaction timeouts that do not have to be adapted for larger amounts of data that needs to be processed (as there is always one transaction for a fixed number of items)
- an exception handling that is more fain-grained than aborting/restarting the whole batch (item based skipping and retrying, see <u>exception handling</u>)
- logging items where exceptions occurred (which makes failure analysis much more easy)

Note that you could actually achieve similar results using <u>tasklets</u> as described below. However, you would have to write many lines of additional code whereas you get these advantages out of the box using chunk processing (logging exceptions and items where these exceptions occurred is an extension, see <u>example batch</u>).

Also note that items should not be too "big". For example, one might consider processing all bills within one month as one item. However, doing so you would not have those advantages any more. For instance, you would have larger transactions, as there are usually quite a lot of bills per month or payment method and if an exception occurs, you would not know which bill actually caused the exception. Additionally you would lose control of commit size, since one commit would process many bills hard coded and you cannot choose smaller chuncks.

Nevertheless, there are sometimes, situations where you cannot further "divide" items, e.g. when these are needed for one single call to an external system (e.g. for creating a PDF of all bills within a certain month, if PDFs are created by an external system). In this case you should do as much of the processing as possible on the basis of "small" items and then add an extra step to do what cannot be done based on these "small" items.

## ItemReader

A reader has to implement the ItemReader interface, which has the following method:

public T read() throws Exception;

T is a type parameter of the ItemReader interface to be replaced with the type of items to be read.

The method returns all items (one at a time) that need to be processed or null if there are no more items.

If an exception occurs during read, Spring Batch cannot tell which item caused the exception (as it has not been read yet). That is why a reader should contain as little processing logic as possible, minimizing the potential for failures.

## Caching

By default, all items read by an ItemReader are cached by Spring Batch. This is useful because when a skippable exception occurs during processing of a chunk, all items (or at least those, that did not cause the exception) have to be reprocessed. These items are not read twice but taken from the cache then.

This is often necessary, because if a reader saves it's current state in member variables (e.g. the current position within a list of items) or uses some sort of cursor, these will be updated already and the next calls of the read method would deliver the next items ready and not those that have to be reprocessed.

However this also means that when the items read by an ItemReader are entities, these might be detached, because these might have been read in a different transaction. In some standard implementations Spring Batch even manually detaches entities in ItemReaders.

In case these entities are to be modified it is a good practice that the ItemReader only reads IDs and the ItemProcessor loads the entities for these IDs to avoid the problem.

## **Reading from Transactional Queues**

In case the reader reads from a transactional queue (e.g. using JMS), you must not use caching, because then an item might get processed twice: Once from cache and once from queue to where it has been returned after the rollback. To achieve this, set reader-transactional-queue="true" in the chunk element in the step definition.

Moreover the equals and hashCode methods of the class used for items have to be appropriately implemented for Spring Batch to be able to identify items that were processed before unsuccessfully (causing a rollback and thereby returning them to the queue). Otherwise the batch might be caught in an infinite loop trying to process the same item over and over again (e.g. when the item is about to be skipped, see exception handling).

## **Reading from the Database**

When selecting data from a database, there is usually some sort of cursor used. One challenge is to make this cursor not participate in the chunk's transaction, because it would be closed after the first chunk.

We will show how to use JDBC based cursors for ItemReader implementations in later releases of this documentation.

For JPA/JPQL based queries, cursors cannot be used, because JPA does not know of the concept of a cursor. Instead it supports pagination as introduced in the chapter on the data access layer, which can be used for this purpose as well. Note that pagination requires the result set to be sorted in an unambiguous order to work reliably. The order itself is irrelevant as long as it does not change (you can e.g. sort the entities by their primary key).

An ItemReader using pagination should inherit from the AbstractPagingItemReader, which already provides most of the needed functionality. It manages the internal state, i.e. the current position, which can be correctly restored after a restart (when using an unambiguous order for the result set).

Classes inheriting from AbstractPagingItemReader must implement two methods.

The method doReadPage() performs the actual read of a page. The result is not returned (return type is void) but used to replace the content of the 'results' instance variable (type: List).

Due to our layering concept and the persistence layer being the only place where access to the database should take place, you should not directly execute a query in this method, but call a DAO, which itself executes the query (using pagination).

AbstractPagingItemReader provides methods for finding out the current position: use getPage() for the current page and getPageSize() for the (max.) page size. These values should be passed to the DAO as parameters. Note that the AbstractPagingItemReader starts counting pages from zero, whereas the PaginationTo used for pagination (retrieved by calling SearchCriteriaTo.getPagination()) starts counting from one, which is why you always have to increment the page number by one.

The second method is doJumpToPage(int), which usually only requires an empty implementation.

Furthermore, you need to set the property pageSize, which specifies how many items should be read at once. A page size that is as big as the commit interval usually results in the best performance.

The approach of using pagination for ItemReader should not be used when items (usually entities) are added or removed or modified by the batch step itself or in parallel with the execution of the batch step so that the order changes, e.g. by other batches or due to operations started by clients (i.e. if the batch is executed in online mode). In this case there might be items processed twice or not processed at all. Be aware that due to hibernate's Hi/Lo-Algorithm newer entities could get lower IDs than existing IDs and you probably will not process all entities if you rely on strict ID monotony!

A simple solution for such scenarios would be to introduce a new flag 'processed' for the entities read if that is an option (as it is also done in the example batch). The query should be rewritten then so that only unprocessed items are read (additionally limiting the result set size to the number of items to be processed in the current chunk, but not more).

Note that most of the standard implementations provided by Spring Batch do not fit to the layering approach in OASP applications, as these mostly require direct access to an EntityManager or a JDBC connection for example. You should think twice when using them and not break the layering concept.

## **Reading from Files**

For reading simply structured files, e.g. for those in which every line corresponds to an item to be processed by the batch, the FlatFileItemReader can be used. It requires two properties to be set: The first one the LineMapper (property lineMapper), which is used to convert a line (i.e. a String) to an item. It is a very simple interface which will not be discussed in more detail here. The second one is the resource, which is actually the file to be read. When set in the XML, it is sufficient to specify the path with a "file:" in front of it if it is a normal file from the file system.

In addition to that, the property linesToSkip (integer) can be set to skip headers for example. For reading more than one line before for creating an item, a RecordSeparatorPolicy can be used, which will not be discussed in more detail here, too. By default, all lines starting with a '#' will be considered to be a comment, which can be changed by changing the comment property (string array). The encoding property can be used to set the encoding. A FlatFileItemReader can restore its state after restarts.

For reading XML files, you can use the <code>StaxEventItemReader</code> (StAX is an alternative to DOM and SAX), which will not be discussed in further detail here.

In case the standard implementations introduced here do not fit your needs, you will need to implement your own ItemReader. If this ItemReader has some internal state (usually stored in member variables), which needs to be restored in case of restarts, see the section on <u>saving and restoring state</u> for information on how to do this.

#### ItemProcessor

A processor must implement the ItemProcessor interface, which has the following method:

public 0 process(I item) throws Exception;

As you can see, there are two type parameters involved: one for the type of items received from the ItemReader and one for the type of items passed to the ItemWriter. These can be the same.

If an item has been selected by the ItemReader, but there is no need to further process this item (i.e. it should not be passed to the ItemWriter), the ItemProcessor can return null instead of an item.

Strictly interpreting chunk processing, the ItemProcessor should not modify anything but should only give instructions to the ItemWriter on how to do modifications. For entities however this is not really practical and as it requires no special logic in case of rollbacks/restarts (as all modifications are transactional), it is usually OK to modify them directly.

In contrast to this, performing accesses to files or calling external systems should only be done in ItemReader/ItemWriter and the code needed for properly handling failures (restarts for example) should be encapsulated there.

It is usually a good practice to make ItemProcessor implementations stateless, as the process method might be called more than once for one item (see the section on ItemReader why). If your ItemProcessor really needs to have some internal state, see <u>saving and restoring state</u> on how to save and restore the state for restarts.

Do not forget to implement use cases instead of implementing everything directly in the ItemProcessor if the processing logic gets more complex.

#### ItemWriter

A writer has to implement the ItemWriter interface, which has the following method:

public void write(List<? extends T> items) Exception;

This method is called at the end of each chunk with a list of all (processed) items. It is not called once for every item, because it is often more efficient doing 'bulk writes', e.g. when writing to files.

Note that this method might also be called more than once for one item (see the section on ItemReader's why).

At the end of the write method, there should always be a flush.

When writing to files, this should be obvious, because when a chunks completes, it is expected that all changes are already there in case of restarts, which is not true if these changes were only buffered but have not been written out.

When modifying the database, the flush method on the EntityManager should be called, too (via a DAO), because there might be changes not written out yet and therefore constraints were not checked

yet. This can be problematic, because Spring Batch considers all exceptions that occur during commit as critical, which is why these exceptions cannot be skipped. You should be careful using deferred constraints for the same reason.

#### Writing to Database or Transactional Queues

All changes made which are transactional can be conducted directly, there is no special logic needed for restarts, because these changes are applied if and only if the chunk succeeds.

#### Writing to Files

For writing simply structured files, the FlatFileItemWriter can be used. Similar to the FlatFileItemReader it requires the resource (i.e. the file) and a LineAggregator (property lineAggregator instead of the lineMapper) to be set.

There are various properties that can be used of which we will only present the most important ones here. As with the FlatFileItemReader, the encoding property is used to set the encoding. A FlatFileHeaderCallback (property headerCallback) can be used to write a header.

The FlatFileItemWriter can restore its state correctly after restarts. In case, the files contain too many lines (written out in chunks that did not complete successfully), these lines are removed before continuing execution.

For writing XML files, you can use the StaxEventItemWriter, which will not be discussed in further detail here.

Just as with ItemReader and ItemProcessor: In case your ItemWriter has some internal state this state is not managed by a standard implementation, see <u>saving and restoring state</u> on how to make your implementation restartable (restart by restoring the internal state).

#### Saving and Restoring State

For saving and restoring (in case of restarts) state, e.g. saving and restoring values of member variables, the ItemStream interface should be implemented by the ItemReader/ItemProcessor/ItemWriter, which has the following methods:

```
public void open(ExecutionContext executionContext) throws ItemStreamException;
public void update(ExecutionContext executionContext) throws ItemStreamException;
public void close() throws ItemStreamException;
```

The open method is always called before the actual processing starts for the current step and can be used to restore state when restarting.

The ExecutionContext passed in as parameter is basically a map to be used to retrieve values set before the failure. The method containsKey(String) can be used to check if a value for a given key is set. If it is not set, this might be because the current batch execution is no restart or no value has been set before the failure.

There are several getter methods for actually retrieving a value for a given key: get(String) for objects (must be serializable), getInt(String), getLong(String), getDouble(String) and getString(String). These values will be the same as after the subsequent call to the update method after the last chunk that completed successfully. Note that if you update the ExecutionContext outside of the update method (e.g. in the read method of an ItemReader), it might contain values set in chunks that did not finish successfully after restarts, which is why you should not do that.

So the update method is the right place to update the current state. It is called after each chunk (and before and after each step).

For setting values, there are several put methods: put(String, Object), putInt(String, int), putLong(String, long), putDouble(String, double) and putString(String, String). You can choose keys (String) freely as long as these are unique within the current step.

Note that when a skip occurs, the update method is sometimes but not always called, so you should design your code in a way that it can deal with both situations.

The close method is usually not needed.

Do not misuse the ItemStream interface for purposes other than storing/restoring state. For instance, do not use the update method for flushing, because you will not have the chance to properly handle failure (e.g. skipping). For opening or closing a file handle, you should rather use a StepExecutionListener as introduced in the section on <u>listeners</u>. The state can also be restored in the beforeStep(ExecutionListener) method (instead of the open method).

Note that when a batch that always starts from scratch (i.e. the restartable attribute has been set to false for the batch job) is restarted, the ExecutionContext will not contain any state from the previous (failed) execution, so there is no use in storing the state in this case and usually no need to, of course, because the batch will start all over again.

## 3.5.2.6 Tasklet based Processing

Tasklets are the alternative to chunk processing. In the section on <u>chunk processing</u> we already mentioned the advantages of chunk processing as compared to tasklets. However, if only very few data needs to be processed (within one transaction) or if you need to do some sort of bulk operation (e.g. deleting all records from a database table), where the currently processed item does not matter and it is unlikely that a 'fine grained' exception handling will be needed, tasklets might still be considered an option. Note that for the latter use case you should still use more than one transaction, which is possible when using tasklets, too.

Tasklets have to implement the interface with the same name, which has the following method:

public RepeatStatus execute(StepContribution contribution, ChunkContext chunkContext) throws Exception;

This method might be called several times. Every call is executed inside a new transaction automatically. If processing is not finished yet and the execute method should be called once more, just use RepeatStatus.CONTINUABLE as return value and RepeatStatus.FINISHED otherwise.

The StepContribution parameter can be used to set how many items have been processed manually (which is done automatically using chunk processing), there is, however, usually no need to do so.

The ChunkContext is similar to the ExecutionContext, but is only used within one chunk. If there is a retry in chunk processing, the same context should be used (with the same state that this context had when the exception occurred).

Note that tasklets serve as the basis for chunk processing internally. For chunk processing there is a Spring Batch internal tasklet, which has an execute method that is called for every chunk and itself calls ItemReader, ItemProcessor and ItemWriter.

That is the reason why a StepContribution and a ChunkContext are passed to tasklets as parameters, even though they are more useful in chunk processing. Moreover this is also the reason

why you have to use the tasklet element in the XML even though you want to specify a step that uses chunk processing (see <u>the example batch</u>).

#### 3.5.2.7 Exception Handling

As already mentioned, in chunk processing you can configure a step so that items are skipped or retried when certain exceptions occur.

If retries are exhausted (by default, there is no retry) and the exception that occurred cannot be skipped (by default, no exception can be skipped), the batch will fail (i.e. stop executing).

In tasklet based processing this cannot be done, the only chance is to implement the needed logic yourself.

#### Skipping

Before skipping items you should think about what to do if a skip occurs. If a skip occurs, the exception will be logged in the server log. However if no one evaluates those logs on a regular basis and informs those who are affected further actions need to take place when implementing the batch.

Implement the SkipListener interface to be informed when a skip occurs. For example, you could store a notification or send a message to someone. For skips that occurred in ItemReader's there is no information available about the item that was skipped (as it has not been read yet) which is why there should be as little processing logic as possible in an ItemReader. It might also be a reason why you might want to forbid to skip exceptions that might occur in readers.

Do not try to catch skipped exceptions and write something into the database in a new transaction (e.g. a notification) instead of using a SkipListener, because a skipped item might be processed more than once before actually being skipped (for example, if a skippable exception is thrown during a call of an ItemWriter, Spring Batch does not know which item of the current chunk actually caused the exception and therefore has to retry each item separately in order to know which item actually caused the exception).

Skippable exception classes can be specified as shown below:

```
<batch:chunk ... skip-limit="10">
   <batch:skippable-exception-classes>
        <batch:include class="..."/>
        <batch:include class="..."/>
        ...
        </batch:skippable-exception-classes>
</batch:chunk>
```

The attribute skip-limit, which has to be set in case there is any skippable exception class configured, is used to set how many items should be skipped at most. It is useful to avoid situations where many items are skipped but the batch still completes successfully and no one notices this situation.

Skippable exception classes are specified by their fully qualified name (e.g. java.lang.Exception), each of such class set in its own include element as shown above. Subclasses of such classes are also skipped.

To programmatically decide whether to skip an exception or not, you can set a skip policy as shown below:

```
<batch:chunk ... skip-policy="mySkipPolicy">
```

The skip policy (here mySkipPolicy) has to be a bean that implements the interface SkipPolicy with the following method:

To skip the exception and continue processing, just return true and otherwise false.

The parameter skipCount can be used for a skip limit. A SkipLimitExceededException should be thrown if there should be no more skips. Note that this method is sometimes called with a skipCount less than zero to test if an exception is skippable in general.

When a SkipPolicy is set, the attribute skip-limit and element skippable-exceptionclasses are ignored.

You could of course skip every exception (using java.lang.Exception as skippable exception class). This is, however, not a good practice as it might easily result in an error in the code that is ignored as the batch still completes successfully and everything seems to be fine. Instead, you should think about what kind of exceptions might actually occur, what to do if they occur and if it is OK to skip them. If an unexpected exception occurs, it is usually better to fail the batch execution and analyze the cause of the exception before restarting the batch.

Exceptions that can occur in instances of ItemWriter that write something to file should not be skipped unless the ItemWriter can properly deal with that. Otherwise there might be data written out even though the according item is skipped, because operations in the file systems are not transactional.

Another situation where skips can be problematic is when calls to external interfaces are being made and these calls change something "on the other side", as these calls are usually not transactional. So be careful using skips here, too.

#### Retrying

For some types of exceptions, processing should be retried independently of weather the exception can be skipped or would otherwise fail the batch execution.

For example, if there was a database timeout, this might be because there were too many requests at the time the chunk was processed. And it is not unlikely that retrying to successfully complete the chunk would succeed.

There are, of course, also exceptions where retrying does not make much sense. E.g. exceptions caused by the business logic should be deterministic and therefore retrying does not make much sense in this case.

Nevertheless, retrying every exception results in longer runtime but should in general be considered OK if you do not know which exceptions might occur or do not have the time to think about it.

Retryable exception classes can be set similarly to setting skippable exception classes:

The retry-limit attribute specifies how many times one individual item can be retried, as long as the exception thrown is "retryable".

As with skippable exception classes, retryable exception classes are set in include elements and their subclasses are retried, too.

To programmatically decide, whether to retry an exception or not, you can use a RetryPolicy, which is not covered in more detail here.

Note that even if no retry is configured, an item might nevertheless be processed more than once. This is because if a skippable exception occurs in a chunk, all items of the chunk that did not cause the exception have to reprocessed, which is done in a separate transaction for every item, as the transaction in which these items were processed in the first place was rolled back. And even if the exception is not skippable, there is no guarantee that Spring Batch will not attempt to reprocess each item separately.

#### 3.5.2.8 Listeners

Spring Batch provides various listeners for various events to be notified about.

For every listener there is an interface which can either be implemented by an ItemReader, ItemProcessor, ItemWriter or Tasklet or by a separate listener class, which can be registered for a step like this:

The most commonly use listener is probably the StepExecutionListener, which has methods that are called before and after the execution of the step. It can be utilized e.g. for opening and closing files.

The following example shows how to use the listener:

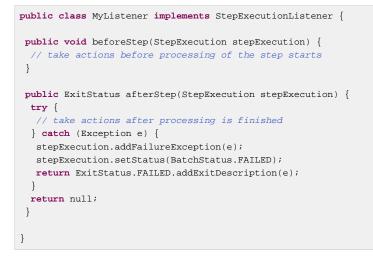

In the afterStep(StepExecution) method, you can check the outcome of the batch execution (completed, failed, stopped etc.) checking the ExitStatus, which can be accessed via

StepExecution.getExitStatus(). You can even modify the ExitStatus by returning a new ExitStatus, which is something we will not discuss in further detail here. If you do not want to modify the ExitStatus, just return null.

Throwing an exception in this method has no effect. If you want to fail the whole batch in case an exception occurs, you have to do an exception handling as shown above. This does not apply to the beforeStep method.

For other types of listeners (among others the SkipListener mentioned already) see <u>Spring Batch</u> <u>Reference Documentation - 5. Configuring a Step - Intercepting Step Execution</u>.

Note that exception handling for listeners is often a problem, because exceptions are mostly ignored, which is not always documented very well. If an important part of a batch is implemented in listener methods, you should always test what happens when exceptions occur. Or you might think about not implementing important things in listeners ...

If you want an exception to fail the whole batch, you can always wrap it in a FatalStepExecutionException, which will stop the execution.

#### 3.5.2.9 Parameters

The section on starting and stopping batches already showed how to start a batch with parameters.

One way to get access to the values set is using the StepExecutionListener introduced in the section on <u>listeners</u> like this:

```
public void beforeStep(StepExecution stepExecution) {
   String parameterValue = stepExecution.getJobExecution().getJobParameters().
   getString("parameterKey");
}
```

There are getter methods for strings, doubles, longs and dates. Note that when set via the CommandLineJobRunner or SpringBootBatchCommandLine, all parameters will be of type string unless the type is specified in brackets after the parameter key, e.g. processUntil(date)=2015/12/31. The parameter key here is processUntil.

Another way is to inject values. In order for this to work, the bean has to have step scope, which means there is a new object created for every execution of a batch step. It works like this:

```
<bean id="myProcessor" class="...MyItemProcessor" scope="step">
  cproperty name="parameter" value="#{jobParameters['parameterKey']}" />
<bean>
```

There has to be an appropriate setter method for the parameter of course.

As already mentioned in the section on <u>restarts</u>, a batch that successfully completed with a certain set of parameters cannot be started once more with the same parameters as this would be considered a restart, which is not necessary, because the batch was already finished.

So using no parameters for a batch would mean that it can be started until it completes successfully once, which usually does not make much sense.

As batches are usually not executed more than once a day, we propose introducing a general date parameter (without time) for all batch executions.

It is advisable to add the date parameter automatically in the JobLauncher if it has not been set manually, which can be done as shown below:

```
private static final String DATE_PARAMETER = "date";
...
if (jobParameters.getDate("DATE_PARAMETER") == null) {
  Date dateWithoutTime = new Date();
  Calendar cal = Calendar.getInstance();
  cal.setTime(dateWithoutTime);
  cal.set(Calendar.HOUR_OF_DAY, 0);
  cal.set(Calendar.HOUR_OF_DAY, 0);
  cal.set(Calendar.MINUTE, 0);
  cal.set(Calendar.MILLISECOND, 0);
  cal.set(Calendar.MILLISECOND, 0);
  dateWithoutTime = cal.getTime();
  jobParameters = new JobParametersBuilder(jobParameters).addDate(
  DATE_PARAMETER, dateWithoutTime).toJobParameters();
  ... // using the jobParametersIncrementer as shown above
}
```

Keep in mind that you might need to set the date parameter explicitly for restarts. Also note that automatically setting the date parameter can be problematic if a batch is sometimes started before and sometimes after midnight, which might result in a batch not being executed (as it has already been executed with the same parameters), so at least for productive systems you should always set it explicitly.

The date parameters can also be useful for controlling the business logic, e.g. a batch can process all data that was created until the current date (as set in the date parameter), thereby giving a chance to control how much is actually processed.

If your batch has to run more than once a day you could easily adapt the concept of timestamps. If you are using an external batch scheduler, they often provide a counter for the execution and you might automatically pass this instead of the date parameter.

## 3.5.2.10 Performance Tuning

Most important for performance are of course the algorithms that you write and how fast (and scalable) these are, which is the same as for client processing. Apart from that, the performance of batches is usually closely related to the performance of the database system.

If you are retrieving information from the database, you can have one complex query executed in the ItemReader (via a DAO) retrieving all the information needed for the current set of items, or you can execute further queries in the ItemProcessor (or ItemWriter) on a per item basis to retrieve further information.

The first approach is usually by far more performant, because there is an overhead for every query being executed and this approach results in less queries being executed. Note that there is a tradeoff between performance and maintainability here. If you put everything into the query executed by an ItemReader, this query can get quite complex.

Using cursors instead of pagination as described in the section on <u>ItemReaders</u> can result in a better performance for the same reason: When using a cursor, the query is only executed once, when using pagination, the query is usually executed once per chunk. You could of course manually cache items, however this easily leads to a high memory consumption.

Further possibilities for optimizations are query (plan) optimization and adding missing database indexes.

#### 3.5.2.11 Testing

The Section <u>Testing</u> covers how to unit and integration test in detail. Therefore we focus here on testing batches.

In order for the unit test to run a batch job the unit test class must extend the AbstractSpringBatchIntegrationTest class. Two annotations are used to load the job's ApplicationContext:

@RunWith(SpringJUnit4ClassRunner.class): Indicates that the class should use Spring's JUnit
facilities

@SpringApplicationConfiguration(classes = {...}, locations = {...}): Indicates
which JavaConfig classes (attribute classes) and/or XML files (attribute locations) contain the
ApplicationContext. Use @ContextConfiguration(...) if Spring Boot is not used.

```
@RunWith(SpringJUnit4ClassRunner.class)
@DirtiesContext(classMode = ClassMode.AFTER_CLASS)
@ActiveProfiles("db-plain")
public abstract class AbstractSpringBatchIntegrationTest {..}

@SpringApplicationConfiguration(classes= { SpringBootBatchApp.class }, locations = { "classpath:config/
app/batch/beans-productimport.xml" })
public class ProductImportJobTest extends AbstractSpringBatchIntegrationTest {..}
```

#### **Testing Batch Jobs**

For testing the complete run of a batch job from beginning to end involves following steps:

- set up a test condition
- · execute the job
- · verify the end result.

The test method below begins by setting up the database with test data. The test then launches the Job using the launchJob() method. The launchJob() method is provided by the JobLauncherTestUtils class.

Also provided by the utils class is launchJob(JobParameters), which allows the test to give particular parameters. The launchJob() method returns the JobExecution object which is useful for asserting particular information about the Job run. In the case below, the test verifies that the Job ended with ExitStatus COMPLETED.

```
@SpringApplicationConfiguration(classes= { SpringBootBatchApp.class }, locations = { "classpath:config/
app/batch/beans-productimport.xml" })
public class ProductImportJobTest extends AbstractSpringBatchIntegrationTest {
    @Inject
    private Job billExportJob;
    @Test
    public void shouldExportBills() throws Exception {
        JobExecution jobExecution = getJobLauncherTestUtils(this.billExportJob).launchJob();
        assertThat(jobExecution.getExitStatus()).isEqualTo(ExitStatus.COMPLETED);
    }
}
```

Note that when using the launchJob() method, the batch execution will never be considered as a restart (i.e. it will always start from scratch). This is achieved by adding a unique (random) parameter.

This is not true for the method launchJob(JobParameters) however, which will result in an exception if the test is executed twice or a batch is executed in two different tests with the same parameters.

We will add methods for appropriately handling this situation in future releases of OASP. Until then you can help yourself by using the method getUniqueJobParameters() and then add all required parameters to those parameters returned by the method (as shown in the section on <u>parameters</u>).

Also note that even if skips occurred, the ExitStatus is still COMPLETED. That is one reason why you should always check whether the batch did what it was supposed to do or not.

#### **Testing Individual Steps**

For complex batch jobs individual steps can be tested. For example to test a createCsvFile, run just that particular Step. This approach allows for more targeted tests by allowing the test to set up data for just that step and to validate its results directly.

JobExecution = getJobLauncherTestUtils(this.billExportJob).launchStep("createCsvFile");

## **Validating Output Files**

When a batch job writes to the database, it is easy to query the database to verify the output. To facilitate the verification of output files Spring Batch provides the class AssertFile. The method assertFileEquals takes two File objects and asserts, line by line, that the two files have the same content. Therefore, it is possible to create a file with the expected output and to compare it to the actual result:

```
private static final String EXPECTED_FILE = "classpath:expected.csv";
private static final String OUTPUT_FILE = " file:./temp/output.csv";
AssertFile.assertFileEquals(new FileSystemResource(EXPECTED_FILE), new FileSystemResource(OUTPUT_FILE));
```

## **Testing Restarts**

Simulating an exception at an arbitrary method in the code can be done relatively easy using <u>AspectJ</u>. Afterwards you should restart the batch and check if the outcome is still correct.

Note that when using the launchJob() method, the batch is always started from the beginning (as already mentioned). Use the launchJob(JobParameters) instead with the same parameters for the initial (failing) execution and for the restart.

Test your code thoroughly. There should be at least one restart test for every step of the batch job.

# 4. Guides

# 4.1 Dependency Injection

Dependency injection is one of the most important design patterns and is a key principle to a modular and component based architecture. The Java Standard for dependency injection is <u>javax.inject (JSR330)</u> that we use in combination with <u>JSR250</u>.

There are many frameworks which support this standard including all recent Java EE application servers. We recommend to use <u>Spring</u> (also known as springframework) that we use in our example application. However, the modules we provide typically just rely on JSR330 and can be used with any compliant container.

# 4.1.1 Key Principles

A Bean in CDI (Contexts and Dependency-Injection) or Spring is typically part of a larger component and encapsulates some piece of logic that should in general be replaceable. As an example we can think of a Use-Case, Data-Access-Object (DAO), etc. As best practice we use the following principles:

## Separation of API and implementation

We create a self-contained API documented with JavaDoc. Then we create an implementation of this API that we annotate with @Named. This implementation is treated as secret. Code from other components that wants to use the implementation shall only rely on the API. Therefore we use dependency injection via the interface with the @Inject annotation.

## Stateless implementation

By default implementations (CDI-Beans) shall always be stateless. If you store state information in member variables you can easily run into concurrency problems and nasty bugs. This is easy to avoid by using local variables and separate state classes for complex state-information. Try to avoid stateful CDI-Beans wherever possible. Only add state if you are fully aware of what you are doing and properly document this as a warning in your JavaDoc.

## Usage of JSR330

We use javax.inject (JSR330) and JSR250 as a common standard that makes our code portable (works in any modern Java EE environment). However, we recommend to use the springframework as container. But we never use proprietary annotations such as <code>@Autowired</code> instead of standardized annotations like <code>@Inject</code>. Generally we avoid proprietary annotations in business code (common and logic layer).

## Simple Injection-Style

In general you can choose between constructor, setter or field injection. For simplicity we recommend to do private field injection as it is very compact and easy to maintain. We believe that constructor injection is bad for maintenance especially in case of inheritance (if you change the dependencies you need to refactor all sub-classes). Private field injection and public setter injection are very similar but setter injection is much more verbose (often you are even forced to have javadoc for all public methods). If you are writing re-usable library code setter injection will make sense as it is more flexible. In a business application you typically do not need that and can save a lot of boiler-plate code if you use private field injection instead. Nowadays you are using container infrastructure also for your tests (see spring integration tests) so there is no need to inject manually (what would require a public setter).

## KISS

To follow the KISS (keep it small and simple) principle we avoid advanced features (e.g. <u>AOP</u>, nonsingleton beans) and only use them where necessary.

## 4.1.2 Example Bean

Here you can see the implementation of an example bean using JSR330 and JSR250:

```
@Named
public class MyBeanImpl implements MyBean {
    @Inject
    private MyOtherBean myOtherBean;
    @PostConstruct
    public void init() {
        // initialization if required (otherwise omit this method)
    }
    @PreDestroy
    public void dispose() {
        // shutdown bean, free resources if required (otherwise omit this method)
    }
}
```

It depends on MyOtherBean that should be the interface of an other component that is injected into the field because of the @Inject annotation. To make this work there must be exactly one implementation of MyOtherBean in the container (in our case spring). In order to put a Bean into the container we use the @Named annotation so in our example we put MyBeanImpl into the container. Therefore it can be injected into all setters that take the interface MyBean as argument and are annotated with @Inject.

In some situations you may have an Interface that defines a kind of "plugin" where you can have multiple implementations in your container and want to have all of them. Then you can request a list with all instances of that interface as in the following example:

@Inject
private List<MyConverter> converters;

Please note that when writing library code instead of annotating implementation with @Named it is better to provide @Configuration classes that choose the implementation via @Bean methods (see @Bean documentation). This way you can better "export" specific features instead of relying library users to do a component-scan to your library code and loose control on upgrades.

## 4.1.3 Bean configuration

Wiring and Bean configuration can be found in configuration guide.

# 4.2 Configuration

An application needs to be configurable in order to allow internal setup (like CDI) but also to allow externalized configuration of a deployed package (e.g. integration into runtime environment). Using <u>Spring Boot</u> (must read: <u>Spring Boot reference</u>) we rely on a comprehensive configuration approach following a "convention over configuration" pattern. This guide adds on to this by detailed instructions and best-practices how to deal with configurations.

In general we distinguish the following kinds of configuration that are explained in the following sections:

- Internal Application configuration maintained by developers
- Externalized Environment configuration maintained by operators
- Externalized Business configuration maintained by business administrators

## 4.2.1 Internal Application Configuration

The application configuration contains all internal settings and wirings of the application (bean wiring, database mappings, etc.) and is maintained by the application developers at development time. There usually is a main configuration registered with main Spring Boot App, but differing configurations to support automated test of the application can be defined using profiles (not detailed in this guide).

## 4.2.1.1 Spring Boot Application

The OASP recommends using <u>spring-boot</u> to build web applications. For a complete documentation see the <u>Spring Boot Reference Guide</u>.

With spring-boot you provide a simple main class (also called starter class) like this:

```
@SpringBootApplication(exclude = { EndpointAutoConfiguration.class })
@EntityScan(basePackages = { "io.oasp.gastronomy.restaurant" }, basePackageClasses =
{ AdvancedRevisionEntity.class })
@EnableGlobalMethodSecurity(jsr250Enabled = true)
public class SpringBootApp {
    public static void main(String[] args) {
        SpringApplication.run(SpringBootApp.class, args);
    }
}
```

In an OASP application this main class is always located in the <basepackage> of the application package namespace (see <a href="mailto:package-conventions">package-conventions</a>). This is because a spring boot application will automatically do a classpath scan for components (spring-beans) and entities in the package where the application main class is located including all sub-packages. You can use the @ComponentScan and @EntityScan annotations to customize this behaviour.

## 4.2.1.2 Standard beans configuration

For basic bean configuration we rely on spring boot using mainly configuration classes and only occasionally XML configuration files. Some key principle to understand Spring Boot auto-configuration features:

• Spring Boot auto-configuration attempts to automatically configure your Spring application based on the jar dependencies and annotated components found in your source code.

• Auto-configuration is non-invasive, at any point you can start to define your own configuration to replace specific parts of the auto-configuration by redefining your identically named bean (see also exclude attribute of @SpringBootApplication in example code above).

Beans are configured via annotations in your java code (see dependency-injection).

For technical configuration you will typically write additional spring config classes annotated with @Component that provide bean implementations via methods annotated with @Bean. See <u>spring</u> <u>@Bean documentation</u> for further details. Like in XML you can also use @Import to make a @Configuration class include other configurations.

## 4.2.1.3 XML-based beans configuration

It is still possible and allowed to provide (bean-) configurations using XML, though not recommended. These configuration files are no more bundled via a main xml config file but loaded individually from their respective owners, e.g. for unit-tests:

```
@SpringApplicationConfiguration(classes = { SpringBootApp.class }, locations = { "classpath:/config/app/
batch/beans-productimport.xml" })
public class ProductImportJobTest extends AbstractSpringBatchIntegrationTest {
...
```

Configuration XML-files reside in an adequately named subfolder of:

src/main/resources/app

#### 4.2.1.4 Batch configuration

In the directory src/main/resources/config/app/batch we place the configuration for the batch jobs. Each file within this directory represents one batch job. See <u>batch-layer</u> for further details.

#### 4.2.1.5 Security configuration

The abstract base class BaseWebSecurityConfig should be extended to configure web application security thoroughly. A basic and secure configuration is provided which can be overridden or extended by subclasses. Subclasses must use the @Profile annotation to further discriminate between beans used in production and testing scenarios. See the following example:

#### How to extend BaseWebSecurityConfig for Production and Test.

```
@Configuration
@EnableWebSecurity
@Profile(OaspProfile.JUNIT_TEST)
public class TestWebSecurityConfig extends BaseWebSecurityConfig {...}
@Configuration
@EnableWebSecurity
@Profile(OaspProfile.NO_TEST)
public class WebSecurityConfig extends BaseWebSecurityConfig {...}
```

## See WebSecurityConfig.

## 4.2.1.6 WebSocket configuration

A websocket endpoint is configured within the business package as a Spring configuration class. The annotation @EnableWebSocketMessageBroker makes Spring Boot registering this endpoint.

```
package io.oasp.gastronomy.restaurant.salesmanagement.websocket.config;
...
@Configuration
@EnableWebSocketMessageBroker
public class WebSocketConfig extends AbstractWebSocketMessageBrokerConfigurer {
...
```

#### 4.2.1.7 Database Configuration

To choose database of your choice , set spring.profiles.active=XXX in src/main/resources/ config/application.properties. Also, one has to set all the active spring profiles in this application.properties and not in any of the other application.properies.

## 4.2.2 Externalized Configuration

Externalized configuration is a configuration that is provided separately to a deployment package and can be maintained undisturbed by redeployments.

#### 4.2.2.1 Environment Configuration

The environment configuration contains configuration parameters (typically port numbers, host names, passwords, logins, timeouts, certificates, etc.) specific for the different environments. These are under the control of the operators responsible for the application.

The environment configuration is maintained in application.properties files, defining various properties (see <u>common application properties</u> for a list of properties defined by the spring framework). These properties are explained in the corresponding configuration sections of the guides for each topic:

- persistence configuration
- service configuration
- logging guide

For a general understanding how spring-boot is loading and boostrapping your application.properties see <u>spring-boot external configuration</u>. The following properties files are used in every OASP application:

- src/main/resources/application.properties providing a default configuration bundled and deployed with the application package. It further acts as a template to derive a tailored minimal environment-specific configuration.
- src/main/resources/config/application.properties providing additional properties
  only used at development time (for all local deployment scenarios). This property file is excluded from
  all packaging.
- src/test/resources/config/application.properties providing additional properties
  only used for testing (JUnits based on spring test).

For other environments where the software gets deployed such as test, acceptance and production you need to provide a tailored copy of application.properties. The location depends on the deployment strategy:

• standalone runnable Spring Boot App using embedded tomcat: config/ application.properties under the installation directory of the spring boot application.

- dedicated tomcat (one tomcat per app): \$CATALINA\_BASE/lib/config/
  application.properties
- tomcat serving a number of apps (requires expanding the wars): \$CATALINA\_BASE/webapps/
  <app>/WEB-INF/classes/config

In this application.properties you only define the minimum properties that are environment specific and inherit everything else from the bundled src/main/resources/ application.properties. In any case, make very sure that the classloader will find the file.

Make sure your properties are thoroughly documented by providing a comment to each property. This inline documentation is most valuable for your operating department.

## 4.2.2.2 Business Configuration

The business configuration contains all business configuration values of the application, which can be edited by administrators through the GUI. The business configuration values are stored in the database in key/value pairs.

The database table business\_configuration has the following columns:

- ID
- Property name
- Property type (Boolean, Integer, String)
- Property value
- Description

According to the entries in this table, the administrative GUI shows a generic form to change business configuration. The hierachy of the properties determines the place in the GUI, so the GUI bundles properties from the same hierarchy level and name. Boolean values are shown as checkboxes, integer and string values as text fields. The properties are read and saved in a typed form, an error is raised if you try to save a string in an integer property for example.

We recommend the following base layout for the hierarchical business configuration:

component.[subcomponent].[subcomponent].propertyname

# 4.3 Logging

We use <u>SLF4J</u> as API for logging. The recommended implementation is <u>Logback</u> for which we provide additional value such as configuration templates and an appender that prevents log-forging and reformatting of stack-traces for operational optimizations.

## 4.3.1 Usage

## 4.3.1.1 Maven Integration

In the pom.xml of your application add this dependency (that also adds transitive dependencies to SLF4J and logback):

```
<dependency>
  <groupId>io.oasp.java</groupId>
   <artifactId>oasp4j-logging</artifactId>
   <version>1.0.0</version>
</dependency>
```

## 4.3.1.2 Configuration

The configuration file is logback.xml and is to put in the directory src/main/resources of your main application. For details consult the <u>logback configuration manual</u>. OASP4J provides a production ready configuration <u>here</u>. Simply copy this configuration into your application in order to benefit from the provided <u>operational</u> and aspects. We do not include the configuration into the oasp4j-logging module to give you the freedom of customizations (e.g. tune log levels for components and integrated products and libraries of your application).

The provided logback.xml is configured to use variables defined on the config/application.properties file. On our example, the log files path point to ../logs/ in order to log to tomcat log directory when starting tomcat on the bin folder. Change it according to your custom needs.

#### config/application.properties.

log.dir=../logs/

## 4.3.1.3 Logger Access

The general pattern for accessing loggers from your code is a static logger instance per class. We preconfigured the development environment so you can just type LOG and hit [ctrl][space] (and then [arrow up]) to insert the code pattern line into your class:

```
public class MyClass {
    private static final Logger LOG = LoggerFactory.getLogger(MyClass.class);
    ...
}
```

Please note that in this case we are not using injection pattern but use the convenient static alternative. This is already a common solution and also has performance benefits.

## 4.3.1.4 How to log

We use a common understanding of the log-levels as illustrated by the following table. This helps for better maintenance and operation of the systems by combining both views.

| Log-level | Description                                                                                                    | Impact                                                                          | Active Environments          |
|-----------|----------------------------------------------------------------------------------------------------|---------------------------------------------------------------------------------|------------------------------|
| FATAL     | Only used for fatal<br>errors that prevent the<br>application to work at<br>all (e.g. startup fails<br>or shutdown/restart<br>required) | Operator has to react<br>immediately                                            | all                          |
| ERROR     | An abnormal error<br>indicating that the<br>processing failed due<br>to technical problems.                                             | Operator should check<br>for known issue and<br>otherwise inform<br>development | all                          |
| WARNING   | A situation where<br>something worked not<br>as expected. E.g. a<br>business exception or<br>user validation failure<br>occurred.       | No direct reaction required. Used for problem analysis.                         | all                          |
| INFO      | Important information<br>such as context,<br>duration, success/<br>failure of request or<br>process                                     | No direct reaction required. Used for analysis.                                 | all                          |
| DEBUG     | Development<br>information that<br>provides additional<br>context for debugging<br>problems.                                            | No direct reaction required. Used for analysis.                                 | development and testing      |
| TRACE     | Like DEBUG but<br>exhaustive information<br>and for code that is run<br>very frequently. Will<br>typically cause large<br>log-files.    | No direct reaction required. Used for problem analysis.                         | none (turned off by default) |

Table 4.1. Log-levels

Exceptions (with their stacktrace) should only be logged on FATAL or ERROR level. For business exceptions typically a WARNING including the message of the exception is sufficient.

# 4.3.2 Operations

## 4.3.2.1 Log Files

We always use the following log files:

- Error Log: Includes log entries to detect errors.
- Info Log: Used to analyze system status and to detect bottlenecks.

• Debug Log: Detailed information for error detection.

## The log file name pattern is as follows:

<LOGTYPE>\_log\_<HOST>\_<APPLICATION>\_<TIMESTAMP>.log

Table 4.2. Segments of Logfilename

| Element                     | Value              | Description                              |
|-----------------------------|--------------------|------------------------------------------|
| <logtype></logtype>         | info, error, debug | Type of log file                         |
| <host></host>               | e.g. mywebserver01 | Name of server, where logs are generated |
| <application></application> | e.g. myapp         | Name of application, which causes logs   |
| <timestamp></timestamp>     | YYYY-MM-DD_HH00    | date of log file                         |

Example: error\_log\_mywebserver01\_myapp\_2013-09-16\_0900.log

Error log from mywebserver01 at application myapp at 16th September 2013 9pm.

## 4.3.2.2 Output format

We use the following output format for all log entries to ensure that searching and filtering of log entries work consistent for all logfiles:

[D: <timestamp>] [P: <priority (Level)>] [C: <NDC>][T: <thread>][L: <logger name>]-[M: <message>]

- D: Date (ISO8601: 2013-09-05 16:40:36,464)
- P: Priority (the log level)
- C: Correlation ID (ID to identify users across multiple systems, needed when application is distributed)
- T: Thread (Name of thread)
- L: Logger name (use class name)
- M: Message (log message)

Example:

```
[D: 2013-09-05 16:40:36,464] [P: DEBUG] [C: 12345] [T: main] [L: my.package.MyClass]-[M: My message...]
```

# 4.3.3 Security

In order to prevent <u>log forging</u> attacks we provide a special appender for logback in <u>oasp4j-logging</u>. If you use it (see ) you are safe from such attacks.

# 4.3.4 Correlating separate requests

In order to correlate separate HTTP requests to services belonging to the same user / session, we provide a servlet filter called "DiagnosticContextFilter". This filter first searches for a configurable HTTP

header containing a correlation id. If none was found, it will generate a new correlation id. By default the HTTP header used is called "CorrelationId".

# 4.4 Security

Security is todays most important cross-cutting concern of an application and an enterprise ITlandscape. We seriously care about security and give you detailed guides to prevent pitfalls, vulnerabilities, and other disasters. While many mistakes can be avoided by following our guidelines you still have to consider security and think about it in your design and implementation. The security guide will not only automatically prevent you from any harm, but will provide you hints and best practices already used in different software products.

An important aspect of security is proper authentication and autorization as described in <u>access-control</u>. In the following we discuss about potential vulnerabilities and protection to prevent them.

# 4.4.1 Vulnerabilities and Protection

Independent from classical authentication and authorization mechanisms there are many common pitfalls that can lead to vulnerabilities and security issues in your application such as XSS, CSRF, SQL-injection, log-forging, etc. A good source of information about this is the <u>OWASP</u>. We address these common threats individually in *security* sections of our technological guides as a concrete solution to prevent an attack typically depends on the according technology. The following table illustrates common threats and contains links to the solutions and protection-mechanisms provided by the OASP:

| Threat                                             | Protection                                                                                      | Link to details         |
|----------------------------------------------------|-------------------------------------------------------------------------------------------------|-------------------------|
| A1 Injection                                       | validate input, escape output, use proper frameworks                                            | SQL Injection           |
| A2 Broken Authentication and<br>Session Management | encrypt all channels, use a<br>central identity management<br>with strong password-policy       | Authentication          |
| <u>A3 XSS</u>                                      | prevent injection (see A1) for<br>HTML, JavaScript and CSS and<br>understand same-origin-policy | <u>client-layer</u>     |
| A4 Insecure Direct Object<br>References            | Using direct object references (IDs) only with appropriate authorization                        | logic-layer             |
| A5 Security Misconfiguration                       | Use OASP application template and guides to avoid                                               | application template    |
| A6 Sensitive Data Exposure                         | Use secured exception facade,<br>design your data model<br>accordingly                          | REST exception handling |
| A7 Missing Function Level<br>Access Control        | Ensure proper authorization for<br>all use-cases, use @DenyAll<br>as default to enforce         | Method authorization    |
| A8 CSRF                                            | secure mutable service<br>operations with an explicit<br>CSRF security token sent in            | service-layer security  |

Table 4.3. Security threats and protection-mechanisms

| Threat                                            | Protection                                                                                                    | Link to details                                                                                    |
|---------------------------------------------------|----------------------------------------------------------------------------------------------------|----------------------------------------------------------------------------------------------------|
|                                                   | HTTP header and verified on the server                                                                                          |                                                                                                    |
| A9 Using Components with<br>Known Vulnerabilities | subscribe to security<br>newsletters, recheck products<br>and their versions continuously,<br>use OASP dependency<br>management | CVE newsletter and dependency check                                                                |
| A10 Unvalidated Redirects and<br>Forwards         | Avoid using redirects and<br>forwards, in case you need<br>them do a security audit on the<br>solution.                         | OASP proposes to use rich-<br>clients (SPA/RIA). We only use<br>redirects for login in a safe way. |
| Log-Forging                                       | Escape newlines in log<br>messages                                                                                              | logging security                                                                                   |

## 4.4.2 Tools

## 4.4.2.1 Dependency Check

To address <u>A9 Using Components with Known Vulnerabilities</u> we integrated <u>OWASP dependency check</u> into the OASP maven build. If you build an OASP application (sample or any app created from our <u>app-template</u>) you can activate dependency check with the security profile:

mvn clean install -P security

This does not run by default as it causes a huge overhead for the build performance. However, consider to build this in your CI at least nightly. After the dependency check is performed, you will find the results in target/dependency-check-report.html of each module. The report will also always be generated when the site is build (mvn site).

### 4.4.2.2 Penetration Testing

For penetration testing (testing for vulnerabilities) of your web application, we recommend the following tools:

- ZAP (OWASP Zed Attack Proxy Project)
- sqlmap (or HQLmap)
- <u>nmap</u>
- See the marvellous presentation <u>Toolbox of a security professional</u> from <u>Christian Schneider</u>.

# 4.5 Access-Control

Access-Control is a central and important aspect of Security. It consists of two major aspects:

- (Who tries to access?)
- (Is the one accessing allowed to do what he wants to do?)

## 4.5.1 Authentication

Definition:

Authentication is the verification that somebody interacting with the system is the actual subject for whom he claims to be.

The one authenticated is properly called *subject* or *principal*. However, for simplicity we use the common term *user* even though it may not be a human (e.g. in case of a service call from an external system).

To prove his authenticity the user provides some secret called *credentials*. The most simple form of credentials is a password.

Note

Please never implement your own authentication mechanism or credential store. You have to be aware of implicit demands such as salting and hashing credentials, password life-cycle with recovery, expiry, and renewal including email notification confirmation tokens, central password policies, etc. This is the domain of access managers and identity management systems. In a business context you will typically already find a system for this purpose that you have to integrate (e.g. via LDAP).

uses framework oasp4j Spring Security for authentication purposes. as а Therefore define authentication provider you need to an implementing the org.springframework.security.authentication.AuthenticationProvider interface from Spring Security. The implemented authentication provider can be registered as main authentication provider using the authentication-manager declaration.

### 4.5.1.1 Mechanisms

### Basic

Http-Basic authentication can be easily implemented with this configuration:

```
<http auto-config="true" use-expressions="true">
...
<http-basic/>
```

This documentation is licensed under the Creative Commons License (Attribution-NoDerivatives 4.0 International). </http>

#### Form Login

For a form login the spring security implementation might look like this:

```
<http auto-config="false" use-expressions="true">
...
<form-login login-page="/login" authentication-failure-url="/login?authentication_failed=1"
login-processing-url="/j_spring_security_login" default-target-url="/services"/>
<logout logout-url="/j_spring_security_logout" logout-success-url="/login?logout=1" invalidate-
session="true"/>
<access-denied-handler error-page="/login?access_denied=1"/>
...
</http>
```

The interesting part is, that there is a login-processing-url, which should be adressed to handle the internal spring security authentication and similarly there is a logout-url, which has to be called to logout a user.

#### 4.5.1.2 Preserve original request anchors after form login redirect

Spring Security will automatically redirect any unauthorized access to the defined login-page. After successful login, the user will be redirected to the original requested URL. The only pitfall is, that anchors in the request URL will not be transmitted to server and thus cannot be restored after successful login. Therefore the oasp4j-security module provides the RetainAnchorFilter, which is able to inject javascript code to the source page and to the target page of any redirection. Using javascript this filter is able to retrieve the requested anchors and store them into a cookie. Heading the target URL this cookie will be used to restore the original anchors again.

To enable this mechanism you have to integrate the RetainAnchorFilter as follows: First, declare the filter with

- storeUrlPattern: an regular expression matching the URL, where anchors should be stored
- restoreUrlPattern: an regular expression matching the URL, where anchors should be restored
- cookieName: the name of the cookie to save the anchors in the intermediate time

```
<beans:bean id="retainAnchorFilter" class="io.oasp.module.security.common.web.api.RetainAnchorFilter">
        <!-- first [^/]+ part describes host name and possibly port, second [^/]+ is the application name --
>
        <beans:property name="storeUrlPattern" value="http://[^/]+/[^/]+/login.*"/>
        <beans:property name="restoreUrlPattern" value="http://[^/]+/[^/]+/.*"/>
        <beans:property name="cookieName" value="TARGETANCHOR"/>
</beans:bean>
```

Second, register the filter as first filter in the request filter chain. You might want to use the before="FIRST" or after="FIRST" attribute if you have multiple request filters, which should be run before the default filters.

simple Spring Security filter insertion.

```
<http auto-config="false" use-expressions="true">
        <custom-filter ref="retainAnchorFilter" after="FIRST"/>
</http>
```

Nevertheless, the oasp4j follows a different approach. The simple interface of Spring Security for inserting custom filters as stated above is driven by a relative alignment of the different filters been

executed. You relatively can insert custom filters before or after existing ones and also at the beginning or at the end. You might easily see, that the real filter chain will get more and more invisible. Thus the oasp4j follows the default ordering of the Spring Security filter chain, such that it gets more transparent for any developer, which filters will be executed in which order and at which position a new custom filter may be inserted.

This documentation depends on Spring Security v3.2.5.RELEASE:

- general filter ordering
- detailed filter ordering

These lists will be maintained each release, which will include a Spring Security upgrade. Thus first, we will not loose any changes from the possibly updated default filter chain of Spring Security. Second, due to the absolute declaration of the filter order, you might not get any strange behavior in your system after upgrading to a new version of Spring Security.

## 4.5.1.3 Users vs. Systems

If we are talking about authentication we have to distinguish two forms of principals:

- human users
- autonomous systems

While e.g. a Kerberos/SPNEGO Single-Sign-On makes sense for human users it is pointless for authenticating autonomous systems. So always keep this in mind when you design your authentication mechanisms and separate access for human users from access for systems.

# 4.5.2 Authorization

## **Definition:**

Authorization is the verification that an authenticated user is allowed to perform the operation he intends to invoke.

## 4.5.2.1 Clarification of terms

For clarification we also want to give a common understanding of related terms that have no unique definition and consistent usage in the wild.

| Term       | Meaning and comment                                                                                                    |
|------------|----------------------------------------------------------------------------------------------------|
| Permission | A permission is an object that allows a principal to perform an operation in the system. This permission can be <i>granted</i> (give) or <i>revoked</i> (taken away). Sometimes people also use the term <i>right</i> what is actually wrong as a right (such as the right to be free) can not be revoked. |
| Group      | We use the term group in this context for an object that contains permissions. A group may also contain other groups. Then the group represents the set of all recursively contained permissions.                                                                                                    |

Table 4.4. Security terms related to authorization

| Term              | Meaning and comment                                                                                                    |
|-------------------|----------------------------------------------------------------------------------------------------|
| Role              | We consider a role as a specific form of group that also contains permissions. A role identifies a specific function of a principal. A user can act in a role.                                                                                                    |
|                   | For simple scenarios a principal has a single role associated. In more complex situations a principal can have multiple roles but has only one active role at a time that he can choose out of his assigned roles. For KISS it is sometimes sufficient to avoid this by creating multiple accounts for the few users with multiple roles. Otherwise at least avoid switching roles at runtime in clients as this may cause problems with related states. Simply restart the client with the new role as parameter in case the user wants to switch his role. |
| Access<br>Control | Any permission, group, role, etc., which declares a control for access management.                                                                                                    |

### 4.5.2.2 Suggestions on the access model

The access model provided by oasp4j-security follows this suggestions:

- Each Access Control (permission, group, role, ...) is uniquely identified by a human readable string.
- We create a unique permission for each use-case.
- We define groups that combine permissions to typical and useful sets for the users.
- We define roles as specific groups as required by our business demands.
- We allow to associate users with a list of Access Controls.
- For authorization of an implemented use case we determine the required permission. Furthermore, we determine the current user and verify that the required permission is contained in the tree spanned by all his associated Access Controls. If the user does not have the permission we throw a security exception and thus abort the operation and transaction.
- We try to avoid negative permissions, that is a user has no permission by default but only those granted to him additively permit him for executing use cases.
- Technically we consider permissions as a secret of the application. Administrators shall not fiddle
  with individual permissions but grant them via groups. So the access management provides a list
  of strings identifying the Access Controls of a user. The individual application itself contains these
  Access Controls in a structured way, whereas each group forms a permission tree.

### 4.5.2.3 oasp4j-security

The OASP provides a ready to use module oasp4j-security that is based on <u>spring-security</u> and makes your life a lot easier.

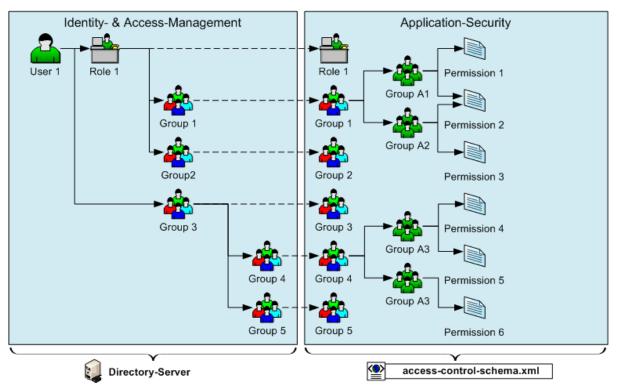

Figure 4.1. OASP4J Security Model

The diagram shows the model of oasp4j-security that separates two different aspects:

- The *Indentity- and Access-Management* is provided by according products and typically already available in the enterprise landscape (e.g. an active directory). It provides a hierarchy of *primary access control objects* (roles and groups) of a user. An administrator can grant and revoke permissions (indirectly) via this way.
- The application security is using oasp4j-security defines a hierarchy of secondary access control objects (groups and permissions) in the file access-control-schema.xml (see example from sample app). This hierarchy defines the application internal access control schema that should be an implementation secret of the application. Only the top-level access control objects are public and define the interface to map from the primary to secondary access control objects. This mapping is simply done by using the same names for access control objects to match.

## Access Control Schema

The oasp4j-security module provides a simple and efficient way to define permissions and roles. The file access-control-schema.xml is used to define the mapping from groups to permissions. The general terms discussed above can be mapped to the implementation as follows:

| Term       | oasp4j-<br>security<br>implementati | Comment                                                                                                    |
|------------|-------------------------------------|----------------------------------------------------------------------------------------------------|
| Permission | AccessConti                         | rolPermission                                                                                                  |
| Group      | AccessConti                         | აზსხლიდიsidering different levels of groups of different meanings,<br>declare type attribute, e.g. as "group". |

Table 4.5. General security terms related to oasp4j access control schema

| Term              | oasp4j-<br>security<br>implementatio | Comment                                                                                                    |
|-------------------|--------------------------------------|----------------------------------------------------------------------------------------------------|
| Role              | AccessConti                          | d'Aitroype="role".                                                                                                    |
| Access<br>Control | AccessConti                          | Super type that represents a tree of AccessControlGroups<br>and AccessControlPermissions. If a principal "has" a<br>AccessControl he also "has" all AccessControls with according<br>permissions in the spanned sub-tree. |

#### Example access-control-schema.xml.

```
<?xml version="1.0" encoding="UTF-8"?>
<access-control-schema>
  <group id="ReadMasterData" type="group">
    <permissions>
     <permission id="OfferManagement_GetOffer"/>
     <permission id="OfferManagement_GetProduct"/>
     <permission id="TableManagement_GetTable"/>
     <permission id="StaffManagement_GetStaffMember"/>
   </permissions>
  </group>
  <group id="Waiter" type="role">
    <inherits>
     <group-ref>Barkeeper</group-ref>
   </inherits>
   <permissions>
     <permission id="TableManagement ChangeTable"/>
   </permissions>
  </group>
  . . .
</access-control-schema>
```

This example access-control-schema.xml declares

- a group named ReadMasterData, which grants four different permissions, e.g., OfferManagement\_GetOffer
- a group named Waiter, which
  - also grants all permissions from the group Barkeeper
  - in addition grants the permission TableManagement\_ChangeTable
  - is marked to be a role for further application needs.

The oasp4j-security module automatically validates the schema configuration and will throw an exception if invalid.

Unfortunately, Spring Security does not provide differentiated interfaces for authentication and authorization. Thus we have to provide an AuthenticationProvider, which is provided from Spring Security as an interface for authentication and authorization simultaneously. То integrate the oasp4j-security provided access control schema, can simply inherit your own implementation from the oasp4j-security you provided abstract class AbstractAccessControlBasedAuthenticationProvider register and **YOUR** ApplicationAuthenticationProvider **as an** AuthenticationManager. Doing SO, you also have to declare the two Beans AccessControlProvider and AccessControlSchemaProvider as listed below, which are precondition for the AbstractAccessControlBasedAuthenticationProvider.

Example integration of oasp4j-security access control schema.

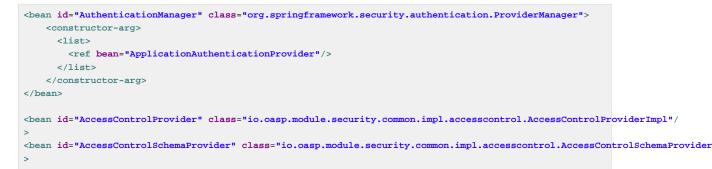

#### **Configuration on URL level**

The authorization (in terms of Spring security "access management") can be enabled seperately for different url patterns, the request will be matched against. The order of these url patterns is essential as the first matching pattern will declare the access restriction for the incoming request (see access attribute). Here an example:

#### Extensive example of authorization on URL level.

```
<bean id="FilterSecurityInterceptor" class="org.springframework.security.web.access.intercept.FilterSecurityInterceptor">
   cproperty name="authenticationManager" ref="AuthenticationManager"/>
   <property name="accessDecisionManager" ref="FilterAccessDecisionManager"/>
    <property name="securityMetadataSource"></property name="securityMetadataSource">
     <security:filter-security-metadata-source use-expressions="true">
        <security:intercept-url pattern="/" access="isAnonymous()"/>
        <security:intercept-url pattern="/index.jsp" access="isAnonymous()"/>
        <security:intercept-url pattern="/security/login*" access="isAnonymous()"/>
       <security:intercept-url pattern="/j_spring_security_login*" access="isAnonymous()"/>
        <security:intercept-url pattern="/j_spring_security_logout*" access="isAnonymous()"/>
        <security:intercept-url pattern="/services/rest/security/currentuser/" access="isAnonymous() or
isAuthenticated()"/>
        <security:intercept-url pattern="/**" access="isAuthenticated()"/>
     </security:filter-security-metadata-source>
    </property>
</bean>
<bean id="FilterAccessDecisionManager" class="org.springframework.security.access.vote.UnanimousBased">>
   <constructor-arg>
     <list>
       <bean class="org.springframework.security.web.access.expression.WebExpressionVoter"/>
     </list>
    </constructor-arg>
</bean>
```

#### **Configuration on Java Method level**

As state of the art oasp4j will focus on role-based authorization to cope with authorization for executing use case of an application. We will use the JSR250 annotations, mainly @RolesAllowed, for authorizing method calls against the permissions defined in the annotation body. This has to be done for each use-case method in logic layer. Here is an example:

```
public class UcFindTableImpl extends AbstractTableUc implements UcFindTable {
    @RolesAllowed(PermissionConstants.FIND_TABLE)
    public TableEto findTable(Long id) {
```

This documentation is licensed under the Creative Commons License (Attribution-NoDerivatives 4.0 International). return getBeanMapper().map(getTableDao().findOne(id), TableEto.class);
}

Now this method can only be called if a user is logged-in that has the permission FIND\_TABLE.

### **Check Data-based Permissions**

Currently, we have no best practices and reference implementations to apply permission based access on an application's data. Nevertheless, this is a very important topic due to the high standards of data privacy & protection especially in germany. We will further investigate this topic and we will adress it in one of the next releases. For further tracking have a look at <u>issue #125</u>.

# 4.6 Validation

Validation is about checking syntax and semantics of input data. Invalid data is rejected by the application. Therefore validation is required in multiple places of an application. E.g. the <u>GUI</u> will do validation for usability reasons to assist the user, early feedback and to prevent unnecessary server requests. On the server-side validation has to be done for consistency and <u>security</u>.

In general we distinguish these forms of validation:

- *stateless validation* will produce the same result for given input at any time (for the same code/ release).
- *stateful validation* is dependent on other states and can consider the same input data as valid in once case and as invalid in another.

## 4.6.1 Stateless Validation

For regular, stateless validation we use the JSR303 standard that is also called bean validation (BV). Details can be found in the <u>specification</u>. As implementation we recommend <u>hibernate-validator</u>.

### 4.6.1.1 Example

A description of how to enable BV can be found in the relevant <u>Spring documentation</u>. For a quick summary follow these steps:

• Make sure that hibernate-validator is located in the classpath by adding a dependency to the pom.xml.

```
<dependency>
  <groupId>org.hibernate</groupId>
  <artifactId>hibernate-validator</artifactId>
  </dependency>
```

• Define Spring beans:

```
<bean id="validator" class="org.springframework.validation.beanvalidation.LocalValidatorFactoryBean"/>
<bean class="org.springframework.validation.beanvalidation.MethodValidationPostProcessor"/>
```

- Add the @Validated annotation to the implementation (spring bean) to be validated. For methods to
  validate go to their declaration and add constraint annotations to the method parameters.
  - @Valid annotation to the arguments to validate (if that class itself is annotated with constraints to check).
  - @NotNull for required arguments.
  - Other constraints (e.g. @Size) for generic arguments (e.g. of type String or Integer). However, consider to create <u>custom datatypes</u> and avoid adding too much validation logic (especially redundant in multiple places).

### OffermanagementRestServiceImpl.java.

```
@Validated
public class OffermanagementRestServiceImpl implements RestService {
    ...
    public void createOffer(@Valid OfferEto offer) {
    ...
```

Finally add appropriate validation constraint annotations to the fields of the ETO class.

#### OfferEto.java.

```
@NotNegativeMoney
private Money currentPrice;
```

A list with all bean validation constraint annotations available for hibernate-validator can be found <u>here</u>. In addition it is possible to configure custom constraints. Therefor it is neccessary to implement a annotation and a corresponding validator. A description can also be found in the <u>Spring documentation</u> or with more details in the <u>hibernate documentation</u>.

### 4.6.1.2 GUI-Integration

### TODO

### 4.6.1.3 Cross-Field Validation

BV has poor support for this. Best practice is to create and use beans for ranges, etc. that solve this. A bean for a range could look like so:

```
public class Range<V extends Comparable<V>> {
  private V min;
 private V max;
  public Range(V min, V max) {
    super();
    if ((min != null) && (max != null)) {
     int delta = min.compareTo(max);
      if (delta > 0) {
        throw new ValueOutOfRangeException(null, min, min, max);
     }
    }
    this.min = min;
    this.max = max;
  }
  public V getMin() ...
  public V getMax() ...
```

## 4.6.2 Stateful Validation

For complex and stateful business validations we do not use BV (possible with groups and context, etc.) but follow KISS and just implement this on the server in a straight forward manner. An example is the deletion of a table in the example application. Here the state of the table must be checked first:

#### UcManageTableImpl.java.

```
public boolean deleteTable(Long tableId) {
  TableEntity table = getTableDao().find(tableId);
  if (!table.getState().isFree()) {
    throw new IllegalEntityStateException(table, table.getState());
  }
  getTableDao().delete(table);
  return true;
}
```

Implementing this small check with BV would be a lot more effort.

# 4.7 Auditing

For database auditing we use <u>hibernate envers</u>. If you want to use auditing ensure you have the following dependency in your pom.xml:

```
<dependency>
<groupId>io.oasp.java.modules</groupId>
<artifactId>oasp4j-jpa-envers</artifactId>
</dependency>
```

Make sure that entity manager (configured in beans-jpa.xml) also scans the package from the oasp4jjpa[-envers] module in order to work properly.

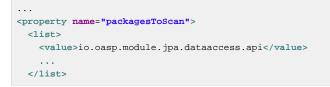

Now let your DAO implementation extend from AbstractRevisionedDao instead of AbstractDao and your DAO interface extend from [Application]RevisionedDao instead of [Application]Dao.

The DAO now has a method getRevisionHistory(entity) available to get a list of revisions for a given entity and a method load(id, revision) to load a specific revision of an entity with the given ID.

To enable auditing for a entity simply place the @Audited annotation to your entity and all entity classes it extends from.

```
@Entity(name = "Drink")
@Audited
public class DrinkEntity extends ProductEntity implements Drink {
...
```

When auditing is enabled for an entity an additional database table is used to store all changes to the entity table and a corresponding revision number. This table is called <ENTITY\_NAME>\_AUD per default. Another table called REVINFO is used to store all revisions. Make sure that these tables are available. They can be generated by hibernate with the following property (only for development environments).

```
database.hibernate.hbm2ddl.auto=create
```

Another possibility is to put them in your <u>database migration</u> scripts like so.

```
CREATE CACHED TABLE PUBLIC.REVINFO(
   id BIGINT NOT NULL generated by default as identity (start with 1),
   timestamp BIGINT NOT NULL,
   user VARCHAR(255)
);
...
CREATE CACHED TABLE PUBLIC.<TABLE_NAME>_AUD(
        <ALL_TABLE_ATTRIBUTES>,
        revtype TINYINT,
        rev BIGINT NOT NULL
);
```

# 4.8 Aspect Oriented Programming (AOP)

<u>AOP</u> is a powerful feature for cross-cutting concerns. However, if used extensive and for the wrong things an application can get unmaintainable. Therefore we give you the best practices where and how to use AOP properly.

# 4.8.1 AOP Key Principles

We follow these principles:

- We use spring AOP based on dynamic proxies (and fallback to cglib).
- We avoid AspectJ and other mighty and complex AOP frameworks whenever possible
- We only use AOP where we consider it as necessary (see below).

# 4.8.2 AOP Usage

We recommend to use AOP with care but we consider it established for the following cross cutting concerns:

- Transaction-Handling
- Authorization
- Validation
- <u>Trace-Logging</u> (for testing and debugging)
- Exception facades for <u>services</u> but only if no other solution is possible (use alternatives such as <u>JAX-</u> <u>RS provider</u> instead).

# 4.8.3 AOP Debugging

When using AOP with dynamic proxies the debugging of your code can get nasty. As you can see by the red boxes in the call stack in the debugger there is a lot of magic happening while you often just want to step directly into the implementation skipping all the AOP clutter. When using Eclipse this can easily be archived by enabling *step filters*. Therefore you have to enable the feature in the Eclipse tool bar (highlighted in read).

|                                                                                                    | ▲ œ o <sup>8</sup> @ o ◇ |
|----------------------------------------------------------------------------------------------------|--------------------------|
| 🔁 Projects 陷 Project Explorer 📳 Package Explorer 🔯 Debug 🛛                                                                         | 💥 🐌 ▽ 🗆 🗖                |
| 🔎 Daemon Thread [http-nio-8081-exec-6] (Running)                                                                                   | *                        |
| a 🔐 Daemon Thread [http-nio-8081-exec-7] (Suspended (breakpoint at line 42 in UcFindOrderImpl))                                    |                          |
| ☞ owns: PhaseInterceptorChain (id=117)                                                                                             |                          |
| 🥪 owns: NioChannel (id=118)                                                                                                    |                          |
| UCFindOrderImpl.findOrder(long) line: 42                                                                                           |                          |
| 🔚 NativeMethodAccessorImpl.invoke0(Method, Object, Object[]) line: not available [native method]                                   |                          |
| NativeMethodAccessorImpl.invoke(Object, Object[]) line: 57                                                                         |                          |
| DelegatingMethodAccessorImpl.invoke(Object, Object[]) line: 43                                                                     |                          |
| Method.invoke(Object, Object) line: 606                                                                                            |                          |
| AppUtils.invokeJoinpointUsingReflection(Object, Method, Object[]) line: 302                                                        |                          |
| ReflectiveMethodInvocation.invokeJoinpoint() line: 190                                                                             |                          |
| ReflectiveMethodInvocation.proceed() line: 157                                                                                     |                          |
| MethodSecurityInterceptor.invoke(MethodInvocation) line: 68                                                                        |                          |
| ReflectiveMethodInvocation.proceed() line: 179                                                                                     | =                        |
| JdkDynamicAopProxy.invoke(Object, Method, Object[]) line: 208                                                                      | _                        |
| SProx/142.findOrder(long) line: not available                                                                                      |                          |
| SalesmanagementImpl.findOrder(long) line: 135                                                                                      |                          |
| NativeMethodAccessorImpl.invoke0(Method, Object, Object[]) line: not available [native method]                                     |                          |
| NativeMethodAccessorImpl.invoke(Object, Object[]) line: 57                                                                         |                          |
| DelegatingMethodAccessorImpl.invoke(Object, Object[]) line: 43                                                                     |                          |
| Method.invoke(Object, Object) line: 606                                                                                            |                          |
| AopUtils.invokeJoinpointUsingReflection(Object, Method, Object[]) line: 302                                                        |                          |
| ReflectiveMethodInvocation.invokeJoinpoint() line: 190                                                                             |                          |
| ReflectiveMethodInvocation.proceed() line: 157                                                                                     |                          |
| TransactionInterceptor\$1.proceedWithInvocation() line: 99                                                                         |                          |
| TransactionInterceptor(TransactionAspectSupport).invokeWithinTransaction(Method, Class , InvocationCallback) line: 281             |                          |
| TransactionInterceptor.invoke(MethodInvocation) line: 96                                                                           |                          |
| ReflectiveMethodInvocation.proceed() line: 179                                                                                     |                          |
| JdkDynamicAopProxy.invoke(Object, Method, Object[]) line: 208                                                                      |                          |
| SProxy140.findOrder(long) line: not available                                                                                      |                          |
| SalesmanagementRestServiceImpl.findOrder(long) line: 40                                                                            |                          |
| NativeMethodAccessorImpLinvoke0(Method, Object, Object[]) line: not available [native method]                                      |                          |
| NativeMethodAccessorImpl.invoke(Object, Object]) line: 57                                                                          |                          |
| DelegatingMethodAccessorImpl.invoke(Object, Object[]) line: 43                                                                     |                          |
| Method.invoke(Object, Object) line: 606                                                                                            |                          |
| JAXRSInvoker(AbstractInvoker).performInvocation(Exchange, Object, Method, Object[]) line: 180                                      |                          |
| JAXRSInvoker(AbstractInvoker).invoke(Exchange, Object, Method, List <object>) line: 96</object>                                    |                          |
| JAXRSInvoker.invoke(Exchange, Object, Object) line: 189                                                                            |                          |
| JAXRSInvoker.invoke(Exchange, Object) line: 99                                                                                     |                          |
| ServiceInvokerInterceptor\$1.run() line: 59                                                                                        |                          |
| ServiceInvokerInterceptor.handleMessage(Message) line: 96                                                                          |                          |
| PhaseInterceptorChain.doIntercept(Message) line: 308                                                                               |                          |
| ChainInitiationObserver.onMessage(Message) line: 121                                                                               |                          |
| 🗮 ServletDestination(AbstractHTTPDestination).invoke(ServletConfig, ServletContext, HttpServletRequest, HttpServletResponse) line: | 254                      |
| ServletController.invokeDestination(HttpServletRequest, HttpServletResponse, AbstractHTTPDestination) line: 234                    |                          |
| ServletController.invoke(HttpServletRequest, HttpServletResponse, boolean) line: 208                                               |                          |
| ServletController.invoke(HttpServletRequest, HttpServletResponse) line: 160                                                        |                          |
| CXFServlet(CXFNonSpringServlet).invoke(HttpServletRequest, HttpServletResponse) line: 180                                          |                          |
| CXFServlet(AbstractHTTPServlet).handleRequest(HttpServletRequest, HttpServletResponse) line: 298                                   |                          |
| CXFServlet(AbstractHTTPServlet).doGet(HttpServletRequest, HttpServletResponse) line: 222                                           |                          |
| CXFServlet(HttpServlet).service(HttpServletRequest, HttpServletResponse) line: 687                                                 |                          |
| CXFServlet(AbstractHTTPServlet).service(ServletRequest, ServletResponse) line: 273                                                 |                          |
| ApplicationFilter(hain internalDoFilter(Can/etPeruert Can/etPerpore) line: 707                                                     | -                        |
|                                                                                                    |                          |

In order to properly make this work you need to ensure that the step filters are properly configured:

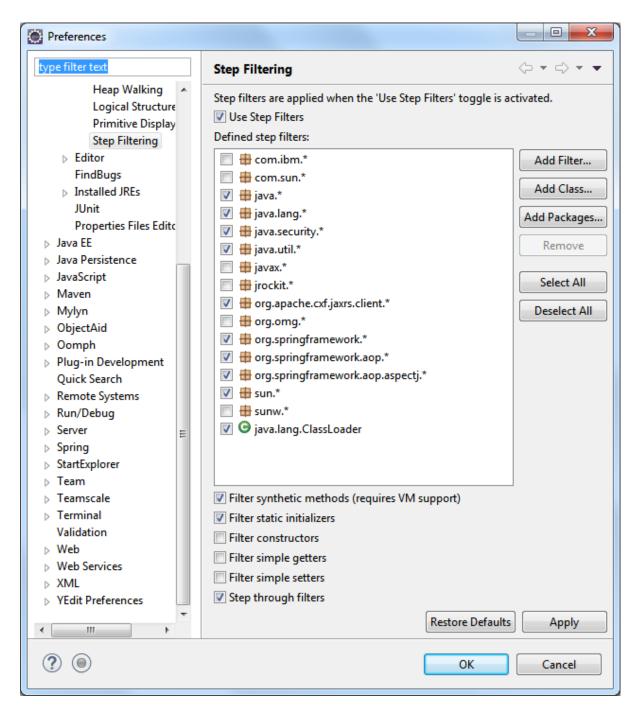

Ensure you have at least the following step-filters configured and active:

```
ch.qos.logback.*
io.oasp.module.security.*
java.lang.reflect.*
java.security.*
javax.persistence.*
org.apache.commons.logging.*
org.apache.cxf.jaxrs.client.*
org.apache.tomcat.*
org.h2.*
org.springframework.*
```

# 4.9 Exception Handling

# **4.9.1 Exception Principles**

For exceptions we follow these principles:

- We only use exceptions for *exceptional* situations and not for programming control flows, etc. Creating an exception in Java is expensive and hence you should not do it just for testing if something is present, valid or permitted. In the latter case design your API to return this as a regular result.
- We use unchecked exceptions (RuntimeException)
- We distinguish internal exceptions and user exceptions:
  - Internal exceptions have technical reasons. For unexpected and exotic situations it is sufficient to throw existing exceptions such as IllegalStateException. For common scenarios a own exception class is reasonable.
  - User exceptions contain a message explaining the problem for end users. Therefore we always define our own exception classes with a clear, brief but detailed message.
- · Our own exceptions derive from an exception base class supporting
  - unique ID per instance
  - Error code per class
  - message templating (see <a href="https://www.initeduction.com"><u>Initeduction.com</a></u>
  - distinguish between user exceptions and internal exceptions

All this is offered by mmm-util-core that we propose as solution.

# 4.9.2 Exception Example

Here is an exception class from our sample application:

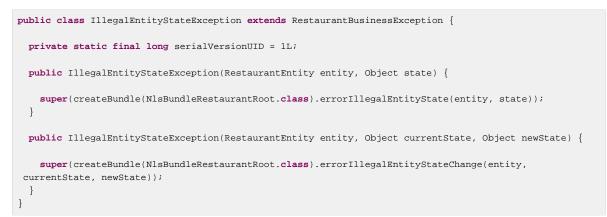

The message templates are defined in the interface NIsBundleRestaurantRoot as following:

public interface NlsBundleRestaurantRoot extends NlsBundle {
 @NlsBundleMessage("The entity {entity} is in state {state}!")
 NlsMessage errorIllegalEntityState(@Named("entity") Object entity, @Named("state") Object state);

This documentation is licensed under the Creative Commons License (Attribution-NoDerivatives 4.0 International).

```
@NlsBundleMessage("The entity {entity} in state {currentState} can not be changed to state
{newState}!")
NlsMessage errorIllegalEntityStateChange(@Named("entity") Object entity, @Named("currentState") Object
currentState, @Named("newState") Object newState);
}
```

# 4.9.3 Handling Exceptions

For catching and handling exceptions we follow these rules:

- We do not catch exceptions just to wrap or to re-throw them.
- If we catch an exception and throw a new one, we always **have** to provide the original exception as <u>cause</u> to the constructor of the new exception.
- At the entry points of the application (e.g. a service operation) we have to catch and handle all throwables. This is done via the *exception-facade-pattern* via an explicit facade or aspect. The OASP4J already provides ready-to-use implementations for this such as <u>RestServiceExceptionFacade</u>. The exception facade has to...
  - log all errors (user errors on info and technical errors on error level)
  - convert the error to a result appropriable for the client and secure for <u>Sensitive Data Exposure</u>. Especially for security exceptions only a generic security error code or message may be revealed but the details shall only be logged but **not** be exposed to the client. All *internal exceptions* are converted to a generic error with a message like:

An unexpected technical error has occurred. We apologize any inconvenience. Please try again later.

# 4.10 Internationalization

Internationalization (I18N) is about writing code independent from locale-specific informations. For I18N of text messages we are suggesting <u>mmm native-language-support</u>.

In OASP we have developed a solution to manage text internationalization. OASP solution comes into two aspects:

- Bind locale information to the user.
- Get the messages in the current user locale.

## 4.10.1 Binding locale information to the user

We have defined two different points to bind locale information to user, depending on user is authenticated or not.

- User not authenticated: Oasp intercepts unsecured request and extract locale from it. At first, we try to extract a language parameter from the request and if it is not possible, we extract locale from Accept-language` header.
- User authenticated. During login process, applications developers are responsible to fill language parameter in the UserProfile class. This language parameter could be obtain from DB, LDAP, request, etc. In OASP sample we get the locale information from database.

This image shows the entire process:

|            |                                                                                                   | Unauthenticated user                                              |
|------------|---------------------------------------------------------------------------------------------------|-------------------------------------------------------------------|
| Web Client | Some request. Send parameter "language=en_EN" Some request. Header "accept-language=en_EN" Server | Save language<br>information on<br>user session.                  |
|            |                                                                                                   |                                                                   |
|            |                                                                                                   | Authenticated user                                                |
| Web Client | 1. Login request.  2. currentuser request.  3. Send user profile information                      | B/LDAP<br>es_ES<br>Save language<br>information on<br>UserProfile |

# 4.10.2 Getting internationalizated messages

OASP has a bean that manage i18n message resolution, the ApplicationLocaleResolver. This bean is responsible to get the current user and extract locale information from it and read the correct properties file to get the message.

The i18n properties file must be called ApplicationMessages\_la\_CO.properties where la=language and CO=country. This is an example of a i18n properties file for English language to translate OASP sample user roles:

### ApplicationMessages\_en\_US.properties

waiter=Waiter chief=Chief cook=Cook barkeeper=Barkeeper

You should define an ApplicationMessages\_la\_CO.properties file for every language that your application needs.

ApplicationLocaleResolver bean is injected in AbstractComponentFacade class so you have available this bean in logic layer so you only need to put this code to get an internationalizated message:

String msg = getApplicationLocaleResolver().getMessage("mymessage");

# 4.11 XML

XML (Extensible Markup Language) is a W3C standard format for structured information. It has a large eco-system of additional standards and tools.

In Java there are many different APIs and frameworks for accessing, producing and processing XML. For the OASP we recommend to use <u>JAXB</u> for mapping Java objects to XML and vice-versa. Further there is the popular <u>DOM API</u> for reading and writing smaller XML documents directly. When processing large XML documents <u>StAX</u> is the right choice.

# 4.11.1 JAXB

We use <u>JAXB</u> to serialize Java objects to XML or vice-versa.

## 4.11.1.1 JAXB and Inheritance

TODO @XmlSeeAlso <u>http://stackoverflow.com/questions/7499735/jaxb-how-to-create-xml-from-polymorphic-classes</u>

## 4.11.1.2 JAXB Custom Mapping

In order to map custom <u>datatypes</u> or other types that do not follow the Java bean conventions, you need to define a custom mapping. If you create dedicated objects dedicated for the XML mapping you can easily avoid such situations. When this is not suitable follow these instructions to define the mapping: TODO

https://weblogs.java.net/blog/kohsuke/archive/2005/09/using\_jaxb\_20s.html

# 4.12 **JSON**

<u>JSON</u> (JavaScript Object Notation) is a popular format to represent and exchange data especially for modern web-clients. For mapping Java objects to JSON and vice-versa there is no official standard API. We use the established and powerful open-source solution <u>Jackson</u>. Due to problems with the wiki of fasterxml you should try this alternative link: <u>Jackson/AltLink</u>.

# 4.12.1 Configure JSON Mapping

In order to avoid polluting business objects with proprietary Jackson annotations (e.g. @JsonTypeInfo, @JsonSubTypes, @JsonProperty) we propose to create a separate configuration class. Every OASP application (sample or any app created from our <u>app-template</u>) therefore has a class called ApplicationObjectMapperFactory that extends ObjectMapperFactory from the oasp4j-rest module. It looks like this:

```
@Named("ApplicationObjectMapperFactory")
public class ApplicationObjectMapperFactory extends ObjectMapperFactory {
    public RestaurantObjectMapperFactory() {
        super();
        // JSON configuration code goes here
    }
}
```

# 4.12.2 JSON and Inheritance

If you are using inheritance for your objects mapped to JSON then polymorphism can not be supported out-of-the box. So in general avoid polymorphic objects in JSON mapping. However, this is not always possible. Have a look at the following example from our sample application:

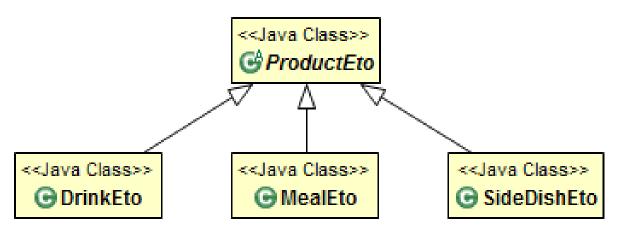

Figure 4.2. Transfer-Objects using Inheritance

Now assume you have a <u>REST service operation</u> as Java method that takes a ProductEto as argument. As this is an abstract class the server needs to know the actual sub-class to instantiate. We typically do not want to specify the classname in the JSON as this should be an implementation detail and not part of the public JSON format (e.g. in case of a service interface). Therefore we use a symbolic name for each polymorphic subtype that is provided as virtual attribute @type within the JSON data of the object:

{ "@type": "Drink", ... }

Therefore you add configuration code to the constructor of <u>ApplicationObjectMapperFactory</u>. Here you can see an example from the sample application:

```
setBaseClasses(ProductEto.class);
addSubtypes(new NamedType(MealEto.class, "Meal"), new NamedType(DrinkEto.class, "Drink"),
new NamedType(SideDishEto.class, "SideDish"));
```

We use setBaseClasses to register all top-level classes of polymorphic objects. Further we declare all concrete polymorphic sub-classes together with their symbolic name for the JSON format via addSubtypes.

## 4.12.3 JSON Custom Mapping

In order to map custom <u>datatypes</u> or other types that do not follow the Java bean conventions, you need to define a custom mapping. If you create objects dedicated for the JSON mapping you can easily avoid such situations. When this is not suitable follow these instructions to define the mapping:

1. As an example, the use of JSR354 (javax.money) is appreciated in order to process monetary amounts properly. However, without custom mapping, the default mapping of Jackson will produce the following JSON for a MonetaryAmount:

```
"currency": {"defaultFractionDigits":2, "numericCode":978, "currencyCode":"EUR"},
"monetaryContext": {...},
"number":6.99,
"factory": {...}
```

As clearly can be seen, the JSON contains too much information and reveals implementation secrets that do not belong here. Instead the JSON output expected and desired would be:

"currency": "EUR", "amount": "6.99"

Even worse, when we send the JSON data to the server, Jackson will see that MonetaryAmount is an interface and does not know how to instantiate it so the request will fail. Therefore we need a customized <u>Serializer</u> and <u>Deserializer</u>.

2. We implement MonetaryAmountJsonSerializer to define how a MonetaryAmount is serialized to JSON:

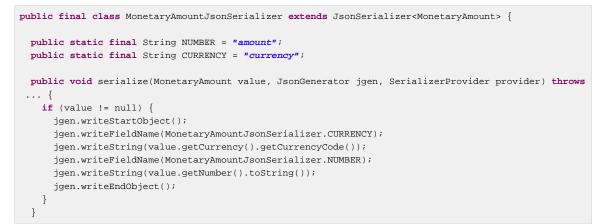

For composite datatypes it is important to wrap the info as an object (writeStartObject() and writeEndObject()). MonetaryAmount provides the information we need by the getCurrency() and getNumber(). So that we can easily write them into the JSON data.

3. Next, we implement MonetaryAmountJsonDeserializer to define how a MonetaryAmount is deserialized back as Java object from JSON:

```
public final class MonetaryAmountJsonDeserializer extends AbstractJsonDeserializer<MonetaryAmount> {
    protected MonetaryAmount deserializeNode(JsonNode node) {
        BigDecimal number = getRequiredValue(node, MonetaryAmountJsonSerializer.NUMBER,
        BigDecimal.class);
        String currencyCode = getRequiredValue(node, MonetaryAmountJsonSerializer.CURRENCY,
        String.class);
        MonetaryAmount monetaryAmount =
            MonetaryAmount monetaryAmountFactory().setNumber(number).setCurrency(currencyCode).create();
        return monetaryAmount;
        }
    }
}
```

For composite datatypes we extend from <u>AbstractJsonDeserializer</u> as this makes our task easier. So we already get a JsonNode with the parsed payload of our datatype. Based on this API it is easy to retrieve individual fields from the payload without taking care of their order, etc. AbstractJsonDeserializer also provides methods such as getRequiredValue to read required fields and get them converted to the desired basis datatype. So we can easily read the amount and currency and construct an instance of MonetaryAmount via the official factory API.

4. Finally we need to register our custom (de)serializers with the following configuration code in the constructor of <u>ApplicationObjectMapperFactory</u>:+

SimpleModule module = getExtensionModule(); module.addDeserializer(MonetaryAmount.class, new MonetaryAmountJsonDeserializer()); module.addSerializer(MonetaryAmount.class, new MonetaryAmountJsonSerializer());

Now we can read and write MonetaryAmount from and to JSON as expected.

# 4.13 REST

REST (<u>REpresentational State Transfer</u>) is an inter-operable protocol for <u>services</u> that is more lightweight than <u>SOAP</u>. However, it is no real standard and can cause confusion. Therefore we define best practices here to guide you.

# 4.13.1 URLs

For operations in REST we distinguish the following types of URLs:

- A *collection URL* is build from the rest service URL by appending the name of a collection. This is typically the name of an entity. Such URI identifies the entire collection of all elements of this type. Example: 'https://mydomain.com/myapp/services/rest/mycomponent/v1/myentity'
- An *element URL* is build from a collection URL by appending an element ID. It identifies a single element (entity) within the collection. Example: 'https://mydomain.com/myapp/services/rest/ mycomponent/v1/myentity/42'
- A search URL is build from a collection URL by appending the segment search. The search criteria is send as POST. Example: 'https://mydomain.com/myapp/services/rest/mycomponent/v1/myentity/ search'

This fits perfect for <u>CRUD</u> operations. For business operations (processing, calculation, etc.) we simply create a collection URL with the name of the business operation instead of the entity name (use a clear naming convention to avoid collisions). Then we can POST the input for the business operation and get the result back.

If you want to provide an entity with a different structure (e.g. extended via <u>CTO</u>) do not append further details to an element URL but create a separate collection URL as base. So use 'https://mydomain.com/myapp/services/rest/mycomponent/v1/myentity-with-details/42' instead of 'https://mydomain.com/myapp/services/rest/mycomponent/v1/myentity/42/with-details'.

# 4.13.2 HTTP Methods

While REST was designed as a pragmatical approach it sometimes leads to "religious" discussions e.g. about using PUT instead of POST. In the end these discussions mainly waste time and energy but add little to no value. Further there are complex paradigms on top of REST such as <u>HATEOAS</u>. These may be useful if you provide public REST services consumed by the entire world. Otherwise the extra effort may not be worth the added value. As the OASP has a string focus on usual business applications it proposes a more "pragmatic" approach to REST services.

On the next table we compare the main differences between the "canonical" REST approach (or RESTful) and the OASP proposal.

| HTTP Method | RESTful Meaning                                                        | OASP                   |
|-------------|------------------------------------------------------------------------|------------------------|
| GET         | Read single element.<br>Search on an entity (with<br>parametrized url) | Read a single element. |
| PUT         | Replace entity data.                                                   | Not used               |

| Table 4.6. Usage of HTTP methods |
|----------------------------------|
|----------------------------------|

| HTTP Method | RESTful Meaning                                                               | OASP                                                                                                    |
|-------------|-------------------------------------------------------------------------------|----------------------------------------------------------------------------------------------------|
|             | Replace entire collection (typically not supported)                           |                                                                                                    |
| POST        | Create a new element in the collection                                        | Create or update an element in<br>the collection.<br>Search on an entity<br>(parametrized post body)<br>Bulk deletion. |
| DELETE      | Delete an entity.<br>Delete an entiry collection<br>(typically not supported) | Delete an entity.<br>Delete an entiry collection<br>(typically not supported)                                          |

Please consider these guidelines and rationales: \* We use POST on the collection URL for both create and update operations on an entity. This avoids pointless discussions in distinctions between PUT and POST and what to do if a "creation" contains an ID or if an "update" is missing the ID property. \* Hence, we do NOT use PUT but always use POST for write operations. As we always have a technical ID for each entity, we can simply distinguish create and update by the presence of the ID property.

# 4.13.3 HTTP Status Codes

Further we define how to use the HTTP status codes for REST services properly. In general the 4xx codes correspond to an error on the client side and the 5xx codes to an error on the server side.

| Table 4.7. | Usage of HTTP status codes |
|------------|----------------------------|
|------------|----------------------------|

| HTTP Code | Meaning      | Response         | Comment                                                                           |
|-----------|--------------|------------------|-----------------------------------------------------------------------------------|
| 200       | ОК           | requested result | Result of successful<br>GET                                                       |
| 204       | No Content   | none             | Result of successful<br>POST, DELETE, or<br>PUT (void return)                     |
| 400       | Bad Request  | error details    | The HTTP request is<br>invalid (parse error,<br>validation failed)                |
| 401       | Unauthorized | none (security)  | Authentication failed                                                             |
| 403       | Forbidden    | none (security)  | Authorization failed                                                              |
| 404       | Not found    | none             | Either the service<br>URL is wrong or the<br>requested resource<br>does not exist |
| 500       | Server Error | error code, UUID | Internal server error<br>occurred (used for all<br>technical exceptions)          |

For more details about REST service design please consult the RESTful cookbook.

# 4.13.4 Metadata

| Name              | Description                                                                                      | Further information                                                                                                    |
|-------------------|--------------------------------------------------------------------------------------------------|----------------------------------------------------------------------------------------------------|
| Correlation ID    | A unique identifier to associate<br>different requests belonging to<br>the same session / action | Logging guide                                                                                                    |
| Validation errors | Standardized format for a service to communicate validation errors to the client                 | Server-side validation is<br>documented in the <u>Validation</u><br>guide.<br>The protocol to communicate<br>these validation errors to the<br>client is worked on at <u>https://<br/>github.com/oasp/oasp4j/<br/>issues/218</u> |
| Pagination        | Standardized format for a service to offer paginated access to a list of entities                | Server-side support for pagination is documented in the Data-Access Layer Guide.                                                                                                    |

OASP has support for the following metadata in REST service invocations:

## 4.13.5 JAX-RS

For implementing REST services we use the <u>JAX-RS</u> standard. As an implementation we recommend <u>CXF</u>. For <u>JSON</u> bindings we use <u>Jackson</u> while <u>XML</u> binding works out-of-the-box with <u>JAXB</u>. To implement a service you simply write a regular class and use JAX-RS annotations to annotate methods that shall be exposed as REST operations. Here is a simple example:

```
@Path("/tablemanagement")
@Named("TableManagementRestService")
public class TableManagementRestServiceImpl implements RestService {
 @Produces(MediaType.APPLICATION_JSON)
 @GET
 @Path("/table/{id}/")
 @RolesAllowed(PermissionConstant.GET_TABLES)
 public TableEto getTable(@PathParam("id") String id) throws RestServiceException {
   Long idAsLong;
   if (id == null)
     throw new BadRequestException("missing id");
   try {
     idAsLong = Long.parseLong(id);
    } catch (NumberFormatException e) {
     throw new RestServiceException("id is not a number");
   } catch (NotFoundException e) {
     throw new RestServiceException("table not found");
   }
   return this.tableManagement.getTable(idAsLong);
  }
}
```

Here we can see a REST service for the <u>business component</u> tablemanagement. The method getTable can be accessed via HTTP GET (see @GET) under the URL path tablemanagement/

table/{id} (see @Path annotations) where {id} is the ID of the requested table and will be extracted from the URL and provided as parameter id to the method getTable. It will return its result (TableEto) as JSON (see @Produces). As you can see it delegates to the logic component tableManagement that contains the actual business logic while the service itself only contains mapping code and general input validation. Further you can see the @RolesAllowed for security. The REST service implementation is a regular CDI bean that can use dependency injection.

### Note

With JAX-RS it is important to make sure that each service method is annotated with the proper HTTP method (@GET,@POST,etc.) to avoid unnecessary debugging. So you should take care not to forget to specify one of these annotations.

### 4.13.5.1 JAX-RS Configuration

Starting from CXF 3.0.0 it is possible to enable the auto-discovery of JAX-RS roots and providers thus avoiding having to specify each service bean in the beans-service.xml file.

When the jaxrs server is instantiated all the scanned root and provider beans (beans annotated with javax.ws.rs.Path and javax.ws.rs.ext.Provider) are configured. The xml configuration still allows us to specify the root path for all endpoints.

<jaxrs:server id="CxfRestServices" address="/rest" />

## 4.13.6 REST Exception Handling

For exceptions a service needs to have an exception facade that catches all exceptions and handles them by writing proper log messages and mapping them to a HTTP response with an according HTTP status code. Therefore the OASP provides a generic solution via RestServiceExceptionFacade. You need to follow the exception guide so that it works out of the box because the facade needs to be able to distinguish between business and technical exceptions. You need to configure it in your beansservice.xml as following:

Now your service may throw exceptions but the facade with automatically handle them for you.

## 4.13.7 Recommendations for REST requests and responses

The OASP proposes, for simplicity, a deviation from the REST common pattern:

- Using POST for updates (instead of PUT)
- Using the payload for addressing resources on POST (instead of identifier on the URL)
- Using parametrized POST for searches

This use of REST will lead to simpler code both on client and on server. We discuss this use on the next points.

REST services are called via HTTP(S) URIs. We distinguish between collection and element URIs:

- A collection URI is build from the rest service URI by appending the name of a collection. This is typically the name of an entity. Such URI identifies the entire collection of all elements of this type. Example: <u>https://mydomain.com/myapp/services/rest/mycomponent/myentity</u>
- An element URI is build from a collection URI by appending an element ID. It identifies a single element (entity) within the collection. Example: <u>https://mydomain.com/myapp/services/rest/mycomponent/</u><u>myentity/42</u>

The following table specifies how to use the HTTP methods (verbs) for collection and element URIs properly (see <u>wikipedia</u>). For general design considerations beyond this documentation see the <u>API</u> <u>Design eBook</u>.

### 4.13.7.1 Unparameterized loading of a single resource

- HTTP Method: GET
- URL example: /products/123

For loading of a single resource, embed the identifier of the resource in the URL (for example / products/123).

The response contains the resource in JSON format, using a JSON object at the top-level, for example:

```
{
    "name": "Steak",
    "color": "brown"
}
```

### 4.13.7.2 Unparameterized loading of a collection of resources

- HTTP Method: GET
- URL example: /products

For loading of a collection of resources, make sure that the size of the collection can never exceed a reasonable maximum size. For parameterized loading (searching, pagination), see below.

The response contains the collection in JSON format, using a JSON object at the top-level, and the actual collection underneath a result key, for example:

```
{
    "result": [
        {
            "name": "Steak",
            "color": "brown"
        },
        {
            "name": "Broccoli",
            "color": "green"
        }
    ]
}
```

#### 4.13.7.3 Saving a resource

- HTTP Method: POST
- URL example: /products

The resource will be passed via JSON in the request body. If updating an existing resource, include the resource's identifier in the JSON and not in the URL, in order to avoid ambiguity.

If saving was successful, an empty HTTP 204 response is generated.

If saving was unsuccessful, refer below for the format to return errors to the client.

### 4.13.7.4 Parameterized loading of a resource

- HTTP Method: POST
- URL example: /products/search

In order to differentiate from an unparameterized load, a special *subpath* (for example search) is introduced. The parameters are passed via JSON in the request body. An example of a simple, paginated search would be:

```
{
    "status": "OPEN",
    "pagination": {
        "page": 2,
        "size": 25
    }
}
```

The response contains the requested page of the collection in JSON format, using a JSON object at the top-level, the actual page underneath a result key, and additional pagination information underneath a pagination key, for example:

```
{
    "pagination": {
        "page": 2,
        "size": 25,
        "total": null
    },
    "result": [
        {
            "name": "Steak",
            "color": "brown"
        },
        {
            "name": "Broccoli",
            "color": "green"
        }
    1
}
```

Compare the code needed on server side to accept this request:

```
@Path("/order")
@POST
public List<OrderCto> findOrders(OrderSearchCriteriaTo criteria) {
    return this.salesManagement.findOrderCtos(criteria);
}
```

With the equivalent code required if doing it the REST way by issuing a GET request:

```
@Path("/order")
@GET
public List<OrderCto> findOrders(@Context UriInfo info) {
    RequestParameters parameters = RequestParameters.fromQuery(info);
    OrderSearchCriteriaTo criteria = new OrderSearchCriteriaTo();
```

This documentation is licensed under the Creative Commons License (Attribution-NoDerivatives 4.0 International).

```
criteria.setTableId(parameters.get("tableId", Long.class, false));
criteria.setState(parameters.get("state", OrderState.class, false));
return this.salesManagement.findOrderCtos(criteria);
```

### Pagination details

}

The client can choose to request a count of the total size of the collection, for example to calculate the total number of available pages. It does so, by specifying the pagination.total property with a value of true.

The service is free to honour this request. If it chooses to do so, it returns the total count as the pagination.total property in the response.

### 4.13.7.5 Deletion of a resource

- HTTP Method: DELETE
- URL example: /products/123

For deletion of a single resource, embed the identifier of the resource in the URL (for example / products/123).

### 4.13.7.6 Error results

The general format for returning an error to the client is as follows:

```
{
    "message": "A human-readable message describing the error",
    "code": "A code identifying the concrete error",
    "uuid": "An identifier (generally the correlation id) to help identify corresponding requests in
    logs"
}
```

If the error is caused by a failed validation of the entity, the above format is extended to also include the list of individual validation errors:

```
{
    "message": "A human-readable message describing the error",
    "code": "A code identifying the concrete error",
    "uuid": "An identifier (generally the correlation id) to help identify corresponding requests in
logs",
    "errors": {
        "property failing validation": [
            "First error message on this property",
            "Second error message on this property"
        ],
        // ....
    }
}
```

## 4.13.8 REST Media Types

The payload of a REST service can be in any format as REST by itself does not specify this. The most established ones that the OASP recommends are <u>XML</u> and <u>JSON</u>. Follow these links for further details and guidance how to use them properly. JAX-RS and CXF properly support these formats (MediaType.APPLICATION\_JSON and MediaType.APPLICATION\_XML can be specified for @Produces or @Consumes). Try to decide for a single format for all services if possible and NEVER mix different formats in a service.

In order to use <u>JSON via Jackson</u> with CXF you need to register the factory in your beansservice.xml and make CXF use it as following:

```
<jaxrs:server id="CxfRestServices" address="/rest">
<jaxrs:providers>
<bean class="org.codehaus.jackson.jaxrs.JacksonJsonProvider">
<br/>
<property name="mapper">
</property name="mapper">
</property name="mapper">
</property name="mapper">
</property name="mapper">
</property name="mapper">
</property name="mapper">
</property name="mapper">
</property name="mapper">
</property name="mapper">
</property name="mapper">
</property name="mapper">
</property name="mapper">
</property name="mapper">
</property name="mapper">
</property name="mapper">
</property name="mapper">
</property name="mapper">
</property name="mapper">
</property name="mapper">
</property name="mapper">
</property name="mapper">
</property name="mapper">
</property name="mapper">
</property name="mapper">
</property name="mapper">
</property name="mapper">
</property name="mapper">
</property name="mapper">
</property name="mapper">
</property name="mapper">
</property name="mapper">
</property name="mapper">
</property name="mapper">
</property name="mapper">
</property name="mapper">
</property name="mapper">
</property name="mapper">
</property name="mapper">
</property name="mapper">
</property name="mapper">
</property name="mapper">
</property name="mapper">
</property name="mapper">
</property name="mapper">
</property name="mapper">
</property name="mapper">
</property name="mapper">
</property name="mapper">
</property name="mapper">
</property name="mapper">
</property name="mapper">
</property name="mapper">
</property name="mapper">
</property name="mapper">
</property name="mapper">
</property name="mapper">
</property name="mapper">
</property name="mapper">
</property name="mapper">
</property name="mapper"/>
</property name="mapper"/>
</property name="mapper"/>
</property name="mapper"/>
</property name="mapper"/>
</property name="mapper"/>
</property name="mapper"/>
</property name="mapper"/>
</property name="mapper"/>
</property name="mapper"/>
</property name="mapper"/>
</property name="mapper"/>
</property name="map
```

# 4.13.9 REST Testing

For testing REST services in general consult the testing guide.

For manual testing REST services there are browser plugins:

- Firefox: httprequester (or poster)
- Chrome: postman (advanced-rest-client)

## 4.13.10 Security

Your services are the major entry point to your application. Hence security considerations are important here.

## 4.13.10.1 CSRF

A common security threat is <u>CSRF</u> for REST services. Therefore all REST operations that are performing modifications (PUT, POST, DELETE, etc. - all except GET) have to be secured against CSRF attacks. In OASP4J we are using spring-security that already solves CSRF token generation and verification. The integration is part of the application template as well as the sample-application.

For testing in development environment the CSRF protection can be disabled using the JVM option – DCsrfDisabled=true when starting the application.

### 4.13.10.2 JSON top-level arrays

OWASP suggests to prevent returning JSON arrays at the top-level, to prevent attacks (see <a href="https://www.owasp.org/index.php/OWASP\_AJAX\_Security\_Guidelines">https://www.owasp.org/index.php/OWASP\_AJAX\_Security\_Guidelines</a>). However, no rationale is given at OWASP. We digged deep and found <a href="mailto:anatomy-of-a-subtle-json-vulnerability">anatomy-of-a-subtle-json-vulnerability</a>. To sum it up the attack is many years old and does not work in any recent or relevant browser. Hence it is fine to use arrays as top-level result in a JSON REST service (means you can return List<Foo> in a Java JAX-RS service).

# 4.14 SOAP

<u>SOAP</u> is a common protocol for <u>services</u> that is rather complex and heavy. It allows to build interoperable and well specified services (see WSDL). SOAP is transport neutral what is not only an advantage. We strongly recommend to use HTTPS transport and ignore additional complex standards like WS-Security and use established HTTP-Standards such as RFC2617 (and RFC5280).

## 4.14.1 JAX-WS

For building web-services with Java we use the <u>JAX-WS</u> standard. There are two approaches:

- code first
- · contract first

Here is an example in case you define a code-first service. We define a regular interface to define the API of the service and annotate it with JAX-WS annotations:

```
@WebService
public interface TablemanagmentWebService {
    @WebMethod
    @WebResult(name = "message")
    TableEto getTable(@WebParam(name = "id") String id);
}
```

And here is a simple implementation of the service:

```
@Named("TablemanagementWebService")
@WebService(endpointInterface =
    "io.oasp.gastronomy.restaurant.tablemanagement.service.api.ws.TablemanagementWebService")
public class TablemanagementWebServiceImpl implements TablemanagmentWebService {
    private Tablemanagement tableManagement;
    @Override
    public TableEto getTable(String id) {
        return this.tableManagement.findTable(id);
    }
```

Finally we have to register our service implementation in the spring configuration file beans-service.xml:

<jaxws:endpoint id="tableManagement" implementor="#TablemanagementWebService" address="/ws/Tablemanagement/v1\_0"/>

The implementor attribute references an existing bean with the ID TablemanagementWebService that corresponds to the @Named annotation of our implementation (see <u>dependency injection guide</u>). The address attribute defines the URL path of the service.

# 4.14.2 SOAP Custom Mapping

In order to map custom <u>datatypes</u> or other types that do not follow the Java bean conventions, you need to write adapters for JAXB (see <u>XML</u>).

## 4.14.3 SOAP Testing

For testing SOAP services in general consult the testing guide.

For testing SOAP services manually we strongly recommend <u>SoapUI</u>.

# 4.15 Testing

# 4.15.1 General best practices

For testing please follow our general best practices:

- Tests should have a clear goal that should also be documented.
- Tests have to be classified into different integration levels.
- Tests should follow a clear naming convention.
- Automated tests need to properly assert the result of the tested operation(s) in a reliable way. E.g. avoid stuff like assertEquals(42, service.getAllEntities()) or even worse tests that have no assertion at all (might still be reasonable to test that an entire configuration setup such as spring config of application is intact).
- Tests need to be independent of each other. Never write test-cases or tests (in Java @Test methods) that depend on another test to be executed before.
- Use assert frameworks like <u>AssertJ</u> to write good readable and maintainable tests that also provide out-of-the-box good failure reports in case a test fails.
- For easy understanding divide your test in three sections. Comment then with //given, //when and // then
- Plan your tests and test data management properly before implementing.
- Instead of having a too strong focus on test coverage better ensure you have covered your critical core functionality properly and review the code including tests.
- Test code shall NOT be seen as second class code. You shall consider design, architecture and codestyle also for your test code but do not over-engineer it.
- Test automation is good but should be considered in relation to cost per use. Creating full coverage via *automated system tests* can cause a massive amount of test-code that can turn out as a huge maintenance hell. Always consider all aspects including product life-cycle, criticality of use-cases to test, and variability of the aspect to test (e.g. UI, test-data).
- Use continuous integration and establish that the entire team wants to have clean builds and running tests.
- Do not use inheritance for cross-cutting testing functionality: Sometimes cross-cutting functionality like opening/closing a database connection or code to fill a database with test data is put in a common parent class like AbstractTestCase that all test classes need to inherit from. Starting with some functions this classes tend to grow up to the point where they become real maintenance nightmares. Good places to put this needed kind of code can be realized using JUnit @Rule mechanism. In general favor delegation over inheritance. There are reasons why frameworks like JEE or JUnit do not use inheritance for technical features and for the same reasons also project test frameworks should not do it.

# 4.15.2 Test Automation Technology Stack

For test automation we use <u>JUnit</u>. However, we are strictly doing all assertions with <u>AssertJ</u>. For <u>mocking</u> we use <u>mockito</u>. In order to mock remote connections we use <u>wiremock</u>. For testing entire components or integrations we recommend to use <u>spring-test</u>.

# 4.15.3 Test Doubles

Due to the non-consistent use and understanding of mocks/stubs/fakes/dummies for any kind of interface for testing purposes, we shortly want to give a common understanding about the different types of test doubles. Therefore we mainly stick on Gerard Meszaros's definitions, who also introduced the term <u>test doubles</u> as generic term for mocks/stubs/fakes/dummies/spys. Another interesting discussion about <u>stubs VS mocks</u> has been published by Martin Fowler, which focuses more on the differences between stubs and mocks. A short summary (by Martin Fowler):

- **Dummy** objects are passed around but never actually used. Usually they are just used to fill parameter lists.
- **Fake** objects actually have working implementations, but usually take some shortcut which makes them not suitable for production (an in memory database is a good example).
- **Stubs** provide canned answers to calls made during the test, usually not responding at all to anything outside what's programmed in for the test. Stubs may also record information about calls, such as an email gateway stub that remembers the messages it 'sent', or maybe only how many messages it 'sent'.
- **Mocks** are objects pre-programmed with expectations, which form a specification of the calls they are expected to receive.

What both authors do not cover is the applicability of the different concepts. We try to give some examples, which should make it somehow clearer:

### 4.15.3.1 Stubs

Best Practices for applications:

- A good way to replace small to medium large boundary systems, whose impact (e.g. latency) should be ignored during performing load and performance tests of the application under development.
- As stub implementation will rely on state-based verification, there is the threat, that test developers will partially reimplement the state transitions based on the replaced code. This will immediately lead to a black maintenance whole, so better use mocks to assure the certain behavior on interface level.
- Do NOT use stubs as basis of a large amount of test cases as due to state-based verification of stubs, test developers will enrich the stub implementation to become a large monster with its own hunger after maintenance efforts.

### 4.15.3.2 Mocks

Best Practices for applications:

- Replace not-needed dependencies of your system-under-test (SUT) to minimize the application context to start of your component framework.
- Replace dependencies of your SUT to impact the control flow under test without establishing all the context parameters needed to match the control flow.
- Remember: Not everything has to be mocked! Especially on lower levels of tests like isolated module tests you can be betrayed into a mocking delusion, where you end up in a hundred lines of code mocking the whole context and five lines executing the test and verifying the mocks behavior. Always keep in mind the benefit-cost ratio, when implementing tests using mocks.

#### 4.15.3.3 Wiremock

If you need to mock remote connections such as HTTP-Servers, wiremock offers easy to use functionality. For a full description see the <u>homepage</u> or the <u>github repository</u>. Wiremock can be used either as a JUnit Rule, in Java outside of JUnit or as a standalone process. The mocked server can be configured to respond to specific requests in a given way via a fluent Java API, JSON files and JSON over HTTP. An example as an integration to JUnit can look as follows.

```
import static com.github.tomakehurst.wiremock.core.WireMockConfiguration.wireMockConfig;
import com.github.tomakehurst.wiremock.junit.WireMockRule;
public class WireMockOfferImport{
    @Rule
    public WireMockRule mockServer = new WireMockRule(wireMockConfig().dynamicPort());
    @Test
    public void requestDataTest() throws Exception {
        int port = this.mockServer.port();
        ...}
```

This creates a server on a randomly chosen free port on the running machine. You can also specify the port to be used if wanted. Other than that there are several options to further configure the server. This includes HTTPs, proxy settings, file locations, logging and extensions.

```
@Test
public void requestDataTest() throws Exception {
    this.mockServer.stubFor(get(urlEqualTo("/new/offers")).withHeader("Accept", equalTo("application/
json"))
    .withHeader("Authorization",
    containing("Basic")).willReturn(aResponse().withStatus(200).withFixedDelay(1000)
    .withHeader("Content-Type", "application/json").withBodyFile("/wireMockTest/jsonBodyFile.json")));
}
```

This will stub the URL localhost:port/new/offers to respond with a status 200 message containing a header (Content-Type: application/json) and a body with content given in jsonBodyFile.json if the request matches several conditions. It has to be a GET request to ../ new/offers with the two given header properties.

Note that by default files are located in src/test/resources/\_\_files/. When using only one WireMock server one can omit the this.mockServer in before the stubFor call (static method). You can also add a fixed delay to the response or processing delay with WireMock.addRequestProcessingDelay(time) in order to test for timeouts.

WireMock can also respond with different corrupted messages to simulate faulty behaviour.

```
@Test(expected = ResourceAccessException.class)
public void faultTest() {
    this.mockServer.stubFor(get(urlEqualTo("/fault")).willReturn(aResponse()
    .withFault(Fault.MALFORMED_RESPONSE_CHUNK)));
...}
```

A GET request to ../fault returns an OK status header, then garbage, and then closes the connection.

### 4.15.4 Integration Levels

There are many discussions about the right level of integration for test automation. Sometimes it is better to focus on small, isolated modules of the system - whatever a "module" may be. In other cases

it makes more sense to test integrated groups of modules. Because there is no universal answer to this question, OASP only defines a common terminology for what could be tested. Each project must make its own decision where to put the focus of test automation. There is no worldwide accepted terminology for the integration levels of testing. In general we we consider <u>ISTQB</u>. However, with a technical focus on test automation we want to get more precise.

The following picture shows a simplified view of an application based on the <u>OASP reference</u> <u>architecture</u>. We define four integration levels that are explained in detail below. The boxes in the picture contain parenthesized numbers. These numbers depict the lowest integration level, a box belongs to. Higher integration levels also contain all boxes of lower integration levels. When writing tests for a given integration level, related boxes with a lower integration level must be replaced by test <u>doubles</u> or drivers.

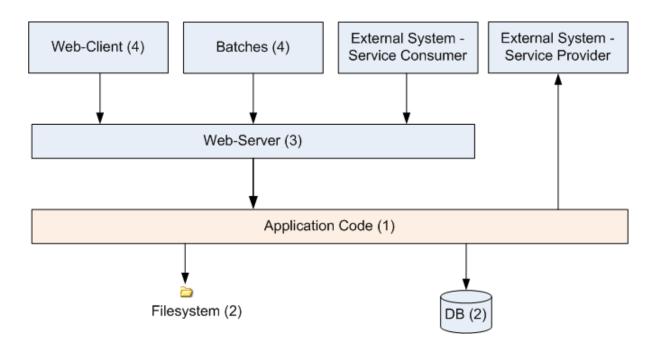

The main difference between the integration levels is the amount of infrastructure needed to test them. The more infrastructure you need, the more bugs you will find, but the more instable and the slower your tests will be. So each project has to make a trade-off between pros and contras of including much infrastructure in tests and has to select the integration levels that fit best to the project.

Consider, that more infrastructure does not automatically lead to a better bug-detection. There may be bugs in your software that are masked by bugs in the infrastructure. The best way to find those bugs is to test with very few infrastructure.

External systems do not belong to any of the integration levels defined here. OASP does not recommend involving real external systems in test automation. This means, they have to be replaced by test <u>doubles</u> in automated tests. An exception may be external systems that are fully under control of the own development team.

The following chapters describe the four integration levels.

### 4.15.4.1 Level 1 Module Test

The goal of a *isolated module test* is to provide fast feedback to the developer. Consequently, isolated module tests must not have any interaction with the client, the database, the file system, the network, etc.

An isolated module test is testing a single classes or at least a small set of classes in isolation. If such classes depend on other components or external resources, etc. these shall be replaced with a <u>test</u> <u>double</u>.

For an example see <u>here</u>.

### 4.15.4.2 Level 2 Component Test

A <u>component test</u> aims to test components or component parts as a unit. These tests typically run with a (light-weight) infrastructure such as spring-test and can access resources such as a database (e.g. for DAO tests). Further, no remote communication is intended here. Access to external systems shall be replaced by a <u>test double</u>.

### 4.15.4.3 Level 3 Subsystem Test

A *subsystem test* runs against the external interfaces (e.g. HTTP service) of the integrated subsystem. In OASP4J the server (JEE application) is the subsystem under test. The tests act as a client (e.g. service consumer) and the server has to be integrated and started in a container.

Subsystem tests of the client subsystem are described in the OASP4JS-Wiki.

If you are using spring-boot, you should use <pring-test as lightweight and fast testing infrastructure that is already shipped with <pre>oasp4j-test. In case you have to use a full blown JEE application server, we recommend to use arquillian. To get started look here.

Do not confuse a *subsystem test* with a <u>system integration test</u>. A system integration test validates the interaction of several systems where we do not recommend test automation.

#### 4.15.4.4 Level 4 System Test

A <u>system test</u> has the goal to test the system as a whole against its official interfaces such as its UI or batches. The system itself runs as a separate process in a way close to a regular deployment. Only external systems are simulated by <u>test doubles</u>.

The OASP does only give advices for automated system test. In nearly every project there must be manual system tests, too. This manual system tests are out of scope here.

### 4.15.4.5 Classifying Integration-Levels

OASP4J defines <u>Category-Interfaces</u> that shall be used as <u>JUnit Categories</u>. Also OSAP4J provides <u>abstract base classes</u> that you may extend in your test-cases if you like.

OASP4J further pre-configures the maven build to only run integration levels 1-2 by default (e.g. for fast feedback in continuous integration). It offers the profiles subsystemtest (1-3) and systemtest (1-4). In your nightly build you can simply add -Psystemtest to run all tests.

## 4.15.5 Implementation

This section introduces how to implement tests on the different levels with the given OASP infrastructure and the proposed frameworks.

### 4.15.5.1 Module Test

In OASP4J you can extend the abstract class <u>ModuleTest</u> to basically get access to assertions. In order to test classes embedded in dependencies and external services one needs to provide mocks for that. As the <u>technology stack</u> recommends we use the Mockito framework to offer this functionality. The following example shows how to implement Mockito into a JUnit test.

```
import static org.mockito.Mockito.when;
import static org.mockito.Mockito.mock;
...
public class StaffmanagementImplTest extends ModuleTest {
    @Rule
    public MockitoRule rule = MockitoJUnit.rule();
    @Test
    public void testFindStaffMember() {
    ...}
}
```

Note that the test class does not use the @SpringApplicationConfiguration annotation. In a module test one does not use the whole application. The JUnit rule is the best solution to use in order to get all needed functionality of Mockito. Static imports are a convenient option to enhance readability within Mockito tests. You can define mocks with the @Mock annotation or the mock(\*.class) call. To inject the mocked objects into your class under test you can use the @InjectMocks annotation. This automatically uses the setters of StaffmanagementImpl to inject the defined mocks into the class under test (CUT) when there is a setter available. In this case the beanMapper and the staffMemberDao are injected. Of course it is possible to do this manually if you need more control.

```
@Mock
private BeanMapper beanMapper;
@Mock
private StaffMemberEntity staffMemberEntity;
@Mock
private StaffMemberEto staffMemberEto;
@Mock
private StaffMemberDao staffMemberDao;
@InjectMocks
StaffmanagementImpl staffmanagementImpl();
```

The mocked objects do not provide any functionality at the time being. To define what happens on a method call on a mocked dependency in the CUT one can use when(condition).thenReturn(result). In this case we want to test findStaffMember(Long id) in the <u>StaffmanagementImpl</u>.

```
public StaffMemberEto findStaffMember(Long id) {
  return getBeanMapper().map(getStaffMemberDao().find(id), StaffMemberEto.class);
}
```

In this simple example one has to stub two calls on the CUT as you can see below. For example the method call of the CUT staffMemberDao.find(id) is stubbed for returning a mock object staffMemberEntity that is also defined as mock.

```
//given
long id = lL;
Class<StaffMemberEto> targetClass = StaffMemberEto.class;
when(this.staffMemberDao.find(id)).thenReturn(this.staffMemberEntity);
when(this.beanMapper.map(this.staffMemberEntity, targetClass)).thenReturn(this.staffMemberEto);
//when
StaffMemberEto resultEto = this.staffmanagementImpl.findStaffMember(id);
//then
assertThat(resultEto).isNotNull();
assertThat(resultEto).isEqualTo(this.staffMemberEto);
```

After the test method call one can verify the expected results. Mockito can check whether a mocked method call was indeed called. This can be done using Mockito verify. Note that it does not generate

any value if you check for method calls that are needed to reach the asserted result anyway. Call verification can be useful e.g. when you want to assure that statistics are written out without actually testing them.

#### 4.15.5.2 Component Test

In order to implement a component test one can extend the <u>ComponentTest</u> class to get access to several test listeners and the <u>SpringJUnit4ClassRunner.class</u>.

```
@SpringApplicationConfiguration(classes = { SpringBootApp.class })
@WebAppConfiguration
public class TablemanagementTest extends ComponentTest { ... }
```

Note that a component test uses parts of the infrastructure given by the application. In this case the SpringBootApp is started by annotation. The @WebAppConfiguration may be necessary if a WebApplicationContext is needed. In the restaurant example one needs login credentials in order to execute actions. A <u>TestUtil</u> helper class is available to provide this functionality. If you for example need permission to save a table and find an offer one would use the following procedure in the test.

```
@Inject
private DbTestHelper dbTestHelper;

@Before
public void setUp() {
    TestUtil.login("waiter", PermissionConstants.SAVE_TABLE, PermissionConstants.FIND_OFFER);
    this.dbTestHelper.setMigrationVersion("0002");
    this.dbTestHelper.resetDatabase();
}
```

Of course one can add more permissions if needed. The "waiter" string does not mean the login includes all permissions a waiter has. This is simply a textual representation for further handling. Only the explicitly given permissions following this string are granted. In the <code>@Before</code> method the database is reset and migrated to a specific database version using *Flyway* in order to provide a well-regulated and reproducible test data environment. To provide a controlled surrounding for other tests one logs out the user in the <code>@After</code> method by <code>TestUtil.logout()</code>.

As an example let us go to the class <u>Tablemanagement</u>. When testing the method *deleteTable()* there are several scenarios that can happen and thus should be covered by tests.

First let us see the valid conditions to delete a table:

- One needs permission to delete a table <u>PermissionConstants.DELETE\_TABLE</u>
- The table to delete needs to exist (the table with the given id has to be in the database) and
- The table to delete is required to be <u>TableState.FREE</u>

Invalid conditions are: No credentials, table does not exist or table is not free. If you combine one invalid condition with valid conditions this yields the following test cases. Note that not working actions yield exceptions that can be expected in a test method.

The caller of the method does not have the required credentials

```
@Test(expected = AccessDeniedException.class)
public void testDeleteTableWithoutCredentials() {...}
```

• The caller has the required credentials but the table to be deleted is occupied

```
@Test(expected = IllegalEntityStateException.class)
public void testDeleteTableWithCredentialsButNotDeletable() {...}
```

The caller has the required credentials but the table to be deleted does not exist

```
@Test(expected = ObjectNotFoundUserException.class)
public void testDeleteTableWithCredentialsNotExisting() {...}
```

The caller has the required credentials and the table to be deleted exists and is free

```
@Test
public void testDeleteTableWithCredentials() {...}
```

This type of testing is known as <u>equivalence class analysis</u>. Note that this is a general practice and can be applied to every level of tests.

#### 4.15.5.3 Subsystem Test

OASP4J provides a simple test infrastructure to aid with the implementation of subsystem tests. It becomes available by simply subclassing <u>AbstractRestServiceTest.java</u>.

```
/*
 * Basic configuration of a *RestServiceTest
 */
@RunWith(SpringJUnit4ClassRunner.class)
@SpringApplicationConfiguration(classes = SpringBootApp.class)
public class TablemanagementRestServiceTest extends AbstractRestServiceTest { ... }
```

The base class provides simple helper and configuration classes for different tasks via getters. Currently the following are supported:

- Resetting the in-memory database based on Flyway (see <u>RestTestClientBuilder.java</u>)
- Login and logout functionality (see <u>SecurityTestHelper.java</u>)

Additionally, a central point for Java-based bean configuration is available.

Provision of beans in the test context only (see <u>RestaurantTestConfig.java</u>)

Java-based bean configuration can be turned on for a test by adding the @SpringApplicationConfiguration annotation as shown in the following listing:

```
@SpringApplicationConfiguration(classes = RestaurantTestConfig.class)
@WebIntegrationTest
@ActiveProfiles(profiles = { SpringProfileConstants.JUNIT })
public abstract class AbstractRestServiceTest extends SubsystemTest { ... }
```

It is important to notice that the config class does not necessarily need an @Configuration annotation. In fact, by omitting this annotation the beans specified in the config class will be solely available to the subclasses of AbstractRestServiceTest (and classes using @SpringApplicationConfiguration(classes = RestaurantTestConfig.class)).

In the <u>TablemanagementRestServiceTest</u> example the default login credentials are name="waiter" and password="waiter" as given in the application.properties file. If one needs other permissions such as those of a "chief" it is possible to overwrite this login in the specific test.

```
@Test
public void testDeleteTable() {
    getRestTestClientBuilder().setUser("chief");
```

```
getRestTestClientBuilder().setPassword("chief");
    this.service = getRestTestClientBuilder().build(TablemanagementRestService.class);
...}
```

#### 4.15.5.4 System Test

OASP4J does not provide guidance on automated system testing.

#### 4.15.5.5 How to run test levels

The base classes of the four test levels (SystemTest, SubsystemTest, ComponentTest, ModuleTest) are defined in the oasp4j-test project under the following fully qualified names:

```
io.oasp.module.test.common.base.SystemTest
io.oasp.module.test.common.base.SubsystemTest
io.oasp.module.test.common.base.ComponentTest
io.oasp.module.test.common.base.ModuleTest
```

These classes are annotated with JUnit's @Category annotation. There exists an according category for each test level. These categories are aswell located in the oasp4j-test project under the following fully qualified names:

```
io.oasp.module.test.common.api.category.CategorySystemTest
io.oasp.module.test.common.api.category.CategorySubsystemTest
io.oasp.module.test.common.api.category.CategoryComponentTest
io.oasp.module.test.common.api.category.CategoryModuleTest
```

We have assigned categories to the base classes by adding @Category in the following way:

```
@Category(CategorySystemTest.class)
public abstract class SystemTest extends BaseTest { ... }
@Category(CategorySubsystemTest.class)
public abstract class SubsystemTest extends BaseTest { ... }
@Category(CategoryComponentTest.class)
public abstract class ComponentTest extends BaseTest { ... }
@Category(CategoryModuleTest.class)
public abstract class ModuleTest extends BaseTest { ... }
```

Now, how can we control the execution of different test levels and categories respectively? In the pom.xml of the restaurant sample application you can define the following propery:

```
<properties>
...
<oasp.test.excluded.groups>io.oasp.module.test.common.api.category.CategorySystemTest</
oasp.test.excluded.groups>
...
</properties>
```

Here, you can exclude any test level(s) by adding the fully qualified name of the according category of one or more levels separated by comma. E.g., to exclude CategorySubsystemTest and CategoryComponentTest write the following:

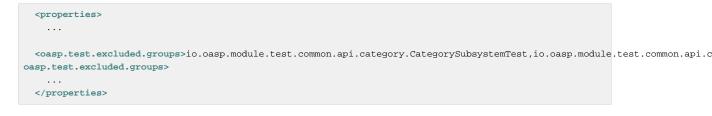

This documentation is licensed under the Creative Commons License (Attribution-NoDerivatives 4.0 International). So, if you now want to run tests using Maven (mvn test), any tests of the excluded categories are **not** executed.

# 4.15.6 Deployment Pipeline

A deployment pipeline is a semi-automated process that gets software-changes from version control into production. It contains several validation steps, e.g. automated tests of all integration levels. Because OASP4J should fit to different project types - from agile to waterfall - it does not define a standard deployment pipeline. But we recommend to define such a deployment pipeline explicitly for each project and to find the right place in it for each type of test.

For that purpose, it is advisable to have fast running test suite that gives as much confidence as possible without needing too much time and too much infrastructure. This test suite should run in an early stage of your deployment pipeline. Maybe the developer should run it even before he/she checked in the code. Usually lower integration levels are more suitable for this test suite than higher integration levels.

Note, that the deployment pipeline always should contain manual validation steps, at least manual acceptance testing. There also may be manual validation steps that have to be executed for special changes only, e.g. usability testing. Management and execution processes of those manual validation steps are currently not in the scope of OASP.

# 4.15.7 Test Coverage

We are using tools (SonarQube/Jacoco) to measure the coverage of the tests. Please always keep in mind that the only reliable message of a code coverage of X% is that (100-X)% of the code is entirely untested. It does not say anything about the quality of the tests or the software though it often relates to it.

## 4.15.8 Test Configuration

This section covers test configuration in general without focusing on integration levels as in the first chapter.

### 4.15.8.1 Configure Test Specific Beans

Sometimes it can become handy to provide other or differently configured bean implementations via CDI than those available in production. For example, when creating beans using @Bean-annotated methods they are usually configured within those methods. <u>WebSecurityBeansConfig</u> shows an example of such methods.

```
@Configuration
public class WebSecurityBeansConfig {
    //...
    @Bean
    public AccessControlSchemaProvider accessControlSchemaProvider() {
        // actually no additional configuration is shown here
        return new AccessControlSchemaProviderImpl();
    }
    //...
}
```

AccessControlSchemaProvider allows to programmatically access data defined in some XML file, e.g. access-control-schema.xml. Now, one can imagine that it would be helpful if AccessControlSchemaProvider would point to some other file than the default within a test class. That file could provide content that differs from the default. The question is: how can I change resource path of AccessControlSchemaProviderImpl wihtin a test?

One very helpful solution is to use static inner classes. Static inner classes can contain @Bean -annotated methods, and by placing them in the classes parameter in @SpringApplicationConfiguration(classes /\* = { place class here\*/ }) annotation the beans returned by these methods are placed in the application context during test execution. Combining this feature with inheritance allows to override methods defined in other configuration classes as shown in the following listing where TempWebSecurityConfig extends WebSecurityBeansConfig. This relationship allows to override public AccessControlSchemaProvider accessControlSchemaProvider(). Here we are able to configure the instance of type AccessControlSchemaProviderImpl before returning it (and, of course, we could also have used a completely different implementation of the AccessControlSchemaProvider interface). By overriding the method the implementation of the super class is ignored, hence, only the new implementation is called at runtime. Other methods defined in WebSecurityBeansConfig which are not overridden by the subclass are still dispatched to WebSecurityBeansConfig.

```
//... Other testing related annotations
@SpringApplicationConfiguration(classes = { TempWebSecurityConfig.class })
public class SomeTestClass {
    public static class TempWebSecurityConfig extends WebSecurityBeansConfig {
        @Override
        @Bean
        public AccessControlSchemaProvider accessControlSchemaProvider() {
        ClassPathResource resource = new ClassPathResource(locationPrefix + "access-control-schema3.xml");
        AccessControlSchemaProviderImpl accessControlSchemaProvider = new
        AccessControlSchemaProviderImpl();
        accessControlSchemaProvider.setAccessControlSchema(resource);
        return accessControlSchemaProvider;
        }
    }
}
```

The following <u>chapter of the Spring framework documentation</u> explains issue, but uses a slightly different way to obtain the configuration.

#### 4.15.8.2 Test Data

It is possible to obtain test data in two different ways depending on your test's integration level.

### 4.15.9 Debugging Tests

The following two sections describe two debugging approaches for tests. Tests are either run from within the IDE or from the command line using Maven.

#### 4.15.9.1 Debugging with the IDE

Debugging with the IDE is as easy as always. Even if you want to execute a SubsystemTest which needs a Spring context and a server infrastructure to run properly, you just set your breakpoints and click on Debug As  $\rightarrow$  JUnit Test. The test infrastructure will take care of initializing the necessary infrastructure - if everything is configured properly.

#### 4.15.9.2 Debugging with Maven

Please refer to the following two links to find a guide for debugging tests when running them from Maven.

• http://maven.apache.org/surefire/maven-surefire-plugin/examples/debugging.html

#### https://www.eclipse.org/jetty/documentation/9.3.x/debugging-with-eclipse.html

In essence, you first have to start execute a test using the command line. Maven will halt just before the test execution and wait for your IDE to connect to the process. When receiving a connection the test will start and then pause at any breakpoint set in advance. The first link states that tests are started through the following command:

mvn -Dmaven.surefire.debug test

Although this is correct, it will run *every* test class in your project and - which is time consuming and mostly unnecessary - halt before each of these tests. To counter this problem you can simply execute a single test class through the following command (here we execute the TablemanagementRestServiceTest from the restaurant sample application):

mvn test -Dmaven.surefire.debug test -Dtest=TablemanagementRestServiceTest

It is important to notice that you first have to execute the Maven command in the according submodule, e.g. to execute the TablemanagementRestServiceTest you have first to navigate to the core module's directory.

# 4.16 Transfer-Objects

The technical data model is defined in form of <u>persistent entities</u>. However, passing persistent entities via *call-by-reference* across the entire application will soon cause problems:

- Changes to a persistent entity are directly written back to the persistent store when the transaction is committed. When the entity is send across the application also changes tend to take place in multiple places endangering data sovereignty and leading to inconsistency.
- You want to send and receive data via services across the network and have to define what section of your data is actually transferred. If you have relations in your technical model you quickly end up loading and transferring way too much data.
- Modifications to your technical data model shall not automatically have impact on your external services causing incompatibilities.

To prevent such problems transfer-objects are used leading to a *call-by-value* model and decoupling changes to persistent entities.

### 4.16.1 Business-Transfer-Objects

For each <u>persistent entity</u> we create or generate a corresponding *entity transfer object* (ETO) that has the same properties except for relations. In order to centralize the properties (getters and setters with their javadoc) we use a common interface for the entity and its ETO.

If we need to pass an entity with its relation(s) we create a corresponding *composite transfer object* (CTO) that only contains other transfer-objects or collections of them. This pattern is illustrated by the following UML diagram from our sample application.

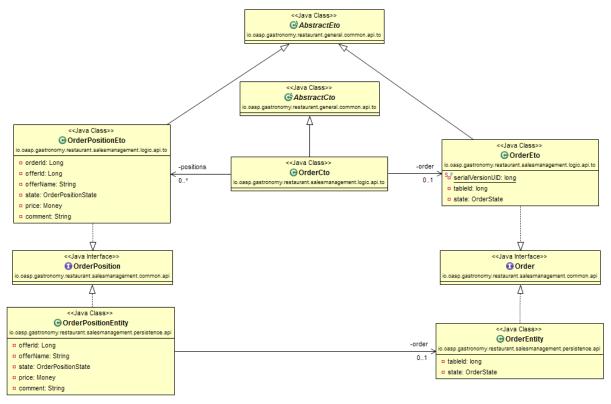

Figure 4.3. ETOs and CTOs

Finally, there are typically transfer-objects for data that is never persistent. A common example are search criteria objects (derived from SearchCriteriaTo in our sample application).

The logic layer defines these transfer-objects (ETOs, CTOs, etc.) and will only pass such objects instead of persistent entities.

# 4.16.2 Service-Transfer-Objects

If we need to do <u>service versioning</u> and support previous APIs or for external services with a different view on the data, we create separate transfer-objects to keep the service API stable (see <u>service layer</u>).

# 4.17 Bean-Mapping

For decoupling you sometimes need to create separate objects (beans) for a different view. E.g. for an external service you will use a <u>transfer-object</u> instead of the <u>persistence entity</u> so internal changes to the entity do not implicitly change or break the service.

Therefore you have the need to map similar objects what creates a copy. This also has the benefit that modifications to the copy have no side-effect on the original source object. However, to implement such mapping code by hand is very tedious and error-prone (if new properties are added to beans but not to mapping code):

```
public PersonTo mapPerson(PersonEntity source) {
   PersonTo target = new PersonTo();
   target.setFirstName(source.getFirstName());
   target.setLastName(source.getLastName());
   ...
   return target;
}
```

Therefore we are using a BeanMapper for this purpose that makes our lives a lot easier.

# 4.17.1 Bean-Mapper Dependency

To get access to the BeanMapper we use this dependency in our POM:

```
<dependency>
<groupId>io.oasp.java</groupId>
<artifactId>oasp4j-beanmapping</artifactId>
</dependency>
```

# 4.17.2 Bean-Mapper Usage

Then we can get the BeanMapper via <u>dependency-injection</u> what we typically already provide by an abstract base class (e.g. AbstractUc). Now we can solve our problem very easy:

```
PersonEntity person = ...;
...
return getBeanMapper().map(person, PersonTo.class);
```

There is also additional support for mapping entire collections.

Dozer has been configured as Spring bean in the file src/main/resources/config/app/common/beans-dozer.xml.

# 4.18 Datatypes

A datatype is an object representing a value of a specific type with the following aspects:

- It has a technical or business specific semantic.
- Its JavaDoc explains the meaning and semantic of the value.
- It is immutable and therefore stateless (its value assigned at construction time and can not be modified).
- It is Serializable.
- It properly implements #equals(Object) and #hashCode() (two different instances with the same value are equal and have the same hash).
- It shall ensure syntactical validation so it is NOT possible to create an instance with an invalid value.
- It is responsible for formatting its value to a string representation suitable for sinks such as UI, loggers, etc. Also consider cases like a Datatype representing a password where toString() should return something like "\*\*" instead of the actual password to prevent security accidents.
- It is responsible for parsing the value from other representations such as a string (as needed).
- It shall provide required logical operations on the value to prevent redundancies. Due to the immutable attribute all manipulative operations have to return a new Datatype instance (see e.g. BigDecimal.add(java.math.BigDecimal)).
- It should implement Comparable if a natural order is defined.

Based on the Datatype a presentation layer can decide how to view and how to edit the value. Therefore a structured data model should make use of custom datatypes in order to be expressive. Common generic datatypes are String, Boolean, Number and its subclasses, Currency, etc. Please note that both Date and Calendar are mutable and have very confusing APIs. Therefore, use JSR-310 or jodatime instead. Even if a datatype is technically nothing but a String or a Number but logically something special it is worth to define it as a dedicated datatype class already for the purpose of having a central javadoc to explain it. On the other side avoid to introduce technical datatypes like String32 for a String with a maximum length of 32 characters as this is not adding value in the sense of a real Datatype. It is suitable and in most cases also recommended to use the class implementing the datatype as API omitting a dedicated interface.

- mmm project *datatype javadoc* 

### See mmm datatype javadoc.

## 4.18.1 Datatype Packaging

For the OASP we use a common packaging schema. The specifics for datatypes are as following:

| Segment                 | Value | Explanation                                       |
|-------------------------|-------|---------------------------------------------------|
| <component></component> | *     | Here we use the (business) component defining the |

| Segment         | Value  | Explanation                                                                                                    |
|-----------------|--------|----------------------------------------------------------------------------------------------------|
|                 |        | datatype or general for generic datatypes.                                                                                                    |
| <layer></layer> | common | Datatypes are used across all layers and are not assigned to a dedicated layer.                                                                                                    |
| <scope></scope> | арі    | Datatypes are always used<br>directly as API even tough<br>they may contain (simple)<br>implementation logic. Most<br>datatypes are simple wrappers<br>for generic Java types (e.g.<br>String) but make these explicit<br>and might add some validation. |

## 4.18.2 Technical Concerns

It has been exposed, that multiple technologies like Dozer and QueryDSL's (alias API) are heavily based on reflection to make the programmers world easier. However, to let them work properly with custom datatypes, the frameworks have to be able to instantiate custom datatypes by non-argument constructors. Therefore, we propose to implement a non-argument constructor for each datatype of at least protected visibility.

## 4.18.3 Datatypes in Entities

The usage of custom datatypes in entities is explained in the persistence layer guide.

## 4.18.4 Datatypes in Transfer-Objects

### 4.18.4.1 XML

For mapping datatypes with JAXB see <u>XML guide</u>.

### 4.18.4.2 JSON

For mapping datatypes from and to JSON see <u>JSON custom mapping</u>.

# 4.19 Transaction Handling

Transactions are technically processed by the <u>data access layer</u>. However, the transaction control has to be performed in upper layers. To avoid dependencies on persistence layer and technical code in upper layers, we use <u>AOP</u> to add transaction control via annotations as aspect.

As we recommend using <u>spring</u>, we use the @Transactional annotation (for a JEE application server you would use @TransactionAttribute instead). We use this annotation in the <u>logic layer</u> to annotate business methods that participate in transactions (what typically applies to all business components).

```
@Transactional
public class MyExampleLogicImpl {
    public MyDataTo getData(MyCriteriaTo criteria) {
        ...
    }
    ...
}
```

# 4.19.1 Batches

Transaction control for batches is a lot more complicated and is described in the batch layer.

# 4.20 SQL

For general guides on dealing or avoiding SQL, preventing SQL-injection, etc. you should study <u>data-access layer</u>.

### 4.20.1 Naming Conventions

Here we define naming conventions that you should follow whenever you write SQL files:

- All SQL-Keywords in UPPER CASE
- Table names in upper CamlCase (e.g. RestaurantOrder)
- Column names in camlCase (e.g. drinkState)
- Indentation should be 2 spaces as suggested by OASP for every format.

#### 4.20.1.1 DDL

For DDLs follow these additional guidelines:

- ID column names without underscore (e.g. tableId)
- · Define columns and constraints inline in the statement to create the table
- · Indent column types so they all start in the same text column
- Constraints should be named explicitly (to get a reasonable hint error messages) with:
  - PK\_{table} for primary key (name optional here as PK constraint are fundamental)
  - FK\_{table}\_{property} for foreign keys ({table} and {property} are both on the source where the foreign key is defined)
  - UC\_{table}\_{property}[\_{propertyN}]\* for unique constraints
  - CK\_{table}\_{check} for check constraints ({check} describes the check, if it is defined on a single property it should start with the property).
- Databases have hard limitations for names (e.g. 30 characters). If you have to shorten names try to
  define common abbreviations in your project for according (business) terms. Especially do not just
  truncate the names at the limit.
- If possible add comments on table and columns to help DBAs understanding your schema. This is also honored by many tools (not only DBA-tools).

Here is a brief example of a DDL:

```
CREATE SEQUENCE HIBERNATE_SEQUENCE START WITH 1000000000;

CREATE TABLE RevInfo (

id NUMBER(19),

"timestamp" NUMBER(19,0),

"user" VARCHAR2(255 CHAR),

CONSTRAINT PK_RevInfo_id PRIMARY KEY (id)

);

COMMENT ON TABLE RevInfo is 'Table with revisions for audit history';

COMMENT ON COLUMN RevInfo.id is 'Primary key of revision (changing transaction)';
```

```
COMMENT ON COLUMN RevInfo."timestamp" is 'Date and time of the change';
COMMENT ON COLUMN RevInfo."user" is 'Login of the user who triggered the change';
CREATE TABLE StaffMember(
                    NUMBER(19,0),
 id
 modificationCounter NUMBER(10,0) NOT NULL,
  firstname
                    VARCHAR2(255 CHAR),
                    VARCHAR2(255 CHAR),
 lastname
                    VARCHAR2(255 CHAR) NOT NULL,
 login
 role
                     VARCHAR2(10 CHAR),
 CONSTRAINT PK_StaffMember_id PRIMARY KEY (id),
 CONSTRAINT UK_StaffMember_role UNIQUE (role)
);
COMMENT ON TABLE StaffMember is 'The employees of the restaurant';
. . .
```

#### 4.20.1.2 Data

For insert, update, delete, etc. of data SQL scripts should additionally follow these guidelines:

- Inserts always with the same order of columns in blocks for each table.
- Insert column values always starting with id, modificationCounter, [dtype, ] ...
- List columns with fixed length values (boolean, number, enums, etc.) before columns with free text to support alignment of multiple insert statements
- Pro Tip: Get familiar with column mode of notepad++ when editing large blocks of similar insert statements.

```
INSERT INTO StaffMember(id, modificationCounter, login, role, firstname, lastname) VALUES (0,
0, 'chief', 'CHIEF', 'Charly', 'Chief');
INSERT INTO StaffMember(id, modificationCounter, login, role, firstname, lastname) VALUES (1,
0, 'cook', 'COOK', 'Carl', 'Cook');
INSERT INTO StaffMember(id, modificationCounter, login, role, firstname, lastname) VALUES (2,
0, 'waiter', 'WAITER', 'Willy', 'Waiter');
INSERT INTO StaffMember(id, modificationCounter, login, role, firstname, lastname) VALUES (3,
0, 'barkeeper', 'BARKEEPER', 'Bianca', 'Barkeeper');
INSERT INTO Product(id, modificationCounter, dtype, description) VALUES (1, 1, 'Meal', 'Schnitzel');
INSERT INTO Product(id, modificationCounter, dtype, description) VALUES (2, 1, 'Meal', 'Goulasch');
INSERT INTO Product(id, modificationCounter, dtype, description) VALUES (3, 1, 'Meal', 'Salat');
INSERT INTO Product(id, modificationCounter, dtype, description) VALUES (5, 1, 'Meal', 'Salat');
INSERT INTO Product(id, modificationCounter, dtype, description) VALUES (5, 1, 'Meal', 'Flammkuchen');
INSERT INTO Product(id, modificationCounter, dtype, description) VALUES (5, 1, 'Meal', 'Flammkuchen');
INSERT INTO Product(id, modificationCounter, dtype, description) VALUES (6, 1, 'Meal', 'Flammkuchen');
...
```

See also Database Migrations.

# 4.21 Accessibility

TODO

http://www.w3.org/TR/WCAG20/

http://www.w3.org/WAI/intro/aria

http://www.einfach-fuer-alle.de/artikel/bitv/

http://www.banu.bund.de

http://www.de.capgemini.com/public-sector/igov

# 4.22 CORS support

When you are developing Javascript client and server application separately, you have to deal with cross domain issues. We have to request from a origin domain distinct to target domain and browser does not allow this.

So , we need to prepare server side to accept request from other domains. We need to cover the following points:

- Accept request from other domains.
- Accept OASP used headers like X-CSRF-TOKEN or correlationId.
- Be prepared to receive secured request (cookies).

It is important to note that if you are using security in your request (sending cookies) you have to set withCredentials flag to true in your client side request and deal with special IE8 characteristics.

# 4.22.1 Configuring CORS support

On the server side we have defined a new filter in Spring security chain filters to support CORS and we have configured OASP security chain filter to use it.

You only have to change CORSDisabled property value in application-default.properties properties file.

#CORS support security.cors.enabled=false

# 4.23 BLOB support

# 4.23.1 Introduction

BLOB stands for **B**inary Large **Ob**ject. A BLOB may be an image, an office document, ZIP archive or any other multimedia object. OASP4j supports BLOB via its BinaryObject data type. The OASP Maven archetype generates the following Java files for dealing with BLOBs:

| general.common.api.BinaryObject       | Interface for a BinaryObject                                                                                          |
|---------------------------------------|----------------------------------------------------------------------------------------------------|
| general.dataaccess.api.BinaryObjectEn | d <b>ஙst</b> ance of BinaryObject entity, contains the actual BLOB                                                    |
| general.dataaccess.api.dao.BinaryObje | d DAO for Binary Object entity                                                                                        |
| general.dataaccess.base.dao.BinaryObj | domplancementation of the BinaryObjectDao                                                                             |
| general.logic.api.to.BinaryObjectEto  | ETO for BinaryObject                                                                                                  |
| general.logic.base.UcManageBinaryObje | d±se case for managing BinaryObject. This use case contains methods for finding, getting, deleting and saving a BLOB. |
| general.logic.impl.UCManageBinaryObje | d <b>ന്നു<del>le</del>ന</b> enentation of the UcManageBinaryObject                                                    |

# 4.23.2 Implementing BLOB support: an example

In the sample application the business component Offermanagement uses BLOBs for product pictures. Feel free to use the following approach as starting point for BLOB support in your application.

### 4.23.2.1 Logic Layer

Use the methods declared in general.logic.base.UcManageBinaryObject in the implementation of your business component. Let's take a look at an example from the sample application.

The method

```
OffermanagementImpl.updateProductPicture(Long productId, Blob blob, BinaryObjectEto binaryObjectEto)
```

saves a new picture for a given product.

This is done by calling an appropriate method, declared in the BinaryObject use case.

```
@Override
@RolesAllowed(PermissionConstants.SAVE_PRODUCT_PICTURE)
public void updateProductPicture(Long productId, Blob blob, BinaryObjectEto binaryObjectEto) {
    ...
    binaryObjectEto = getUcManageBinaryObject().saveBinaryObject(blob, binaryObjectEto);
    ...
}
```

### 4.23.2.2 Service Layer

Following the OASP conventions, you must implement a REST service for each business component. There you define, how BLOBs are uploaded/downloaded. According to that, the

REST service for the business component Offermanagement is implemented in a class named OffermanagementRestServiceImpl.

The coding examples below are taken from the afore mentioned class.

The sample application uses the content-type "multipart/mixed" to transfer pictures plus additional header data.

Upload

```
@Consumes("multipart/mixed")
@POST
@Path("/product/{id}/picture")
public void updateProductPicture(@PathParam("id") long productId,
    @Multipart(value = "binaryObjectEto", type = MediaType.APPLICATION_JSON) BinaryObjectEto
binaryObjectEto,
    @Multipart(value = "blob", type = MediaType.APPLICATION_OCTET_STREAM) InputStream picture)
    throws SerialException, SQLException, IOException {
    Blob blob = new SerialBlob(IOUtils.readBytesFromStream(picture));
    this.offerManagement.updateProductPicture(productId, blob, binaryObjectEto);
}
```

A new Blob object is being created by reading the data (IOUtils.readBytesFromStream(picture)).

#### Download

```
@Produces("multipart/mixed")
@GET
@Path("/product/{id}/picture")
public MultipartBody getProductPicture(@PathParam("id") long productId) throws SQLException, IOException
{
    Blob blob = this.offerManagement.findProductPictureBlob(productId);
    byte[] data = IOUtils.readBytesFromStream(blob.getBinaryStream());
    List<Attachment> atts = new LinkedList<>();
    atts.add(new Attachment("binaryObjectEto", MediaType.APPLICATION_JSON, this.offerManagement
        .findProductPicture(productId)));
    atts.add(new Attachment("blob", MediaType.APPLICATION_OCTET_STREAM, new
ByteArrayInputStream(data)));
    return new MultipartBody(atts, true);
}
```

As you may have noticed, the data is loaded into the heap before it is added as an Attachement to the MultiPart body.

| Caution! | Using a byte array will cause problems, when |
|----------|----------------------------------------------|
|          | dealing with large BLOBs.                    |

#### Why is the sample application using a byte array then?

As of now, there is no universal solid way of streaming a BLOB directly from a database to the client without reading the BLOB's content to memory, when streaming over a RESTful service based on JDBC and JAX RS. Following this approach means: whenever a file is uploaded or downloaded as BLOB it is loaded completely to memory before it is written to the database.

### 4.23.3 Further Reading

• <u>The multipart content type</u>

- JAX-RS : Support for Multiparts
- <u>Component Implementation</u>
- BLOBs and the Data Access Layer
- Security Vulnerability Unrestricted File Upload